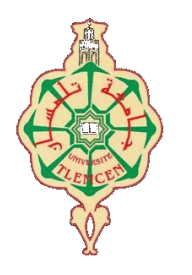

جامعة أبو بكر بلقايد -كلمسان

**Université Abou Bekr Belkaïd de Tlemcen**

**Faculté de Technologie Département de Génie Biomédical Laboratoire de Recherche de Génie Biomédical**

# **MEMOIRE DE PROJET DE FIN D'ETUDES**

**Pour l'obtention du Diplôme de**

# **MASTER en GENIE BIOMEDICAL**

*Spécialité :* **Imagerie médicale**

 **Présentées par : Bekherrez Esmaa**

 **Boudghene Stambouli Chaimaà**

# **Diagnostic clinique des images IRM cérébrales par la transformée en paquet d'ondelette**

### **Soutenu le 28 Septembre 2021 devant le Jury**

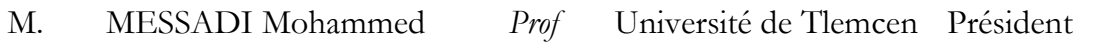

M. BOUKLI HACENE Ismail *MCA* Université de Tlemcen Encadrant

Mme KHEMIS Kamila *MCA* Université de Tlemcen Examinatrice

### **Année universitaire 2020-2021**

### **Remerciements**

<span id="page-1-0"></span>En préambule à ce mémoire, nous adressons nos sincères et chaleureux remerciements au bon dieu de nous avoir donné la force ; la patience et le courage afin d'achever notre projet et toutes ces années d'étude.

Nous voulons également remercier nos familles respectives surtout nos parents pour leur soutien inconditionnel tout au long de ces longues années d'études.

En second lieu nous tenons à exprimer toute notre reconnaissance à notre encadrant de mémoire Monsieur BOUKLI HACENE Ismail. On le remercie de nous avoir encadrés, orienté, aidé et conseillé. Nous adressons nos sincères remercîments à tous les enseignants de la faculté de génie biomédical Tlemcen, intervenants et toutes les personnes qui par leurs paroles, leurs conseils et leurs critiques ont guidé notre réflexion et ont accepté à nous rencontrer et répondre à nos questions durant nos recherches.

Nous tenons également à remercie l'ensemble des membres du jury : Monsieur MESSADI Mohammed, et Mme KHEMIS Kamila qui nous ont honorés d'avoir examiné notre travail.

Enfin, nous tenons à exprimer aussi, notre profonde gratitude à toutes les personnes qui nous ont aidé de près ou de loin, à élaborer ce travail dans les meilleures conditions, et qui nous ont soutenu jusqu'à la fin. Jamais, nous ne pourrions oublier tous les efforts à notre égard.

# **Dédicace**

On dédie ce modeste travail à :

<span id="page-2-0"></span>Nos très chers parents pour leurs sacrifices et qui n'ont jamais cessé de nous encourager, qu'ALLAH nous les garde.

> Nos chers frères et nos chères sœurs. Tous les membres de notre famille, petits et grands.

> > A nos amis.

A nos collègues de notre promotion de Génie Biomédical , spécialité IMAGERIE MEDICALE sans exception.

### **Résumé**

<span id="page-3-0"></span>Le développement d'un système de diagnostic assisté par ordinateur (en anglais : computer-aided diagnosis (CAD)) des images cérébrales RM est très important pour l'interprétation et l'analyse médicales. Dans cette étude, nous proposons un nouveau système de CAD automatique basé sur la transformée en paquet d'ondelette (PWT). Trois types de classifieur ont été utilisé dans ce travail pour classifier et distinguer les différentes types de maladie cerebrale tumorale et neurodégénératives.

L'algorithme proposé dans ce travail est testé sur un ensemble d'images de base de données de vérité terrain. Les résultats obtenus montrent la robustesse de notre approche pour la détection des tumeurs cérébrale et la maladie d'Alzheimer.

**Mots-clés :** computer-aided diagnosis (CAD), images par résonance magnétique IRM, la transformée en paquet d'ondelette (PWT), support vecteur machine (SVM), classification.

### **Abstract**

<span id="page-3-1"></span>The development of a computer-aided diagnosis (CAD) system is essential for interpretation and analysis of MRI images.In this study, we propose a new automatic CAD system based on wavelet packet transform (PWT) method. In this work, three types of classifier are used to classify and distinguish between the different types of tumor and neurodegenerative cerebral disease. The algorithm proposed is tested on a database images and the results obtained show the robustness of our approach for the detection of different diseases.

**Keywords:** computer-aided diagnosis (CAD), IRM magnetic resonance images, wavelet packet transform (PWT), vector machine support (SVM), classification.

### <span id="page-3-2"></span>**الملخص**

يعد تطوير نظام التشخيص بمساعدة الكمبيوتر(CAD)، لتصوير الدماغ بالرنين المغناطيسي أمرًا ضروريًا للتفسير والتحليل الطبي. في هذه الدراسة، نقترح نظام ( CAD) أوتوماتيكيًا جديدًا عن طريق تحويل الحزمة الموجبة (PWT) . تم استخدام ثالثة أنواع من المصنف في هذا العمل لتصنيف والتمييز بين أنواع مختلفة من األورام واألمراض العصبية الدماغية. يتم اختبار الخوارزمية المقترحة في هذا العمل على مجموعة من صور قاعدة بيانات الحقيقة الميدانية. تظهر النتائج التي تم الحصول عليها متانة نهجنا للكشف عن أورام الدماغ ومرض الزهايمر.

الكلمات المفتاحية **: التشخيص بمساعدة الحاسوب, صور الرنين المغناطيسي للتصوير بالرنين المغناطيسي, تحويل حزمة المويجات, دعم الة المتجه, التصنيف.** 

# Tables des matières

<span id="page-4-0"></span>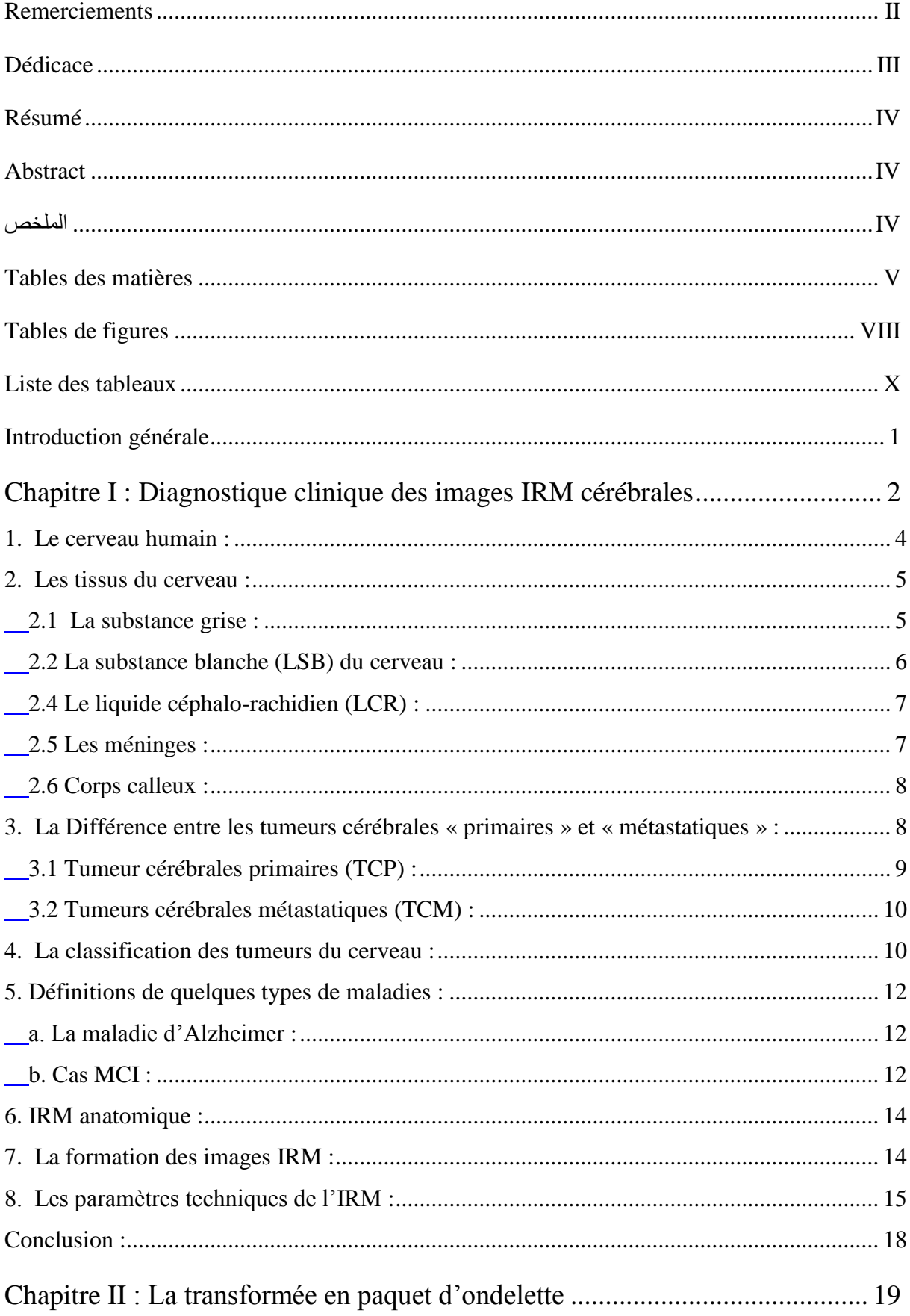

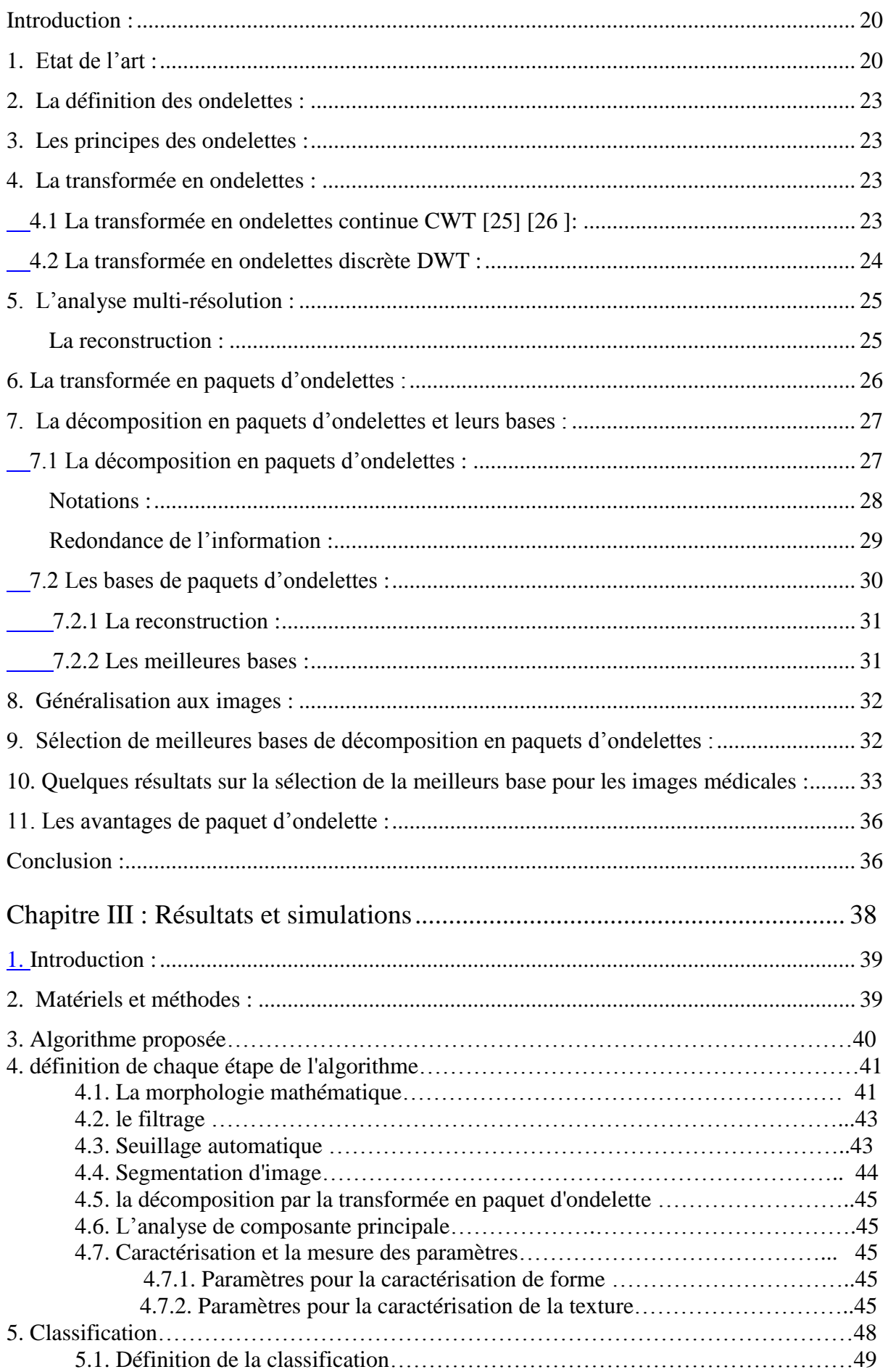

<span id="page-6-0"></span>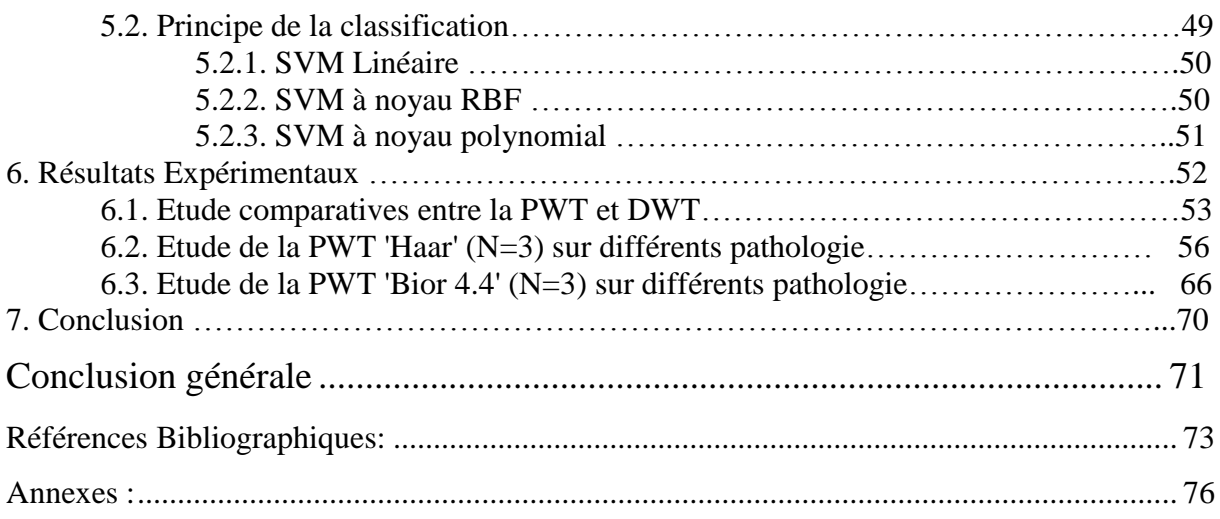

# **Tables de figures**

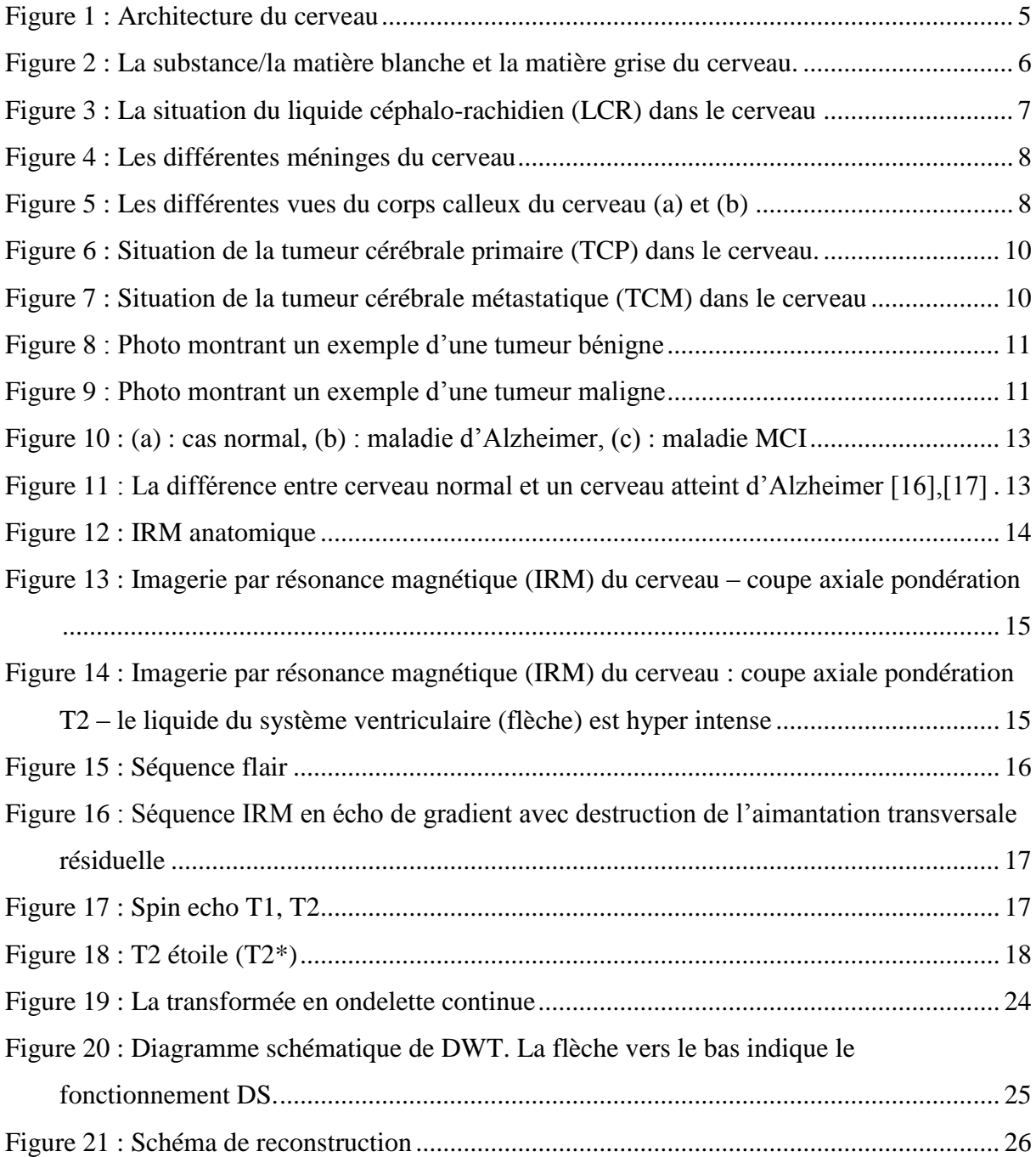

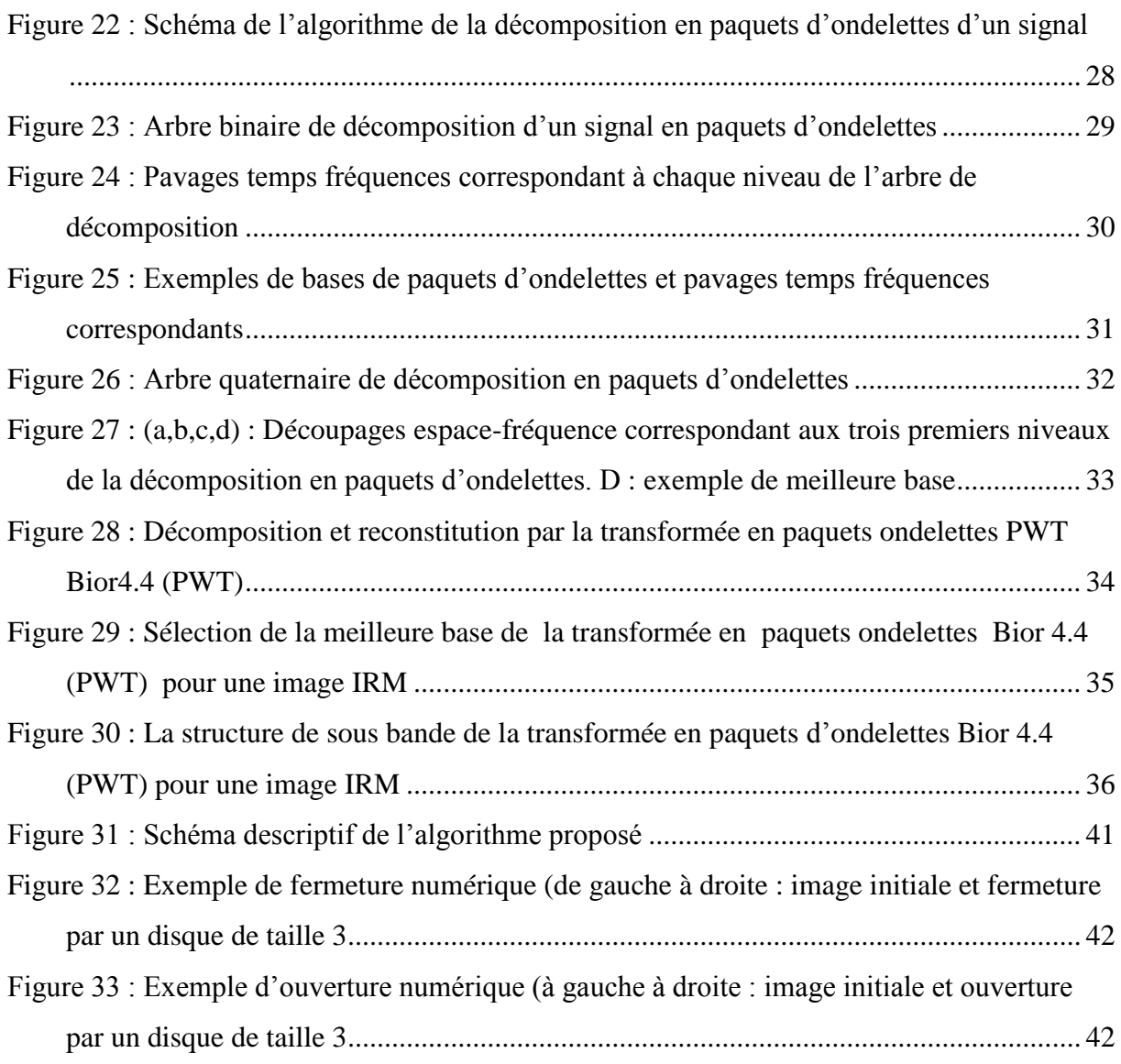

# **Liste des tableaux**

<span id="page-9-0"></span>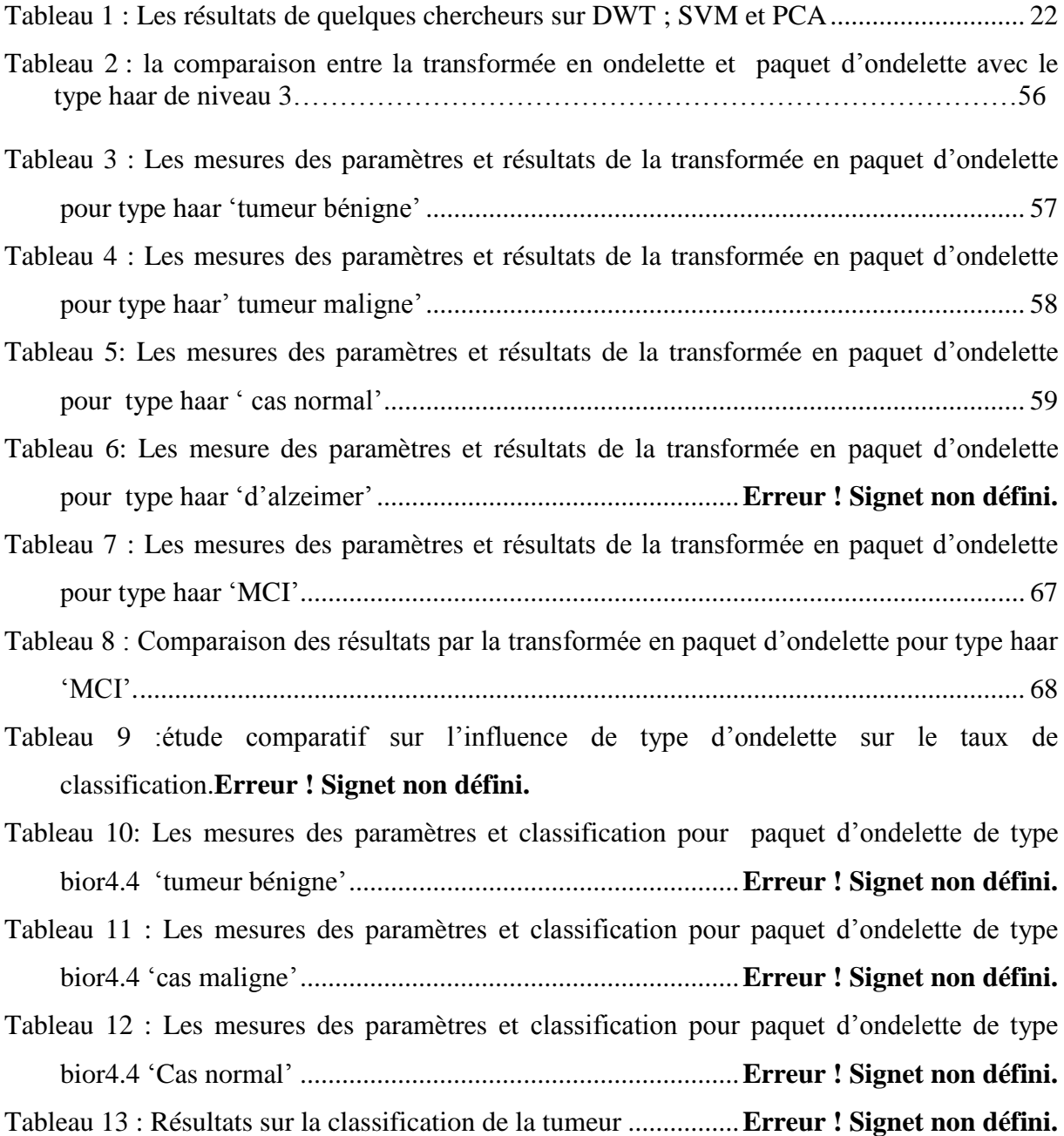

## **Liste des acronyms:**

- **Computer-aided diagnosis (CAD),**
- $\blacksquare$  Images résonance magnétique IRM,
- La transformée en paquet d'ondelette (PWT),
- Support vecteur machine (SVM),
- Tumeur cérébrale primaire (TCP)
- Tumeur cérébrale métastatique (TCM)
- Tumeur cérébrale bénigne (TCB)
- Tumeur cérébrale maligne (TCM)
- Le liquide céphalo-rachidien (LCR)
- La transformée en ondelettes continue (CWT)
- La transformée en ondelettes discrète (DWT)
- L'analyse multi-résolution (AMR)
- **Mild Cognitive Impairement (MCI)**
- Temps d'écho (TE)
- $\blacksquare$  Temps de répétition (TR)
- La transformée en ondelettes (WT)
- Rapport de l'épaisseur (RE)
- $\blacksquare$  First-order statistics (FOS)
- Fonction de base radiale (RBF).

### **Introduction générale**

<span id="page-11-0"></span> L'imagerie par résonance magnétique (IRM) est une technique d'imagerie à faible risque, rapide et non invasive qui produit des images de haute qualité des structures anatomiques du corps humain (en particulier le cerveau) .Ces images fournit des informations riches pour le diagnostic clinique et la recherche biomédicale [1]. Les structures des tissus mous sont plus claires et plus détaillées avec l'IRM par rapport aux autres modalités d'imagerie telles que la radiographie, la tomodensitométrie, etc. [2].

Le développement des techniques et les avancements technologiques d'imagerie médicale donne aux chercheurs non seulement à améliorer la qualité de l'image 'IRM', mais aussi à développer de nouvelles méthodes pour un diagnostic préclinique meilleur , plus facile et plus rapide à partir d'IRM [3]. Dans notre travaille, nous nous sommes concentrés sur le diagnostic préclinique des images IRM cérébrale ,pour la détection précoce des tumeurs ainsi d'autres maladies neurodégénératives tel que l'alzheimer.

 Les méthodes manuelles existantes pour le diagnostic préclinique sont fastidieuses, longues, coûteuses, en raison de l'énorme quantité de données d'imagerie. C'est la raison pour laquels les techniciens voulaient concevoir un outil de CAD automatique [4].

 Pour atteindre les objectifs fixés et faire état de nos travaux bibliographiques et de simulation, nous présentons ce mémoire subdivisé en trois chapitres ; chaque chapitre aborde une thématique bien définie.

Le premier chapitre consiste a présenté l'anatomie du cerveau ainsi que les différentes maladies cérébrale tumorale et neurodégénérative. A ce titre, nous présentons aussi en détail la modalié d'imagerie par résonnance magnétique 'IRM'.

Dans le deuxieme chapitre nous présentons la théorie de la transformé en paquet d'ondelette 2D (¨PWT) aprés une petite introduction sur les ondelettes ainsi que ces limites. Un état de l'art sur les différents système d'aide au diagnostic préclinique des tumeurs cérébrale et d'autres maladies neurodégénératives basé sur la transformée en ondelette ont été présentés. En effet, la PWT associe de bonnes localisation spatiales et fréquentielles.

Le dernier chapitre est dédié à la présentation des différents résultats expérimentaux avec une réalisation d'CAD basé sur la transformée en paquet d'ondelette suivi d'une classification SVM. Nous allons utilisé diverse technique de traitement d'image médicale tel que ; la morphologie mathématique, seuillage automatique, et la segmentation. Nous utilisons plusieurs paramètres pour extraire l'information pertinentes .

En effet, nous allons faire une comparaison entre la transformée en ondelette et paquet d'ondelette pour plusieurs familles d'ondelette sur les images IRM .Nous allons aussi étudié l'imapact des différentes classifieur sur notre algorithme.

A la fin , on terminera notre travail par une conclusion générale et les perspectives à ce travail .

<span id="page-13-0"></span>**Chapitre I : Contexte médicale** 

#### **1. Introduction :**

 L'imagerie par résonance magnétique (IRM) est relativement tardive dans le monde de la radiologie diagnostique. Wilhelen Röntgen a fait la première démonstration de l'imagerie par rayons X en 1895 [5], suite à ses travaux il a reçu le premier prix Nobel de physique en 1901. George Ludwig a appliqué pour la première fois les ultrasons à des fins médicales à la fin des années 1940 [6]. Le tomodensitomètre (CT) a été conçu en 1967 et les premières études de patients ont été réalisées en 1971.

Paul Lauterbur, chimiste et professeur à l'université de New York, a introduit les gradients au champ magnétique. Ces gradients ont permis de déterminer l'origine des ondes radio et de créer des images en deux dimensions (1973). Les premières images du corps humain rapportées dans la littérature datent de 1977 (Damadian, 1977). Peter Mansfield, physicien et professeur à l'Université de Nottingham, a contribué au développement de l'IRM en optimisant les analyses mathématiques du signal, ainsi qu'en développant l'imagerie échoplanaire (écho-Planar Imagerie), une technique permettant d'acquérir des images IRM en quelques secondes. Cette technique constitue une pierre angulaire du développement de l'IRM fonctionnelle, qui commence à être utilisée au début des années 1980 [7].

L'histoire de la résonance magnétique nucléaire remonte aux études fondamentales réalisées en 1938, lorsque Isidore Isaac Rabi envoya un faisceau de molécules à travers un champ magnétique et démontra qu'elles pouvaient être amenées à émettre des ondes radio à des fréquences spécifiques. Pour ce travail, il a reçu le prix Nobel de physique 1944. En 1950, Felix Bloch et Edward Purcell décrivent et précisent ce qu'est le phénomène de résonance magnétique. Ils reçoivent le prix Nobel de physique en 1952 [8].

En anticipant les futures applications médicales, Raymond Damadian a suggéré en 1971 que les temps de relaxation par résonance magnétique pourraient être utilisés pour distinguer le cancer des tissus sains.

L'imagerie par résonance magnétique (IRM) est une technique d'imagerie puissante, flexible et sécuritaire qui permet d'obtenir des images structurelles et fonctionnelles du cerveau à haute résolution spatiale. L'IRM peut être utilisée en clinique pour déterminer la cause structurelle d'une affection cognitive ou psychiatrique, et en recherche chez des participants et participantes en santé ou des patients et patientes avec différentes maladies afin d'étudier la structure et le fonctionnement du cerveau en lien avec des comportements.

Une IRM cérébrale doit être guidée dans son indication, dans sa réalisation et son interprétation par les données de l'examen clinique. Sous cet angle, on peut dire qu'il n'existe pas d'IRM « standard ». Le protocole d'IRM cérébrale « standard » présenté ici inclut des séquences réalisées pour la plupart des explorations de l'encéphale quelle que soit l'indication clinique. Ces séquences seront complétées en fonction du résultat et /ou des données cliniques et paracliniques.

#### <span id="page-15-0"></span>**2. Le cerveau humain :**

Le cerveau humain est plus complexe que toute autre structure connue dans l'univers. Il pèse en moyenne trois livres, qui contrôlent toutes les fonctions du corps, interprète les informations du monde extérieur et incarne l'essence de l'esprit et de l'âme. L'intelligence, la créativité, l'émotion et la mémoire sont quelques-unes des nombreuses choses régies par le cerveau. Il protégé à l'intérieur du crane [9].

Cette masse spongieuse de graisse et de protéines est composée de deux types principaux de cellules, appelé glies et neurones, et elle en contient plusieurs milliards. Les neurones se distinguent par leurs projections en forme de branches appelées axones et dendrites, qui rassemblent et transmettent des signaux électrochimiques. Différents types de cellules gliales offrent une protection physique aux neurones et aident à les garder, ainsi que le cerveau, en bonne santé. Ensemble, ce réseau complexe de cellules donne naissance à tous les aspects de notre humanité commune. Nous ne pourrions pas respirer, jouer, aimer ou nous souvenir sans le cerveau [10].

Le cerveau est composé du cerveau, du cervelet et du tronc cérébral.

Le cerveau reçoit des informations via nos cinq sens : la vue, l'odorat, le toucher, le gout et l'ouïe-souvent plusieurs à la fois. Il assemble les messages et peut stocker les informations dans notre mémoire. Le cerveau contrôle nos pensées, notre mémoire et notre parole, les mouvements des bras et des jambes et le fonctionnement de nombreux organes de notre corps.

 **Cerveau :** est la plus grande partie du cerveau et est composé des hémisphères droit et gauche. Il remplit des fonctions supérieures telles que l'interprétation du toucher, de la vision et de l'audition, ainsi que la parole, le raisonnement, les émotions, l'apprentissage et le contrôle précis des mouvements.

- **Cervelet :** qui se trouve sous l'arrière du cerveau, est situé sous le cerveau. Sa fonction est de coordonner les mouvements musculaires, de maintenir la posture et l'équilibre.
- **Tronc cérébral :** agit comme un centre relais reliant le cerveau et le cervelet à la moelle épinière. Il exécute de nombreuses fonctions automatiques telles que la respiration, la fréquence cardiaque, la température corporelle, les cycles d'éveil et de sommeil, la digestion, les éternuements, la toux, les vomissements et la déglutition [9].

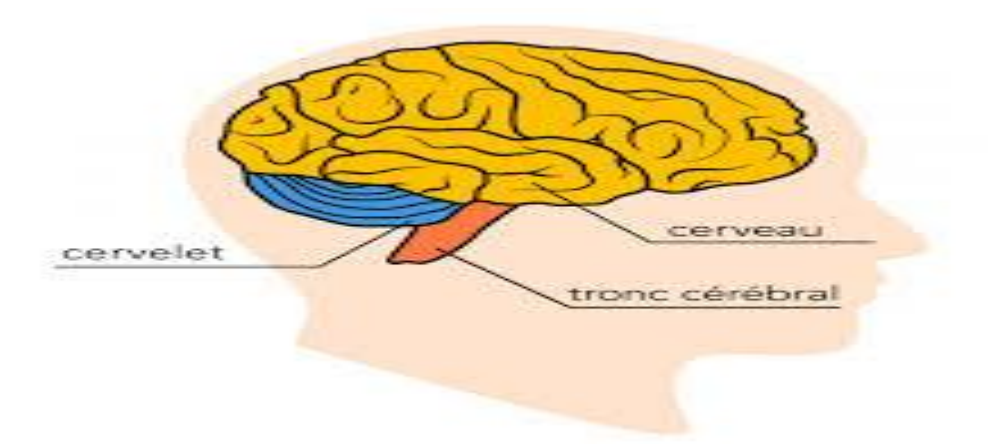

**Figure 1 : Architecture du cerveau**

#### <span id="page-16-2"></span><span id="page-16-0"></span>**2. Les tissus du cerveau :**

Le cerveau est principalement constitué de substance blanche mais, à sa surface, se trouve aussi la substance grise.

#### <span id="page-16-1"></span> **2.1 La substance grise :**

La substance grise est située dans la moelle épinière et dans l'encéphale, soit dans la profondeur du cerveau, ou elle forme de petits amas, les noyaux gris, soit en surface (cortex du cervelet et des hémisphères du cerveau). Elle contient surtout les corps cellulaires des cellules nerveuses, mais aussi d'autres cellules, non nerveuses, formant un tissu interstitiel appelé névroglie, qui apporte les éléments énergétiques aux cellules nerveuses et assure leur protection.

La substance grise assure la fonction de centre nerveux : réception des messages, analyse complexe des informations, élaboration des réponses. Elle se caractérise par l'importance et la complexité de ses connexions intercellulaires. Comparée à la substance blanche, elle est ainsi en quelque sorte la partie « noble » du système nerveux [11].

#### <span id="page-17-0"></span> **2.2 La substance blanche (LSB) du cerveau :**

La substance blanche est constituée d'axones, qui agissent comme des fils qui transportent des messages entre les neurones et les cellules de soutien. LSB est située sous le cortex cérébral, ou substance grise. En général, les lésions de LSB sont causées par une carence en oxygène à cette partie du cerveau [12].

La matière grise de cerveau contient les corps cellulaires des cellules nerveuses (neurones) alors que la matière blanche contient les fibres nerveuses (axones des cellules nerveuses) entourées d'une graine de myéline protectrice voyez l'illustration d'un neurone plus bas).

La myéline, qui donne la couleur blanche, agit comme un isolant qui facilite la transmission des signaux transmis par les fibres nerveuses.

La matière blanche est composée de faisceaux de fibres qui connectent les différentes régions de matière grise et transmettent les communications entre les cellules nerveuses [13].

<span id="page-17-1"></span>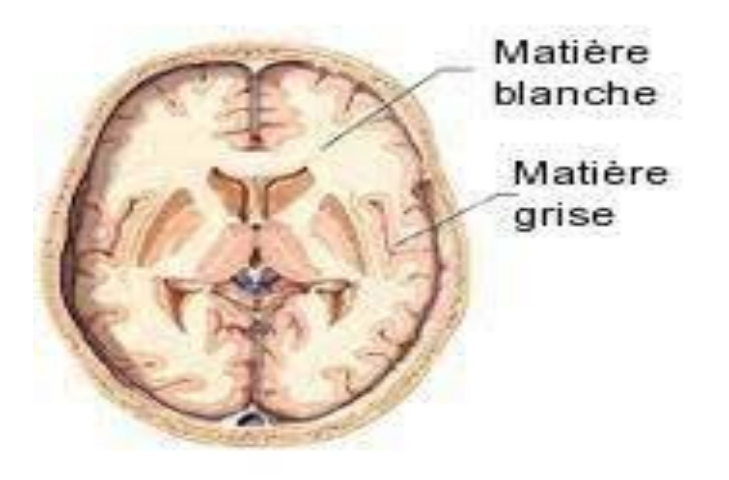

**Figure 2 : La substance/la matière blanche et la matière grise du cerveau.**

#### **2.3 L'encéphale :**

Représente la partie majeure du cerveau humain et est associé à des fonctions supérieures comme le contrôle des comportements volontaires. Penser, percevoir, planifier, et comprendre un langage, toutes ces fonctions sont sous le contrôle des hémisphères cérébraux.

Le télencéphale est divisé en deux hémisphères : l'hémisphère droit et l'hémisphère gauche. Ces derniers communiquent entre eux par un faisceau de fibres nerveuses appelé corps calleux.

#### <span id="page-18-0"></span> **2.4 Le liquide céphalo-rachidien (LCR) :**

C'est un liquide clair et aqueux qui entoure et protège le cerveau et la moelle épinière et leur sert de coussinet. Le LCR transporte aussi les éléments nutritifs du sang au cerveau et il en élimine les déchets. Le LCR circule dans des cavités appelées ventricules et à la surface du cerveau et de la moelle épinière.

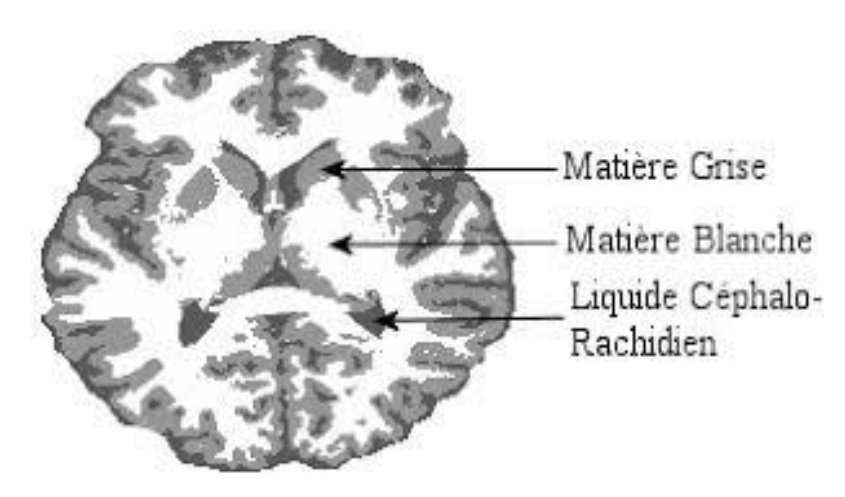

**Figure 3 : La situation du liquide céphalo-rachidien (LCR) dans le cerveau**

#### <span id="page-18-2"></span><span id="page-18-1"></span> **2.5 Les méninges :**

L'encéphale et la moelle épinière sont recouverts de trois couches de tissu (membranes) qui les protègent ; appelées méninges :

- Dure-mère-couche externe, la plus épaisse
- Arachnoïde-membrane intermédiaire, mince
- Pie-mère-membrane interne, mince

Le LCR circule dans l'espace situé entre l'arachnoïde et la pie-mère. Cet espace est appelé espace sous-arachnoïdien.

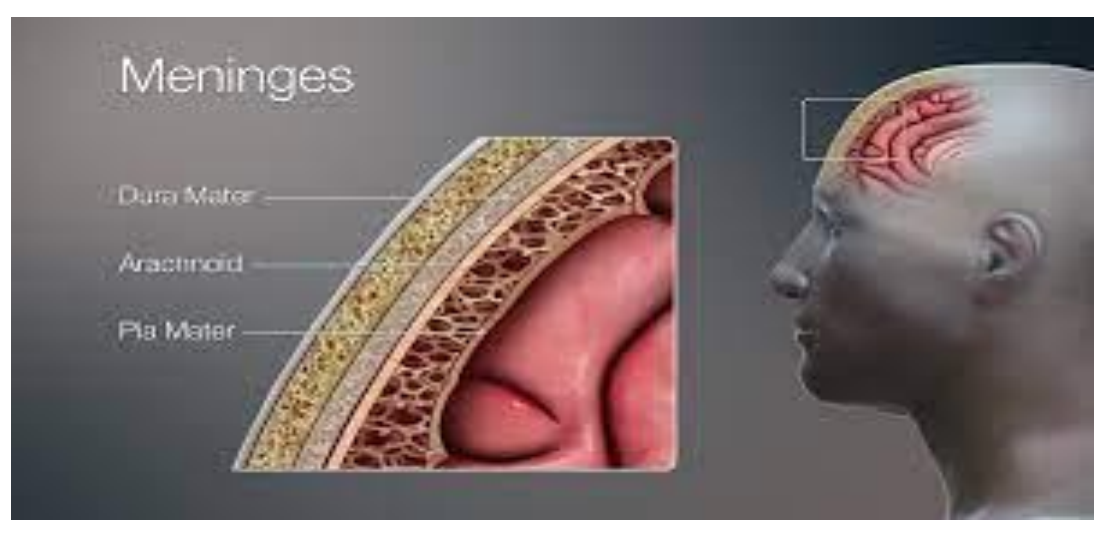

**Figure 4 : Les différentes méninges du cerveau** 

#### <span id="page-19-2"></span><span id="page-19-0"></span> **2.6 Corps calleux :**

Est un faisceau de fibres nerveuses qui permet la communication entre les deux hémisphères cérébraux. C'est le plus gros faisceau de fibres dans le cerveau [14].

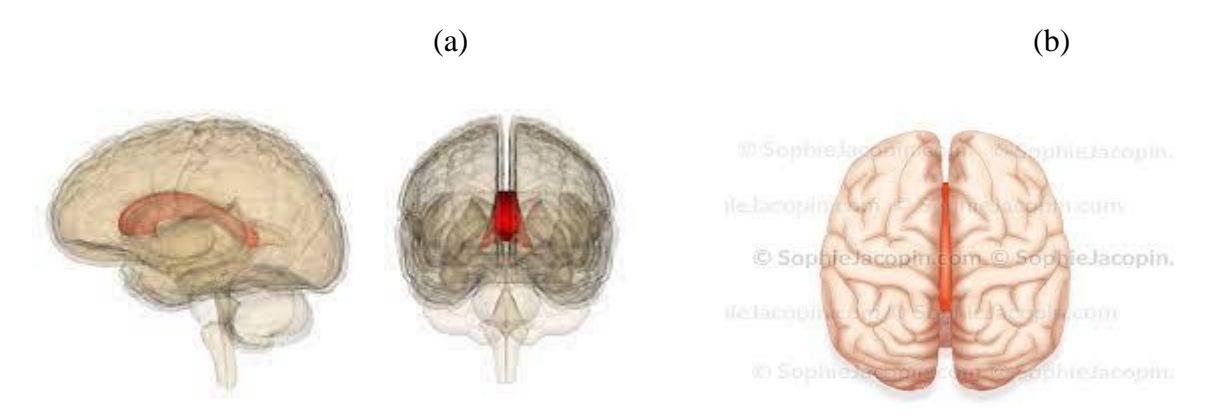

**Figure 5 : Les différentes vues du corps calleux du cerveau (a) et (b)**

#### <span id="page-19-3"></span><span id="page-19-1"></span>**3. La Différence entre les tumeurs cérébrales « primaires » et « métastatiques » :**

Les termes primaires et métastatiques décrivent l'origine de la tumeur, et les tumeurs cérébrales sont généralement classées dans l'une ou l'autre. Les tumeurs cérébrales primaires proviennent du cerveau ou de la moelle épinière, tandis que les tumeurs cérébrales métastatiques, également appelées tumeurs cérébrales secondes, proviennent des autres tissus et se sont propagée au cerveau. Il s'agit de la forme la plus élémentaire de classification des

tumeurs cérébrales, mais elle permet de mieux comprendre les caractéristiques de ces excroissances complexes et la manière dont elles peuvent être traitée.

#### <span id="page-20-0"></span> **3.1 Tumeur cérébrales primaires (TCP) :**

Sont celles qui proviennent du cerveau et de la moelle épinière, qui sont collectivement connus sous le nom de système nerveux central ou SNC. Ces tumeurs ont tendance à rester dans le SNC, se propageant rarement au reste du corps. Les tumeurs cérébrales primitives peuvent se développer chez les enfants et les adultes, mais sont considérées comme rares dans les deux populations. Cela étant dit, les tumeurs cérébrales primaires qui se développent chez les enfants et les adultes diffèrent des manières suivantes :

- Les tumeurs se développent généralement dans différentes parties de cerveau ;
- Les tumeurs se développent à partir de différentes cellules ;
- Les tumeurs peuvent nécessiter un traitement différent et avoir un pronostic ou un résultat ;

Malgré leur rareté, l'incidence des tumeurs cérébrales primitives est en augmentation. Cela est en partie dû au fait que les gens ont maintenant une espérance de vie plus longue et que les médecins sont plus qualifiés que par le passé pour diagnostiquer les tumeurs cérébrales. Cela étant dit, les causes des tumeurs cérébrales primitives restent pour l'essentiel inconnues. Les chercheurs pensent que dans certains cas, l'exposition aux rayonnements ou les modifications génétiques jouent un rôle dans le développement des tumeurs cérébrales.

Il est important de comprendre qu'il existe un certain nombre de types différents de tumeurs cérébrales qui peuvent se développer et que les symptômes varient en fonction de l'emplacement de la tumeur et de sa taille. De plus, les tumeurs cérébrales primaires peuvent être malignes (cancéreuses) ou bénignes (non cancéreuses).

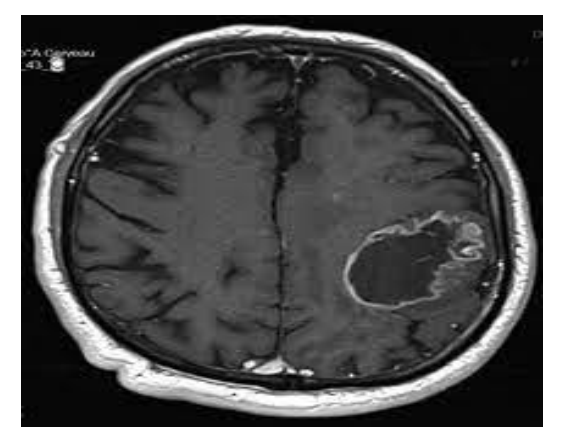

**Figure 6 : Situation de la tumeur cérébrale primaire (TCP) dans le cerveau.**

#### <span id="page-21-2"></span><span id="page-21-0"></span> **3.2 Tumeurs cérébrales métastatiques (TCM) :**

Contrairement aux tumeurs cérébrales primitives, les TCM proviennent d'une autre partie du corps et se propagent au cerveau. Les TCM sont en fait plus fréquentes que les TCP. Le cancer d'une autre partie du corps se propage, ou se métastase, au cerveau par la circulation sanguine ou par les vaisseaux lymphatiques.

Dans de rares cas, une TCM est découverte avant que le site d'origine du cancer ne soit détecté. Dans ces cas, cela s'appelle « métastase d'origine inconnue ». Parce que les TCM n'ont pas la même composition cellulaire que les TCP, une biopsie cérébrale est souvent la façon dont ces tumeurs d'origine inconnue sont diagnostiquées [15].

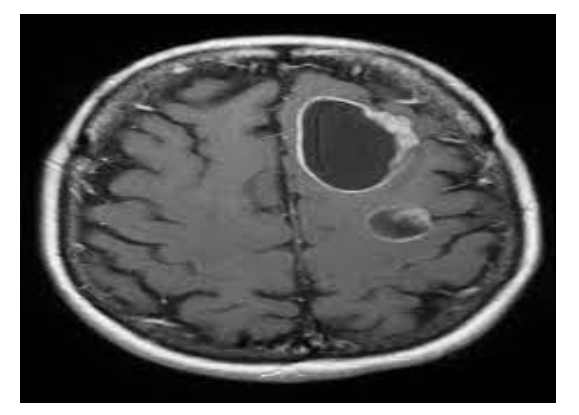

**Figure 7 : Situation de la tumeur cérébrale métastatique (TCM) dans le cerveau**

#### <span id="page-21-3"></span><span id="page-21-1"></span>**4. La classification des tumeurs du cerveau :**

Pas mal de tumeurs du cerveau de types différents existent. Selon leurs localisations, leurs tailles et la vitesse à laquelle elles se développent. Ces tumeurs n'entrainent pas les mêmes symptômes et n'ont pas la même gravité. Les tumeurs du cerveau portent généralement le nom des cellules à partir desquelles elles se développent.

Les tumeurs cérébrales sont globalement classifiées en fonction de leur agressivité.

- Certaines sont peu agressive : elles sont constituées de cellules qui croissent lentement. Une tumeur cérébrale bénigne (TCB) peut être simplement surveillée radiologiquement où être extirpée chirurgicalement complètement ou de façon partielle sans avoir besoin de traitement complémentaire de type chimio-thérapie ou radiothérapies.
- Les tumeurs cérébrales bénignes ne sont pas cancéreuses. Les cellules de ces tumeurs ont une croissance lente. Un bon nombre de tumeurs cérébrales peuvent être retirées par chirurgie et ne reviennent pas. Cependant, certaines tumeurs cérébrales bénignes peuvent être dangereuses, elles se trouvent dans une partie du cerveau qui est difficile à atteindre au moyen d'une chirurgie ou dans une partie importante du cerveau qui pourrait subir des dommages en cas de chirurgie.
- Les tumeurs cérébrales malignes définissent certaines tumeurs primitives ainsi que toutes les lésions cérébrales métastatiques. Elles sont constituées de cellules qui se divisent relativement vite. Ces tumeurs croissent donc rapidement et peuvent envahir et endommager des structures cérébrales importantes. Elles peuvent être traitées par la chirurgie, la radiothérapie, la chimiothérapie ou une combinaison de ces trois modalités.

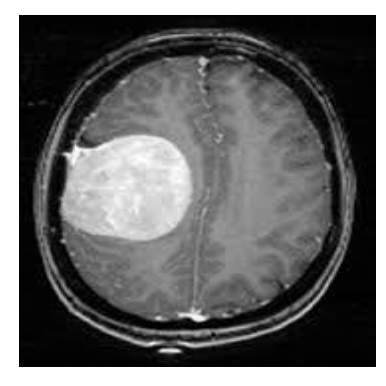

**Figure 8 : Photo montrant un exemple d'une tumeur bénigne** 

<span id="page-22-1"></span><span id="page-22-0"></span>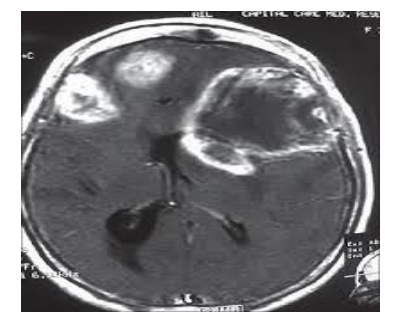

**Figure 9 : Photo montrant un exemple d'une tumeur maligne** 

#### <span id="page-23-0"></span>**5. Définitions de quelques types des maladies :**

#### <span id="page-23-1"></span> **a. La maladie d'Alzheimer :**

La maladie d'Alzheimer est une maladie du cerveau provoquant une dégénérescence des cellules nerveuses ; perte progressive de la mémoire et de certaines fonctions intellectuelles (cognitives) conduisant à des répercussions dans les activités de la vie quotidienne (Figure 10 (b)).

La maladie s'étend : elle touche de nouvelles zones du cerveau et entraine la perte de certaines fonctions cérébrales.

Les symptômes cognitifs sont :

- Les troubles du langage (aphasie) ;
- Les difficultés à effectuer des tâches quotidiennes (aprascie) ;
- La perte de la reconnaissance les objets ou des personnes (agnosie) ;
- Le problème avec les notions abstraites.

#### <span id="page-23-2"></span> **b. Cas MCI :**

MCI « Mild Congnitive Impairement » est un terme anglais signifiant trouble cognitif léger (Figure 10 (c)).

Le MCI peut se développer pour de multiples raisons, et elle est considérée comme une phase de transition entre la perte de mémoire liée au vieillissement et la démence. Pour les maladies neurologénératives, le MCI peut être un stade précoce du continuum de la maladie d'Alzheimer si les changements caractéristiques du cerveau sont présents.

Les signes de MCI varient d'une personne à l'autre. Vous pouvez commencer à remarquer l'un des éléments suivants :

- Une difficulté à se souvenir des détails des conversations récentes compter sur un cahier ou un calendrier imprimé pour suivre votre emploi du temps ;
- Une difficulté à se souvenir des articles que vous vouliez lors de vos achats avoir du mal à rester organisé ou à rester concentré ;

 Une difficulté à suivre les factures et les finances ou à rester au courant des tâches quotidiennes à la maison, encore l'incertitude à conduire vers un endroit familier, comme la maison d'un ami.

Vos proches peuvent même remarquer ces choses et venir vous voir avec des inquiétudes avant que vous ne vous rendiez compte que quelque chose ne va pas.

Mais juste parce que vous oubliez parfois que vos lunettes de lecture sont au-dessus de votre tète ou que vous avez du mal à vous concentrer après une mauvaise nuit de sommeil, cela ne signifie pas nécessairement que vous avez un MCI.

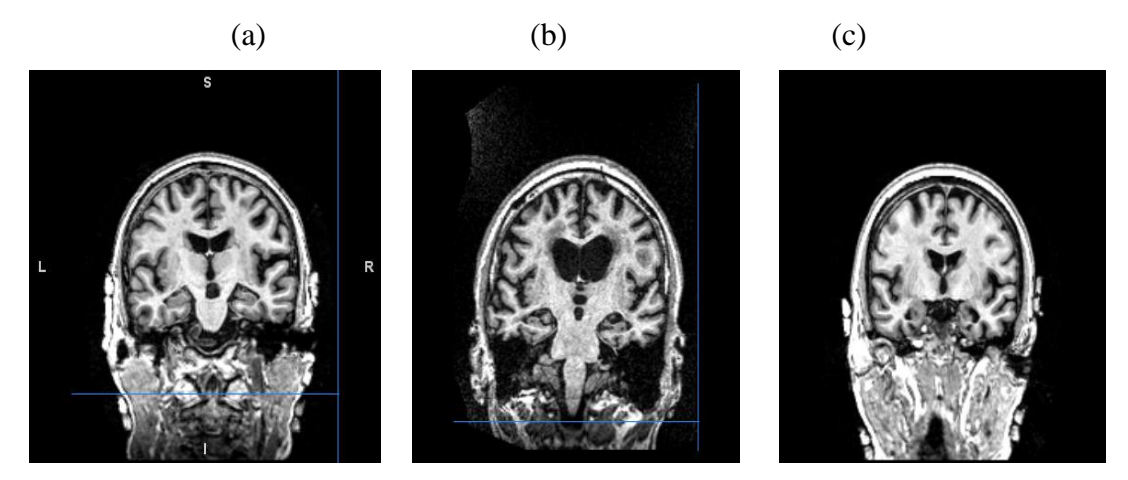

**Figure 10 : (a) : cas normal, (b) : maladie d'Alzheimer, (c) : maladie MCI**

<span id="page-24-1"></span><span id="page-24-0"></span>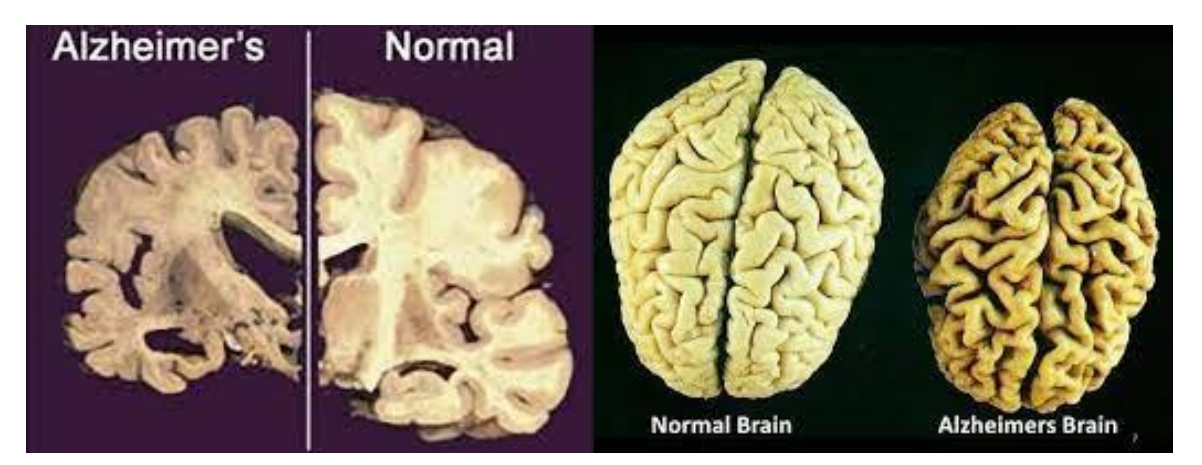

**Figure 11 : La différence entre cerveau normal et un cerveau atteint d'Alzheimer [16], [17].**

#### <span id="page-25-0"></span>**6. IRM anatomique :**

En observant, sous l'effet d'un champ magnétique intense, la résonance des noyaux d'hydrogène, présents en abondance dans l'eau et les graisses des tissus biologiques, on peut visualiser la structure anatomique d'un organe.

Cette méthode peut être utilisée pour le diagnostic de tumeurs cancéreuses ou pour localiser certaines informations [18].

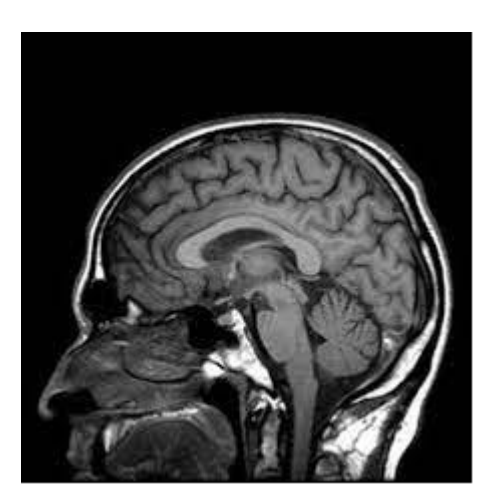

**Figure 12 : IRM anatomique**

#### <span id="page-25-2"></span><span id="page-25-1"></span>**7. La formation des images IRM :**

L'examen médical se base sur l'excitation du proton d'hydrogène des molécules d'eau présentes en grande quantité au corps humain.

L'obtention d'une image en 2D ou 3D grâce à L'IRM se fait discriminant les différentes parties d'une région considérée grâce à des gradients directionnels appliqués dans les trois directions de l'espace par des bobines de gradients.

Tout d'abord, un gradient de coupe est appliqué afin de sélectionner la coupe que l'on cherche à acquérir. Puis, les gradients de décalage. Puis, les gradients de décalage de phase et de fréquence sont appliqués de manière à sélectionner la ligne et la colonne de la matrice dont on cherche à acquérir le signal.

Une fois la matrice remplie, une transformée de Fourier inverse permet de reconstruire une image en passant du domaine fréquentiel au domaine spatial.

#### <span id="page-26-0"></span>**8. Les paramètres techniques de l'IRM [8] :**

#### **8.1. Séquence IRM, pondération T1 et T2 :**

Le temps de répétition (TR) est l'intervalle de temps entre deux excitations. Le temps d'écho est l'intervalle de temps entre l'excitation et la survenue du signal IRM. Une séquence IRM est un ensemble d'impulsion excitatrices dont les paramètres (TE, TR par exemple) sont ajustés pour obtenir des images ayant un contraste donné (T1 ou T2 par exemple).

Dans une image pondérée en T1, la graisse apparaît hyper intense (couleur claire) et l'eau hypo-intense.

Dans une image pondérée en T2, l'eau apparaît hyper intense (couleur claire) et la graisse un peu plus sombre que l'eau.

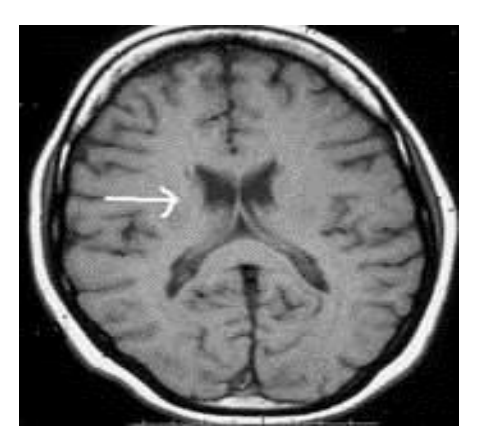

<span id="page-26-1"></span>**Figure 13 : Imagerie par résonance magnétique (IRM) du cerveau – coupe axiale pondération T1 : le liquide du système ventriculaire (flèche) est hypointense**

<span id="page-26-2"></span>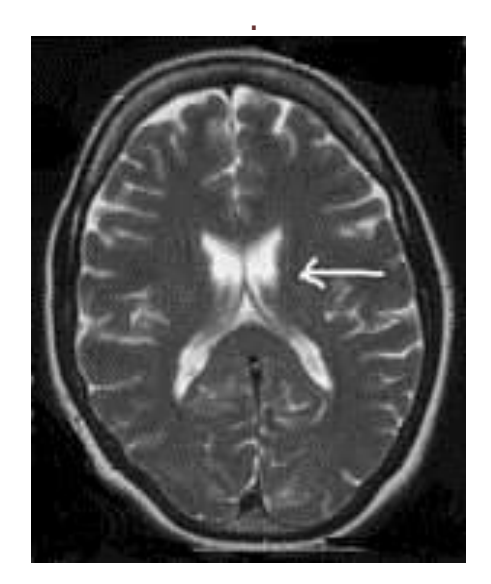

**Figure 14 : Imagerie par résonance magnétique (IRM) du cerveau : coupe axiale pondération T2 – le liquide du système ventriculaire (flèche) est hyper intense**

#### **8.2. Séquence FLAIR (fluid attenuated inversion recovery) :**

L'objectif de la séquence FLAIR est de supprimer le signal des liquides par une inversion-récupération à TI adapté. L'eau présente un T1 long.

En choisissant un TI de 2000 millisecondes, on peut s'affranchir du signal de l'eau libre. Comme pour les autres séquences en inversion-récupération, on préfère utiliser une séquence d'imagerie de type écho de spin rapide pour compenser les durées d'acquisition longues liées aux TR longs.

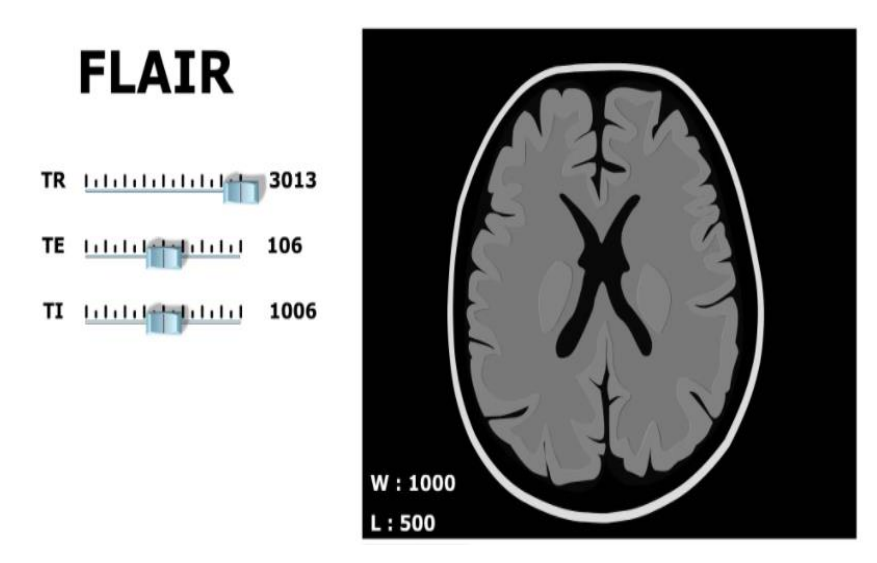

**Figure 15 : Séquence flair**

#### <span id="page-27-0"></span>**TE (temps d'écho) :**

Durée qui sépare le milieu de l'onde RF et le milieu du temps de lecture. En écho de spin, TE est court pour des images pondérés en T1 (avec un TR court), TE est long pour des images pondérées en T2 (avec un TR long).

#### **TR (temps de répétition) :**

Intervalle de temps séparant les excitations successives des spins. En écho de spin, il s'agit du temps séparant deux impulsions excitatrices de  $90^\circ$  successives.

#### **Echo de gradient :**

Cette séquence est sensible aux inhomogénéités du champ magnétique Bo. Cette séquence peut poser des problèmes s'il existe au voisinage du plan de coupe du matériel métallique et a fortiori ferromagnétique (pivots dentaires, couronnes…).

Cette séquence ne nécessite qu'une impulsion sélective ce qui permet d'utiliser des temps d'écho plus courts. Elle permet surtout d'utiliser des angles d'excitation plus petits qui n'annulent pas la composante longitudinale et autorisent des temps de répétition très courts, permettant l'accès

à l'imagerie rapide. Le contraste est variable, en fonction du temps d'écho et du temps de répétition, mais aussi en fonction de l'angle de bascule.

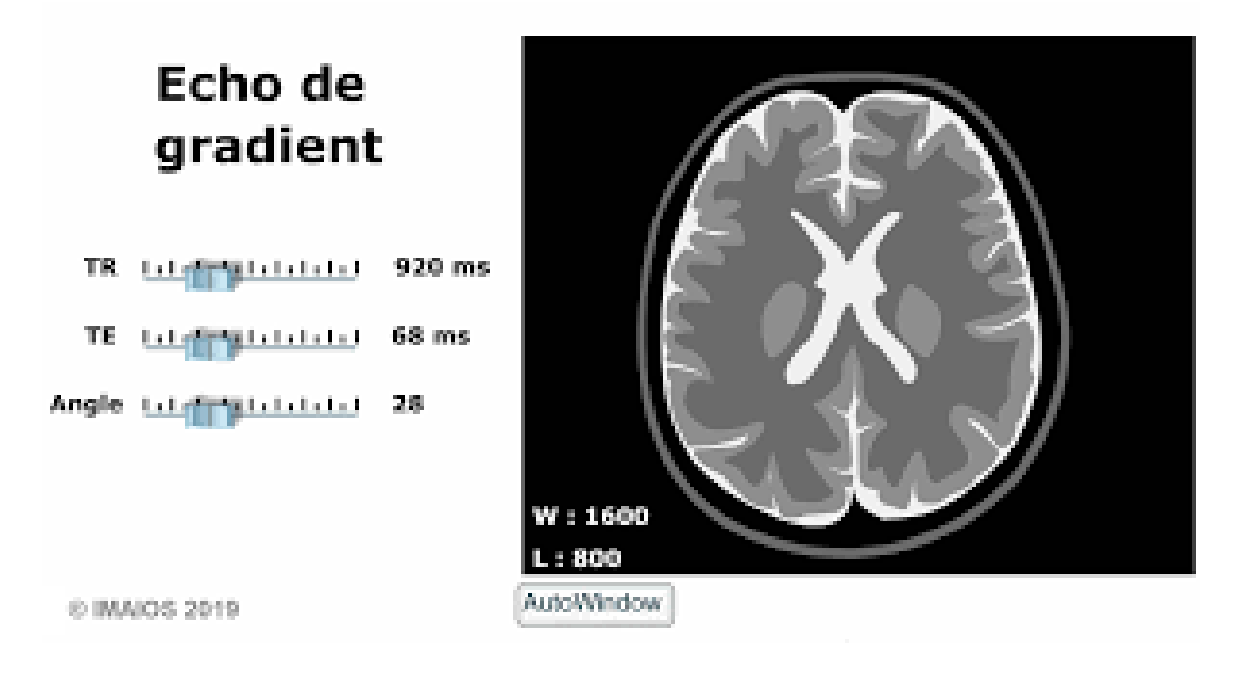

<span id="page-28-0"></span>**Figure 16 : Séquence IRM en écho de gradient avec destruction de l'aimantation transversale résiduelle**

#### **Echo de spin :**

La séquence écho de spin est constituée par un enchaînement : impulsion de 90° – impulsion de 180° de déphasage à TE/2 – lecture du signal à TE. Cet enchaînement est répété à chaque intervalle de temps TR (Temps de Répétition). A chaque répétition, une ligne de l'espace K est remplie, grâce à un codage de phase différent. L'impulsion de déphasage de 180° permet de compenser les hétérogénéités de champ constantes et d'obtenir un écho pondéré en T2 et non en T2\* (On prononce T2 étoile. Identique au T2 mais en tenant compte des effets causés par les inhomogénéités de champ, équivaut aussi à une constante d'amortissement).

Spin Echo T1 TR 1444 (1111) 621  $\mathsf{TE} \xrightarrow{\alpha} \mathsf{p}(\mathsf{q}, \mathsf{q}(\mathsf{q}, \mathsf{q}, \mathsf{q})) \mathsf{1} \mathsf{1}$ 

 $L: 1500$ 

<span id="page-28-1"></span>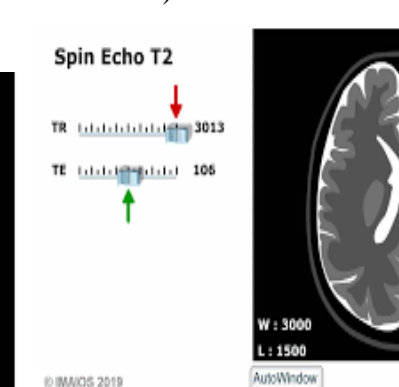

AutoWindow

**Figure 17 : Spin echo T1, T2**

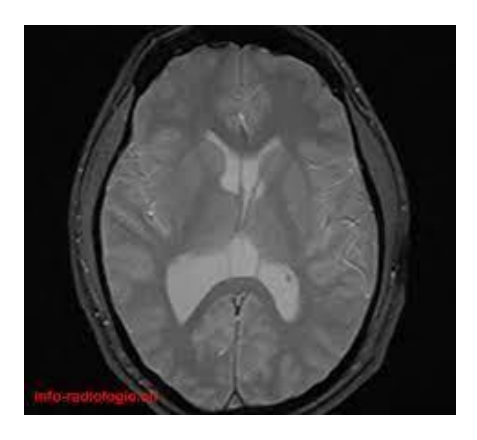

**Figure 18 : T2 étoile (T2\*)**

#### <span id="page-29-1"></span><span id="page-29-0"></span>**9. Conclusion :**

 Au terme de ce chapitre, nous avons donné une explication générale sur l'anatomie du cerveau et les maladies liées à ce dernier. Pour montrer le type de la maladie, nous avons fait recours à IRM, pour cela nous avons expliqué l'IRM avec ses différents paramètres (séquences).

Les scientifiques ont utilisé l'IRM pour répondre à de nombreuses questions différentes. On peut dire que l'IRM est actuellement l'examen le plus performant pour explorer et étudier le système nerveux central ainsi que les différentes parties du cerveau. Une IRM cérébrale pourra être prescrite pour éclaircir les différents symptômes. Par exemple, il existe des cas de malade qui développe deux maladies en même temps. On utilise aussi l'IRM pour différencier entre une tumeur bénigne et maligne.

 Dans la suite de ce mémoire, nous nous intéressons à la conception et la réalisation d'un système d'aide au diagnostic cérébrale basé sur la transformée en paquets d'ondelette qui sera exposé dans le chapitre II.

# <span id="page-30-0"></span>**Chapitre II : La transformée en paquet d'ondelette**

#### <span id="page-31-0"></span>**1. Introduction :**

De nombreux systèmes sont surveillés et évalués par leur comportement à l'aide de signaux. Des informations sur les propriétés d'un signal peuvent être obtenues en représentant ce signal par une série de coefficients, et ceci est basé sur une fonction. Un exemple de transformation de signal est la transformation du domaine en domaine fréquentiel.

Le plus ancien et probablement la méthode la plus connue pour cela est la transformée de Fourier développée en 1807 par Joseph Fourier. Une méthode alternative avec des propriétés intéressantes est la transformée en ondelettes, mentionnée pour la première fois par Alfred Haar en 1909. Depuis, de nombreuses recherches sur la transformée en ondelettes sont effectuées. L'utilisation des Ondelettes en traitement d'images s'est généralisée durant les vingt dernières années. Leur application à l'imagerie médicale date de 1992 et s'est largement répandue. Actuellement, il serait difficile d'énumérer tous les domaines d'application de cette théorie puisque qu'ils sont nombreux, que ce soit en traitement du signal (bancs de filtres), en compression (parole, images, scènes tridimensionnelles, en chimie, en physique, en astronomie etc.). La technique des ondelettes est particulièrement utilisée pour la [compression](https://fr.wikipedia.org/wiki/Compression_de_donn%C3%A9es)  [de données](https://fr.wikipedia.org/wiki/Compression_de_donn%C3%A9es) informatiques et d'images.

Dans ce chapitre, nous allons passer un aperçu sur la théorie des Ondelettes qui sont les plus utilisées en traitement d'images pour la compression, nous allons parler sur l'analyse multi-résolution et leurs propriétés, ainsi que leurs avantages et leurs inconvénients. Et dernièrement, nous présenterons les principes de la décomposition d'un signal en paquets d'ondelettes et nous définirons les bases de paquets d'ondelettes ; puis on va consacrer une partie sur la présentation d'exemples d'algorithmes de sélection de la meilleure base dans les images médicales.

#### <span id="page-31-1"></span>**2. Etat de l'art :**

Dans la littérature, de nombreuses études ont été proposées pour l'analyse et la classification des images IRM cérébrale. Dans cette partie, nous présentons les travaux les plus pertinents dans le domaine de la classification des images IRM par la transformée en ondelette.

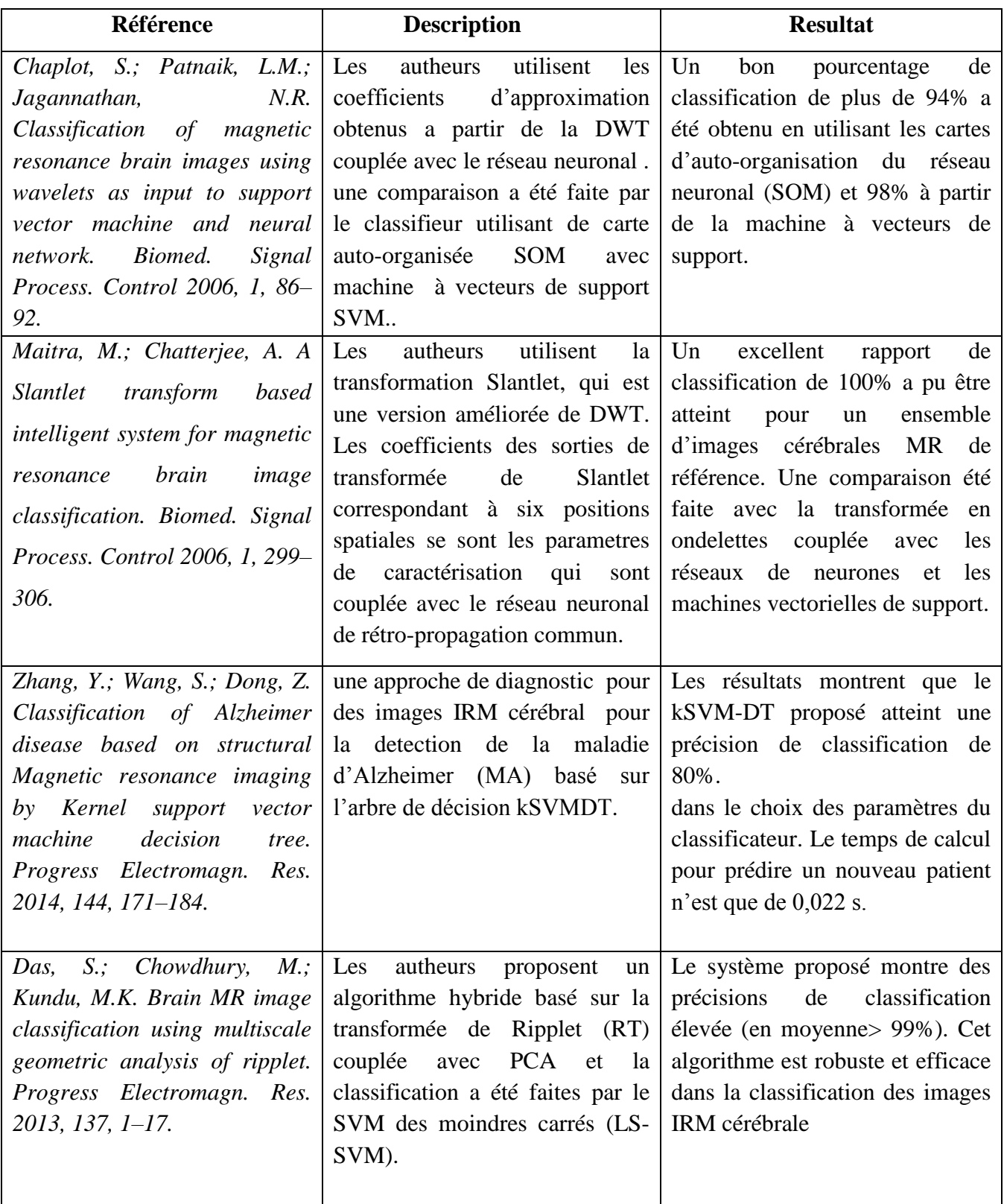

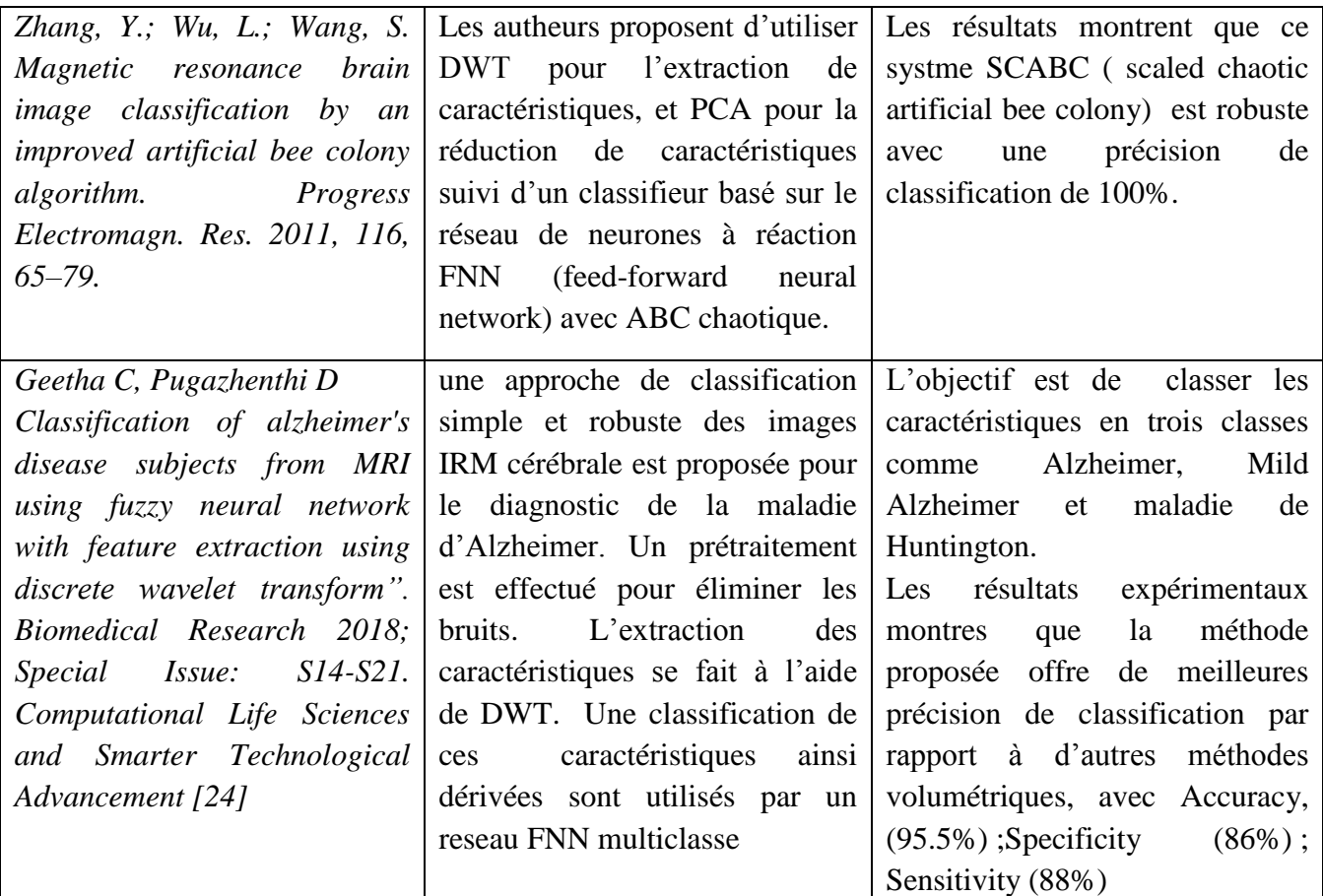

#### **Tableau 1 : Les résultats de quelques chercheurs sur DWT ; SVM et PCA**

#### <span id="page-33-0"></span>**Les méthodes proposées pour la classification d'IRM cérébrales :**

Toutes ces méthodes ont obtenu de bons résultats, néanmoins, la plupart des méthodes étaient vulnérables car elles utilisaient couramment DWT, qui est une variante d'interprétation, à savoir, les coefficients d'ondelettes se comportent de manière imprévisible sous l'interprétation du signal d'entrée.

Donc; pour résoudre ces problèmes, nous suggérons dans cette étude d'implémenter la transformée de paquet en ondelettes discrète (DWPT) pour remplacer l'extraction de meilleurs paramètre de caractérisation sur la pathologie. Nous allons par la suite tester les différents type d'ondelette (Haar, Débauchies, Symlet, Coiflet et Biorthogonale) suivi de différentes classifieurs dont le but d'avoir une bonne précission pour la detection des tumeurs cérébrale ainsi que la maladie d'alzheimer .

#### <span id="page-34-0"></span>**2. La définition des ondelettes :**

Les ondelettes sont des fonctions mathématiques qui découpent les données en différentes composantes de fréquence, puis d'étudier chaque composant avec une résolution adaptée à son échelle.

Une transformée en ondelettes permet de réduire la dimensionnalité d'un signal en le décomposant sur une famille de petites ondes, qui sont dilatées et translatées. La transformée en ondelette calcule la corrélation entre un signal et ces ondelettes, à toutes les échelles et positions.

#### <span id="page-34-1"></span>**3. Les principes des ondelettes :**

La transformation de Fourier est une projection de la fonction signal sur l'espace (continu) des exponentielles complexes. Elle n'est pas bien adaptée aux signaux non stationnaires ou transitoires parce que les exponentielles complexes s'étalent régulièrement en temps de -∞ à +∞.

L'idée des ondelettes est donc de projeter la fonction signal sur un espace de fonction à support temporel limité, de façon à pouvoir d'étudier ce qui se passe localement. En effet, cela consiste à projeter le signal X sur une famille de fonctions à valeur moyenne nulle (les ondelettes mères) par des translations et des dilatations.

#### <span id="page-34-2"></span>**4. La transformée en ondelettes :**

#### <span id="page-34-3"></span> **4.1 La transformée en ondelettes continue CWT [25] [26 ]:**

Cette transformation consiste à des translations et des dilatations d'une seule fonction fixée, l'ondelette  $\Psi \in L^2(R)$ . Dans la transformée en ondelette continue, les paramètres de translation et de dilatation varient continûment. Cela signifie que nous utilisons les fonctions suivantes :

$$
\psi_{ab}(x) = \frac{1}{\sqrt{|a|}} \psi\left(\frac{x-b}{a}\right)
$$
  
avec  $a \in R - \{0\}$ ,  $b \in R$  (2.1)

- b : determine la position
- a : donne l'echelle.

Cette transformée est souvent représentée par une image 2D (en couleurs ou en niveaux de gris) correspondant en module et phase de la transformée  $W(a,b)$ . L'avantage de cette caractérisation par rapport à la transformée de Fourier est qu'elle ne donne pas seulement une information sur le type de singularité mais aussi sa localisation dans le temps.

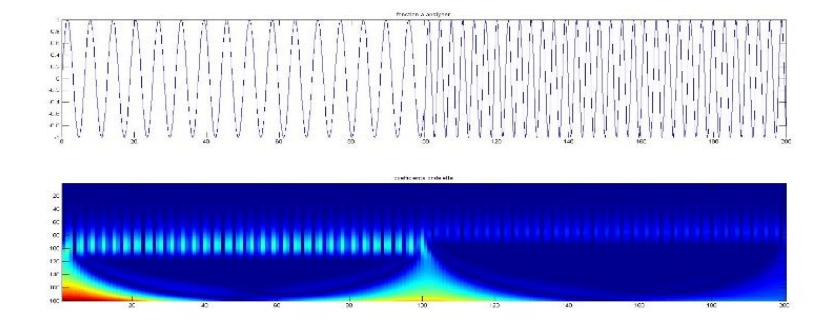

**Figure 19 : La transformée en ondelette continue**

#### <span id="page-35-1"></span><span id="page-35-0"></span>**4.2 La transformée en ondelettes discrète DWT :**

La transformée en ondelettes discrète DWT est une implémentation puissante de la transformée en ondelettes (WT) en utilisant les échelles et les positions dyadiques.

Il existe plusieurs types d'ondelettes qui ont gagné en popularité tout au long du développement de l'analyse des ondelettes.

Le processus de décomposition ci-dessous peut être itéré avec des approximations successives décomposées de sorte qu'un signal soit décomposé en différents niveaux de résolution. L'ensemble du processus est appelé un arbre de décomposition en ondelettes. Un exemple de 1D-DWT à deux niveaux (illustré à la figure 14.a). En appliquant cette technique aux IRM, le DWT est appliqué séparément à chaque dimension. La figure 14.b illustre un diagramme schématique d'un 2D-DWT à deux niveaux. En conséquence, il y a quatre images de sousbandes (LL, LH, HH, HL) à chaque échelle. La sous-bande LL est utilisée pour le prochain 2D-DWT. La sous-bande LL peut être considérée comme la composante d'approximation de l'image, tandis que les sous-bandes LH, HL et HH peuvent être considérées comme les composantes détaillées de l'image. Au fur et à mesure que le niveau de décomposition augmentait, nous avons obtenu des composants d'approximation plus compacts mais plus
grossiers. Ainsi, les ondelettes fournissent un cadre hiérarchique simple pour interpréter les informations d'image.

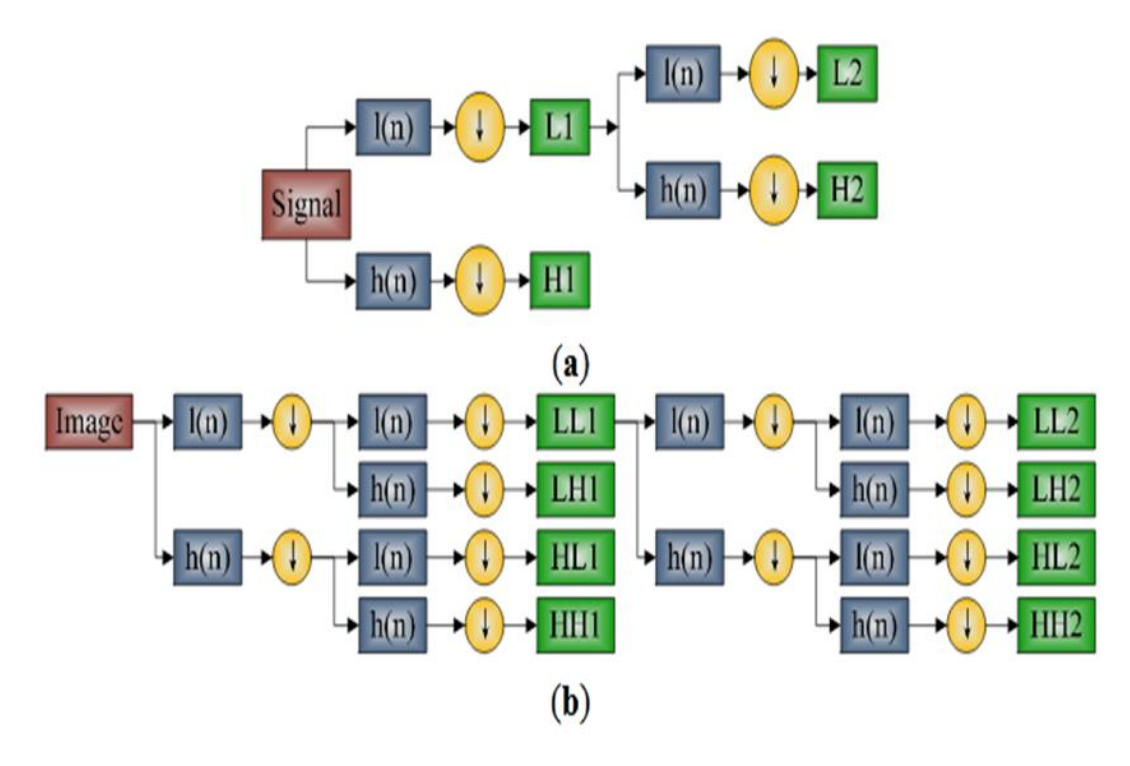

**Figure 20 : Diagramme schématique de DWT. La flèche vers le bas indique le fonctionnement DS.**

#### **5. L'analyse multi-résolution :**

L'analyse multi résolution (AMR) est un formalise mathématique qui permet de construire aisément des bases orthonormées d'ondelettes. Le principe consiste à décomposer le signal à analyser en une suite de coefficients d'approximation et de détails, chaque suite d'approximation se décompose à nouveau en approximation et détail. A chaque niveau de cette décomposition, les coefficients de détails correspondent aux coefficients en ondelettes du signal à une échelle donnée [25] [27].

# **La reconstruction :**

Comme dans le cas unidimensionnel, la reconstruction du signal se fait récursivement. Nous additionnons l'interpolation du signal approché  $A^{j}f$  à la résolution *j* avec l'interpolation de chaque signal des détails  $(D_j^1 f)$  $\int_j^1 f$  ,  $D_j^2 f$  $\int_{j}^{2}f\mathop{\mathrm{et}}{D_{j}^{3}}f$  $\int_{i}^{3} f$ ) à la même résolution pour obtenir le signal approché à la résolution *j-1*. Ce processus est ensuite répété jusqu'à arriver à  $A_1 f$  qui est le signal discret originale.

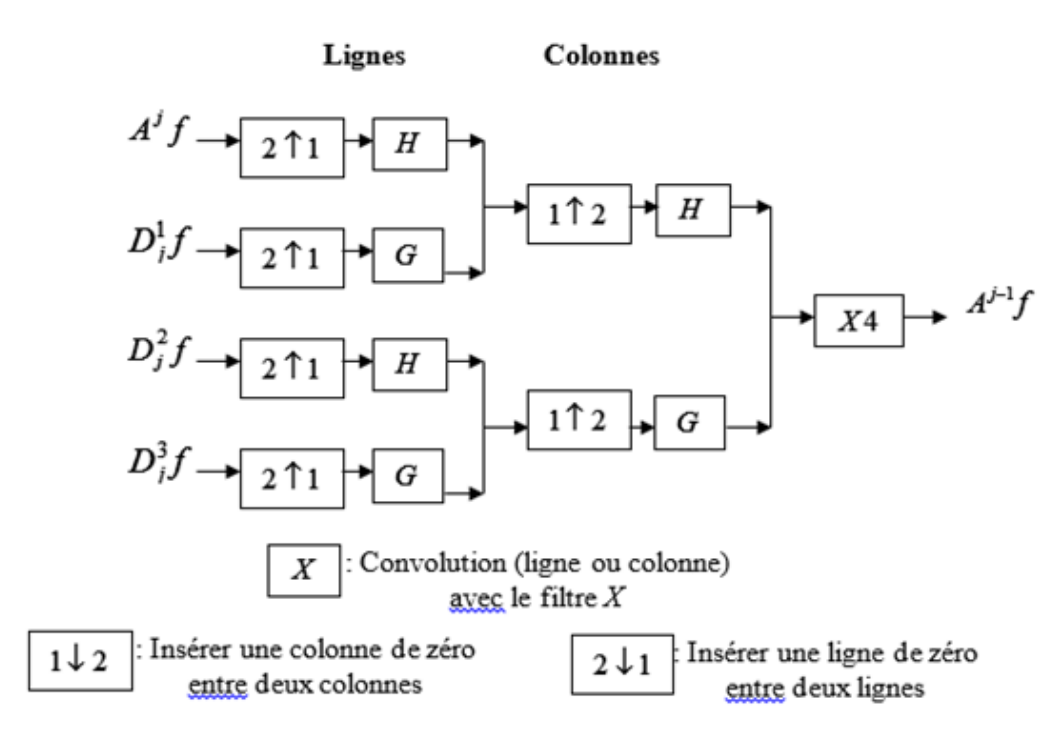

**Figure 21 : Schéma de reconstruction**

# **6. La transformée en paquets d'ondelettes :**

Quand les signaux étudiés deviennent plus complexes, il peut être intéressant de chercher à adapter leur représentation à leurs caractéristiques temps-fréquence [28]. La décomposition en ondelettes d'un signal a pour but de fournir une bonne information temps-fréquence de ce signal à l'utilisateur. La méthode des paquets d'ondelettes est une généralisation de la décomposition en ondelettes qui offre une analyse de signal plus riche.

Initialement connu sous le nom de Structuration optimale de l'arborescence des sous-bandes (SB-TS) également appelée décomposition des paquets d'ondelettes (WPD) (parfois appelée simplement paquets d'ondelettes ou Arborescence de sous-bandes) est une ondelette transformée où le signal à temps discret (échantillonné) passe à travers plus de filtres que la transformée en ondelettes discrète (DWT) [29].

La décomposition d'un signal sur une base de paquets d'ondelettes consiste à s'affranchir de la structure dyadique du pavage temps-fréquence induite par la transformée en ondelettes discrète [30]. La décomposition en paquets d'ondelettes d'un signal est donc une extension de la transformée en ondelettes discrète. Les paquets d'ondelettes sont une transformation en ondelettes qui généralise l'analyse multi-résolution [31]. Contrairement à la décomposition en ondelettes dyadique, les coefficients de détails de chaque niveau sont aussi décomposés. En effet, Les coefficients d'approximations et de détails de chaque niveau sont obtenus à partir des coefficients d'approximations et de détails du niveau précédent.

Dans cette partie, nous allons présenter la décomposition d'un signal en paquets d'ondelettes et définir ses bases. Ensuite, nous allons consacrer une partie à la présentation d'exemples d'algorithmes simples et efficaces pour cette décomposition et la sélection optimale de cette dernière.

# **Définition des paquets d'ondelettes :**

La transformation en paquets d'ondelettes est la généralisation de la transformation en ondelettes. Elle permet de choisir un compromis entre la résolution fréquentielle et la résolution temporelle dans chaque sous-band. Chaque décomposition possible correspond à une base différente.

Cette transformation peut être utilisée pour l'analyse adaptative des signaux en cherchant toujours la meilleure base de décomposition.

Les paquets d'ondelettes peuvent être considérés comme une alternative à la quantification vectorielle, en évitant les computations complexes associées à la recherche dans le dictionnaire [32].

# **7. La décomposition en paquets d'ondelettes et leurs bases :**

# **7.1 La décomposition en paquets d'ondelettes :**

La décomposition en paquets d'ondelettes du signal est une généralisation de l'AMR. Les espaces d'approximations sont toujours découpés de la même façon mais les espaces de détails sont eux aussi somme directe de deux sous espaces de résolutions temporelles inférieures (divisées par 2). Donc, la décomposition en (WP) d'un signal est une extension de la (DWT) [33].

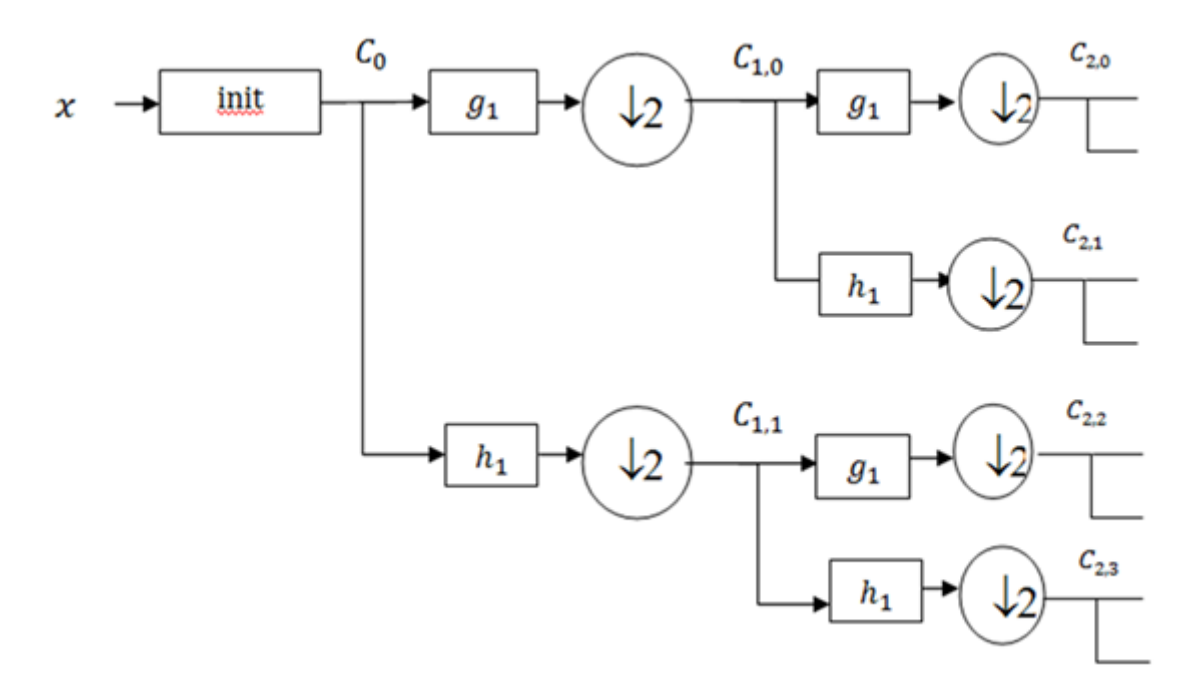

**Figure 22 : Schéma de l'algorithme de la décomposition en paquets d'ondelettes d'un signal**

# **Notations :**

Le  $g_1$  et  $h_1$  sont les filtres QMF filtre quadratique miroir associés aux fonctions échelle  $\phi$  et ondelette $\psi$ . On appelle paquets d'ondelettes les  $C_{i,i}$ . Chaque paquet  $C_{i,i}$  contient coefficients dans le cadre de la décomposition d'un signal de longueur n. Les coefficients des paquets d'ondelettes sont notés  $C_{i,m}(k)$ , où j est le niveau de résolution, m correspond à la bande spectrale, k est l'indice de translation. Ils sont obtenus par la décomposition du signal sur les bases engendrées par les fonctions  $W_m$  [34].

$$
C_{j,m}(k) = \langle x(t), 2^{-j/2} W_m(2^{-j}t - k) \rangle
$$
\n(2.2)

$$
W_{2m(t)=}2^{1/2}\sum_{k}g_{k}W_{m}(2t-k)
$$
\n(2.3)

$$
W_{2m+1(t)=2^{1/2}} \sum_{k} h_k W_m(2t-k)
$$
\n(2.4)

Où :

 $-W_0$  correspond à la fonction  $\phi$ 

 $-W_1$  correspond à la fonction  $\psi$ 

# **Redondance de l'information :**

La figure suivante présente l'arbre binaire de décomposition en paquets d'ondelettes pour un signal d'une dimension.

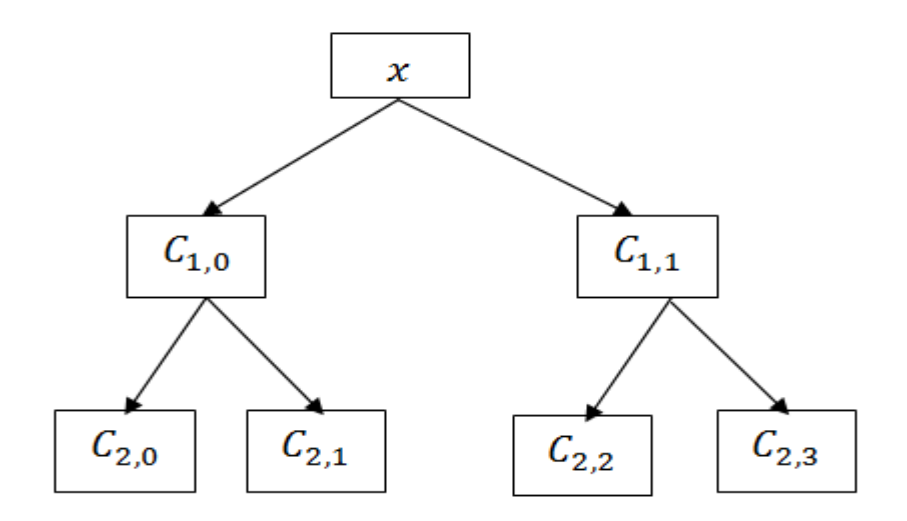

**Figure 23 : Arbre binaire de décomposition d'un signal en paquets d'ondelettes**

A chaque niveau de l'arbre, toute l'information du signal est représentée. A un niveau de décomposition donné, correspond un découpage fréquentiel régulier. Au dernier niveau, chaque fréquence est représentée par un point, on a perdu toute l'information temporelle, on a une décomposition purement fréquentielle du signal.

La figure suivante montre le pavage du plan temps-fréquence pour un signal  $x \in \mathbb{R}^8$  pour chacun des niveaux de l'arbre [35].

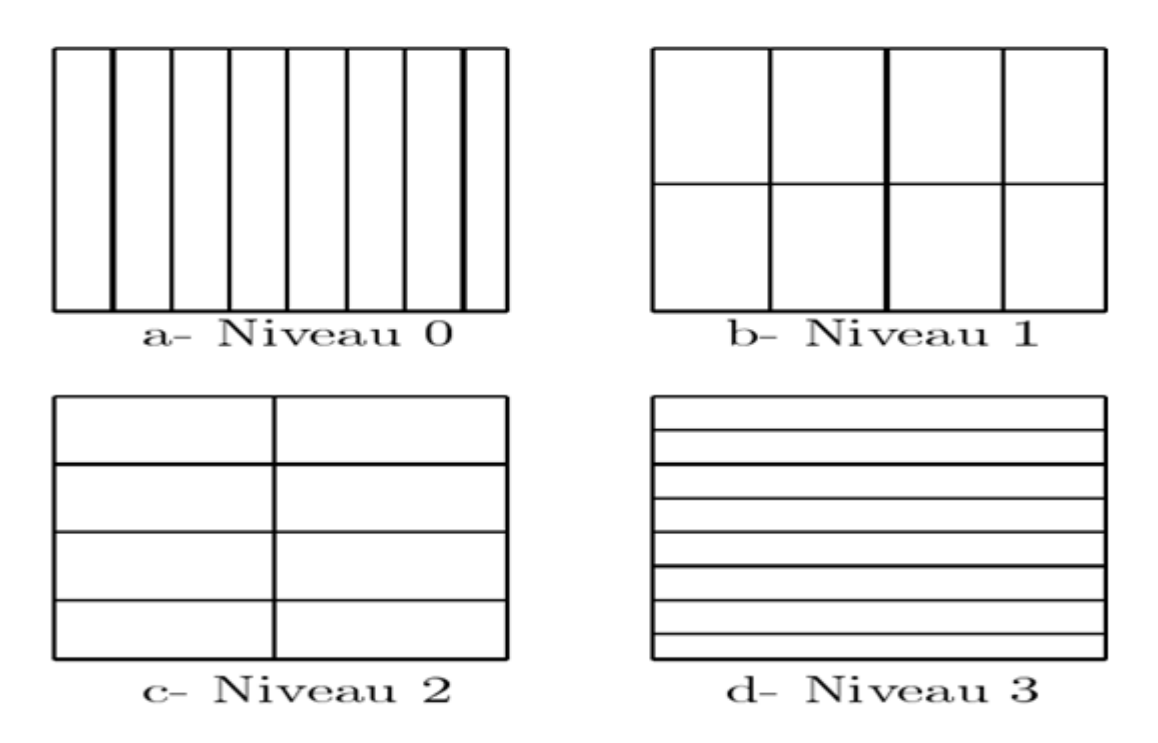

**Figure 24 : Pavages temps fréquences correspondant à chaque niveau de l'arbre de décomposition**

# **7.2 Les bases de paquets d'ondelettes :**

L'arbre binaire de décomposition en paquets d'ondelettes donne donc une représentation fortement redondante du signal. Si l'on souhaite travailler avec une représentation non redondante, il faut choisir une base de paquets, c'est-à-dire un ensemble de nœuds de l'arbre dont la projection dans l'espace-temps-fréquence forme une partition. Celle-ci est obtenue à partir de la notion d'arbre admissible. Un arbre admissible est composé de nœuds ayant 0 ou 2 fils, la base sera constituée de tous les nœuds n'ayant pas de fils. En considérant le découpage fréquentiel induit par la décomposition en paquets d'ondelettes, cela revient à recouvrir l'axe des fréquences sans chevauchement.

La figure représente deux exemples de bases de paquets d'ondelettes. Les nœuds choisis dans la constitution de la base sont entourés par des carrés. On voit que si on élague les arbres au niveau des nœuds choisis, on obtient des arbres admissibles. Les paquets choisis forment bien une partition de l'axe des fréquences (en horizontal sur l'arbre). Le pavage du plan tempsfréquence induit par les bases est représenté pour un signal  $x \in \mathbb{R}^8$  [34].

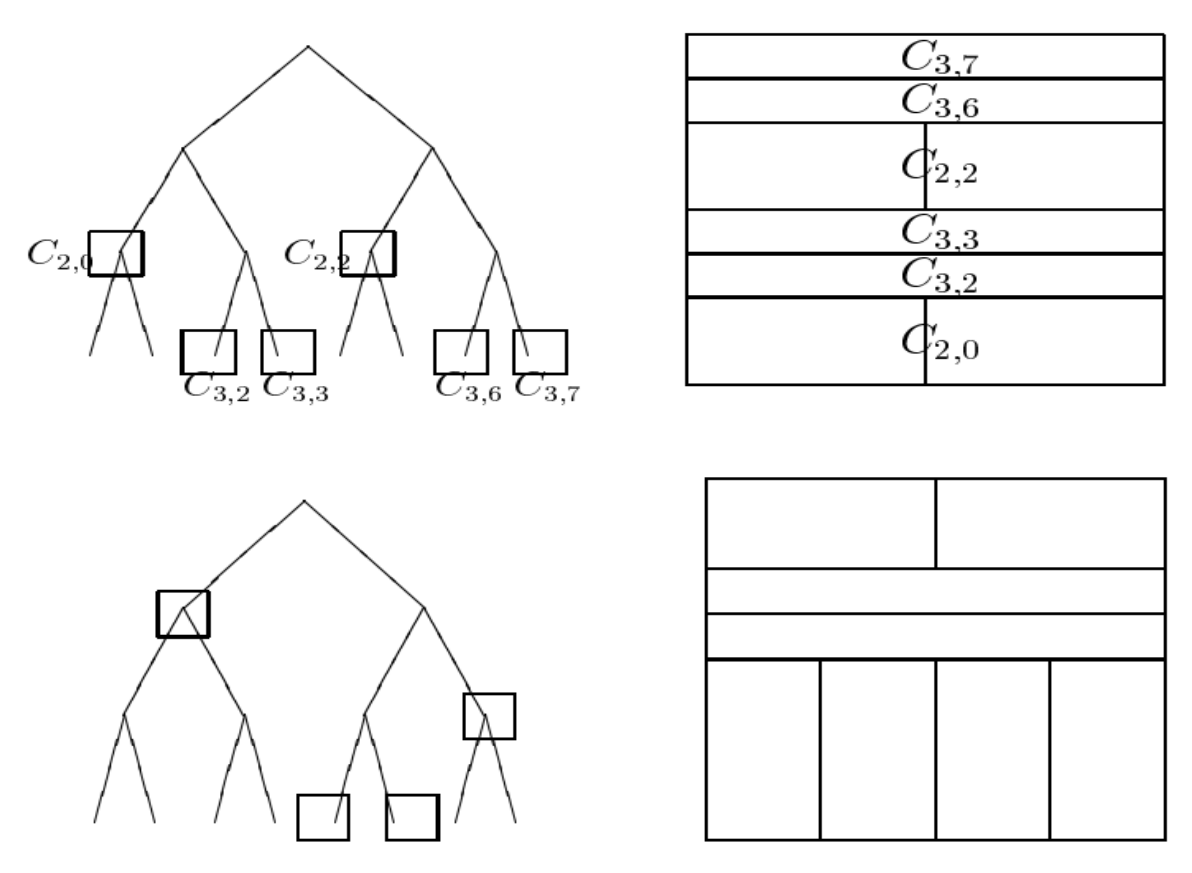

**Figure 25 : Exemples de bases de paquets d'ondelettes et pavages temps fréquences correspondants**

# **7.2.1 La reconstruction :**

La décomposition en base de paquets d'ondelettes découle du principe de l'AMR, on peut reconstruire le signal en utilisant les filtres de reconstruction associés aux filtres de décomposition. Si  $\hat{W}_m$  est la base duale associée aux fonctions  $W_m$ , et B est l'ensemble des indices {j, m} des nœuds sélectionnés dans une base de paquets d'ondelettes [**36]**, alors

$$
x_{(t)} = \sum_{\{j,m\} \in B} \sum_{k} C_{i,m}(k) \frac{1}{2^{j/2}} \hat{w}_m(2^{-j}t - k)
$$
\n(2.5)

#### **7.2.2 Les meilleures bases :**

Obtenir la meilleure base de décomposition, revient à rechercher l'ensemble des coefficients d'approximations et de détails les mieux adaptés pour représenter le signal et l'information qui nous intéresse. Nous présenterons des exemples d'algorithmes de sélection de meilleure base dans la suite **[37].**

#### **8. Généralisation aux images :**

La décomposition d'une image sur une base de paquets d'ondelettes suit le même principe que la décomposition d'un signal monodimensionnel. On généralise l'algorithme de décomposition en ondelettes en filtrant et décimant les coefficients de détails et d'approximations. Dans le cas des images, on agit sur les lignes et les colonnes, on aura alors l'arbre quaternaire de décomposition en paquets d'ondelettes représenté dans la figure.25.

Dans la représentation quaternaire en paquets d'ondelettes, chaque paquet  $C_{p,i,j}$  correspondant à un nœud de l'arbre contient l'information relative à toute l'image dans la bande de fréquence indicée par (i ; j) et dont la taille est déterminée par le niveau de résolution P. Les coefficients du paquet sont notés  $C_{p,i,j}$  (k ; l). Cette décomposition peut être interprétée comme la décomposition en sous bandes de l'image, à des résolutions fréquentielles croissantes.

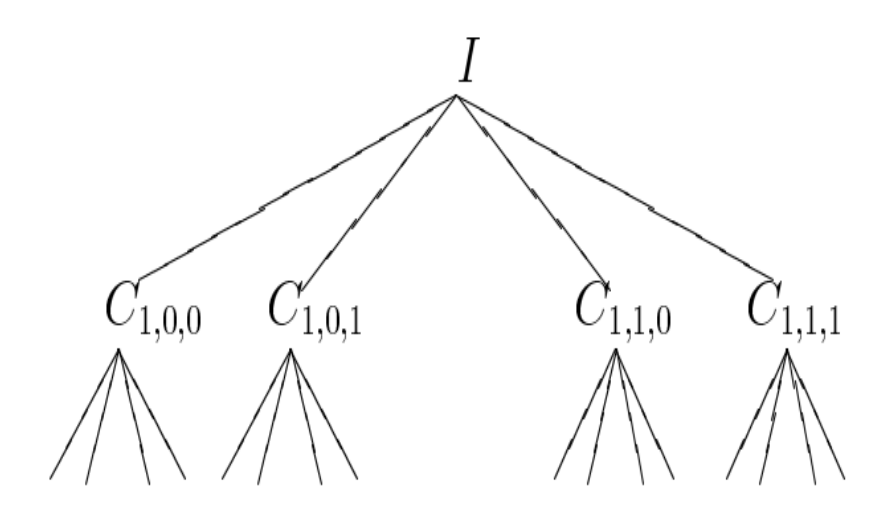

**Figure 26 : Arbre quaternaire de décomposition en paquets d'ondelettes**

## **9. Sélection de meilleures bases de décomposition en paquets d'ondelettes :**

 La notion de meilleure base de paquets d'ondelettes a été introduite par Coifman et Wickerhauser **[36]** dans le cadre de la compression des signaux.

 L'idée principale est de trouver une base qui représente le mieux le signal, c'est à dire sur laquelle l'information sera la plus concentrée.

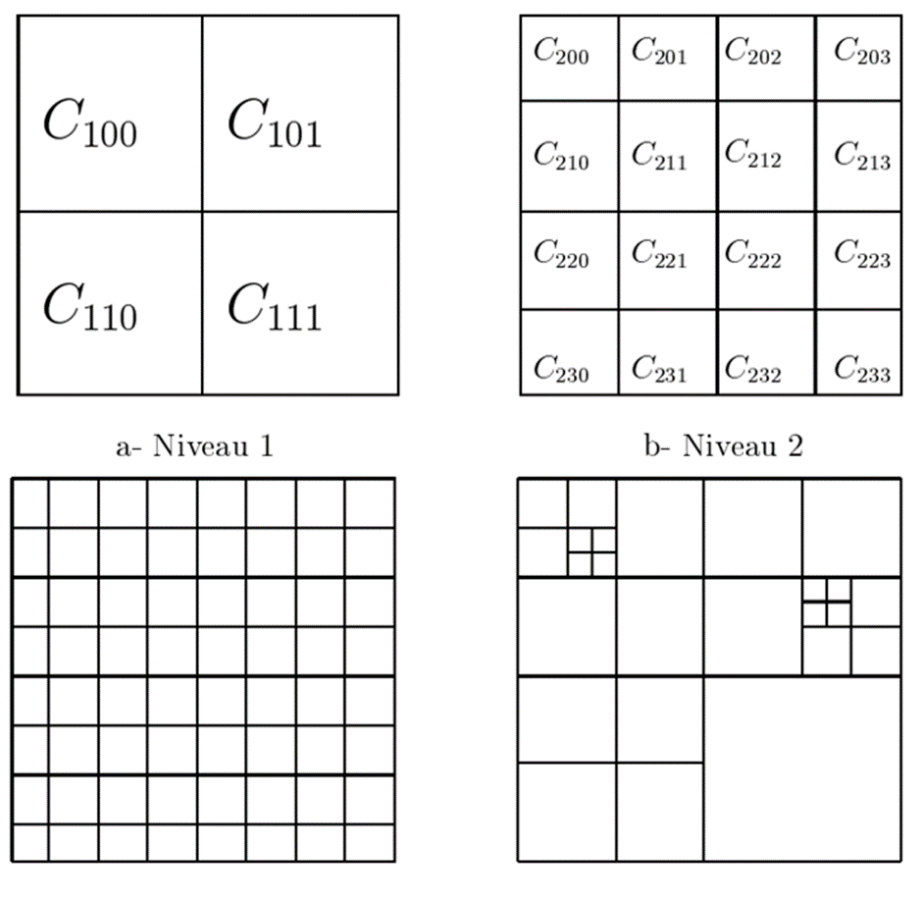

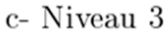

d-Base

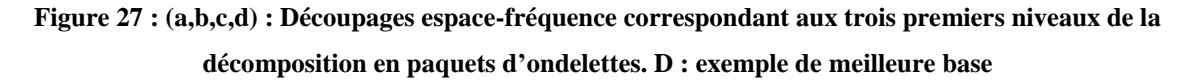

#### **10. Quelque résultat sur la sélection de la meilleurs base pour les images médicales :**

 Nous avons choisi la transformée en paquets ondelettes **Bior 4.4** (PWT) pour décomposer et reconstruire une image médicale IRM1 au niveau de gris de taille 512X512 codée sur 8bpp appliqué avec un niveau de décomposition  $(N=1, N=2, N=3, N=4)$ .

 La figure 28 présente la décomposition et la reconstruction d'une image IRM par PWT utilise l'ondelette **Bior 4.4**. Ensuite, nous allons présenter la sélection de la meilleure base de la transformée en paquets ondelettes **Bior 4.4** (PWT) (voir la figure 29) et la structure de sous bande de la transformée en paquets (figure30).

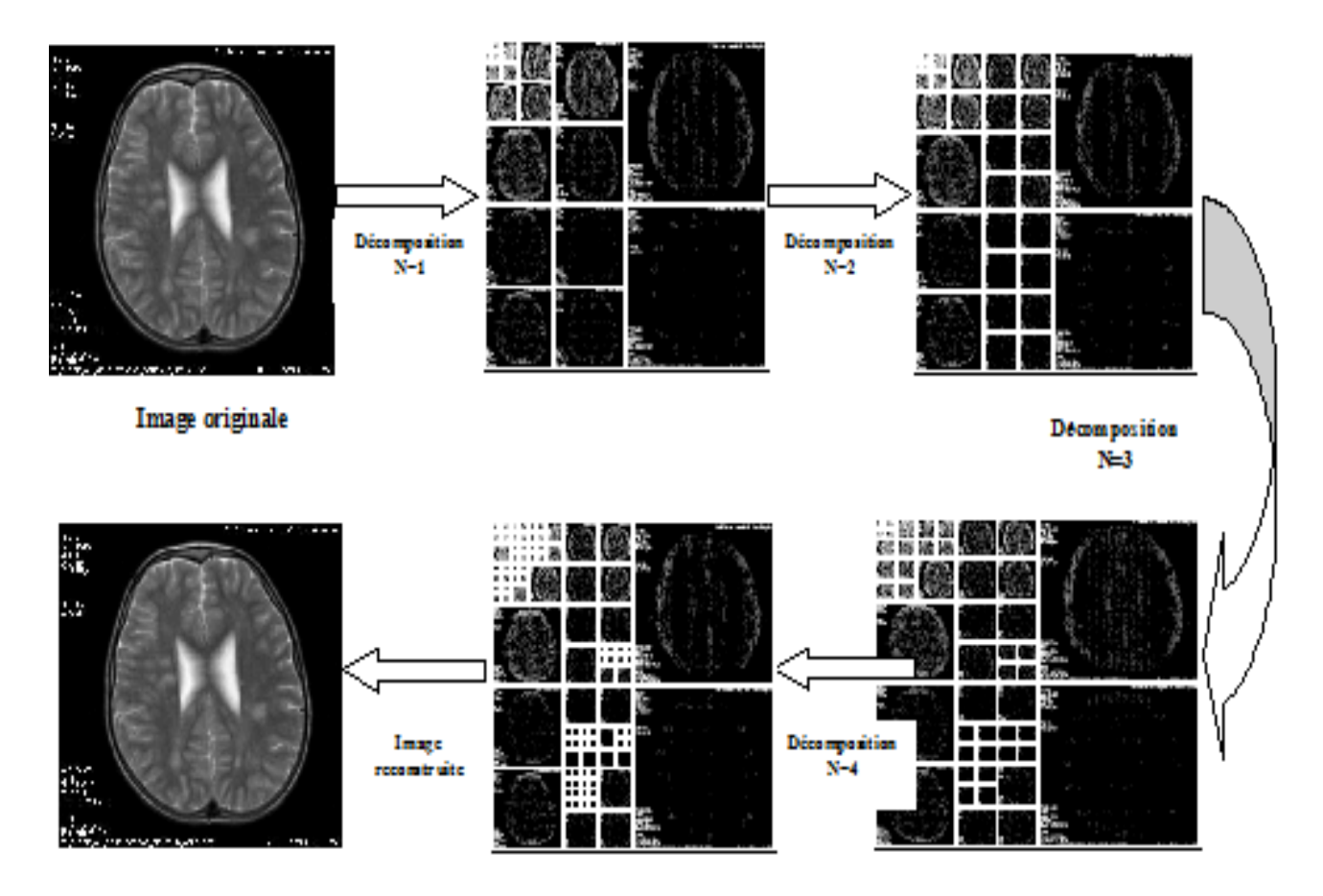

**Figure 28 : Décomposition et reconstitution par la transformée en paquets ondelettes PWT Bior4.4 (PWT) d'une image IRM1**

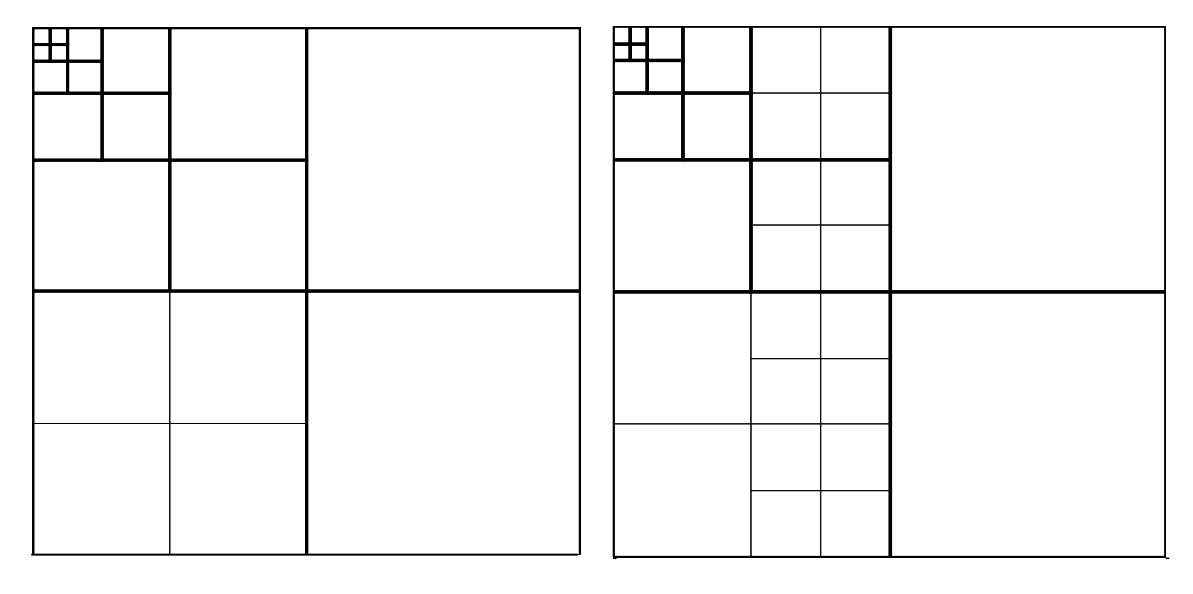

**Décomposition N=1**

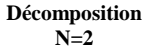

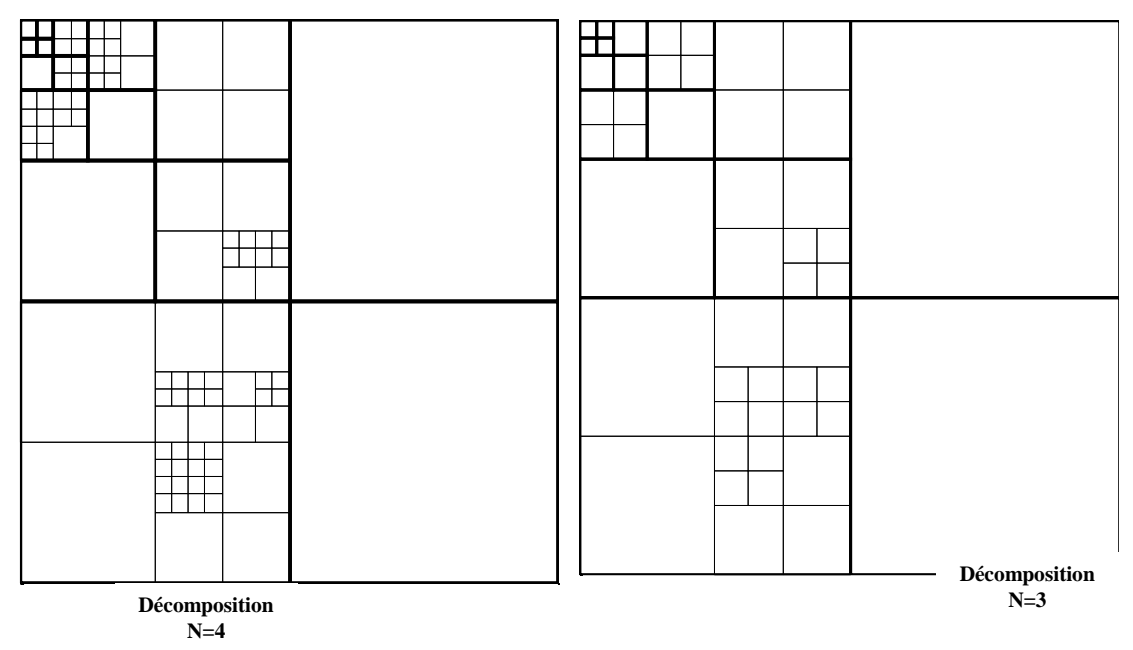

**Figure 29 : Sélection de la meilleure base de la transformée en paquets ondelettes Bior 4.4(PWT) pour une image IRM1**

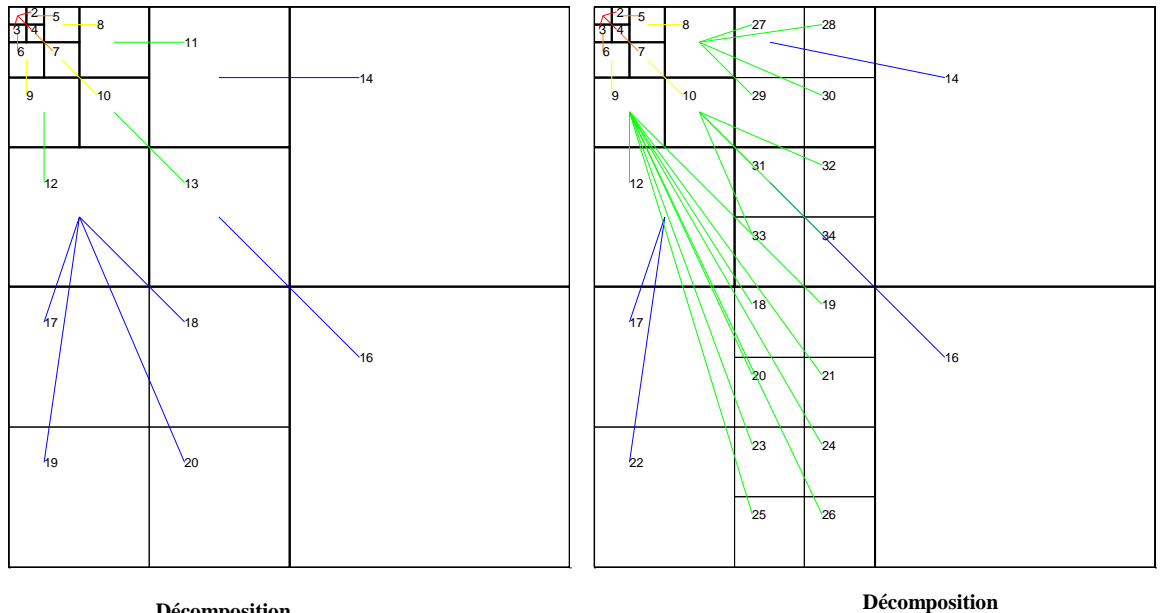

**Décomposition N=1**

**N=2**

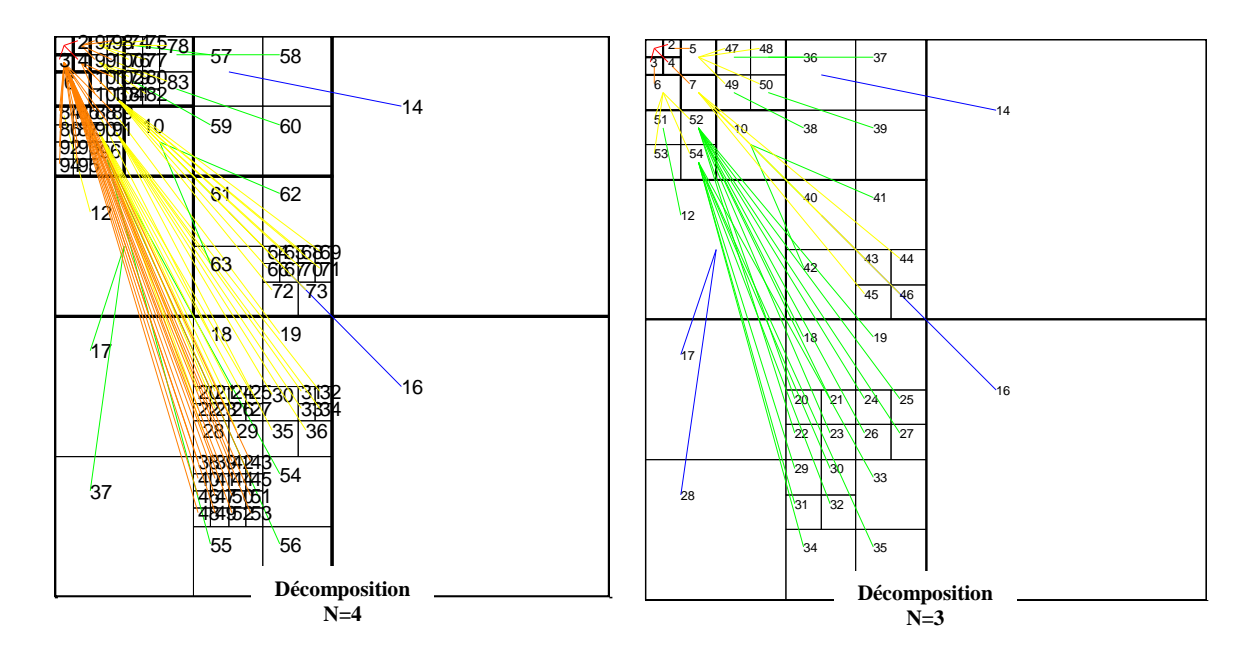

**Figure 30 : La structure de sous bande de la transformée en paquets ondelettes Bior 4.4(PWT) pour une image IRM**

# **11. Les avantages de paquet d'ondelette :**

L'un des intérêts des paquets d'ondelettes est qu'ils permettent de définir des dictionnaires de paquets d'ondelettes. Les dictionnaires (« frame » en anglais) sont des systèmes redondants.

Dans le cadre des paquets d'ondelettes, un arbre définit une base. On peut aisément construire des dictionnaires en considérant plusieurs arbres [38].

# **12. Conclusion :**

Dans ce chapitre, nous avons vu une introduction à la théorie des ondelettes qui sont les plus utilisées en traitement d'images pour la compression. Nous avons aussi introduit la transformée en ondelette continue et discret.

Nous avons vu que la décomposition en paquets d'ondelettes d'un signal conduit à de nombreux choix possibles de bases, parmi lesquelles une meilleure base pourra être déterminée. La sélection de la meilleure base de la décomposition en paquet d'ondelette est faite en fonction du signal et de l'information la plus concentrée.

Dans le chapitre suivant, nous verrons comment utiliser cette méthode sur une image IRM cérébrale segmentée par le seuillage automatique ; où nous allons construire un système hybride basé sur l'implémentation de la transformée en paquet d'ondelette avec l'analyse de la composante principale 'ACP'.

Nous allons appliquer de différents classifieurs et tester notre algorithme sur une base de donnée des images médicale IRM de vérité terrain.

# **Chapitre III : Résultats et simulations**

# **1. Introduction :**

Dans ce chapitre, on va utiliser la méthode de décomposition d'images IRM cérébrale sur la transformée en paquet d'ondelette car elles possèdent des propriétés intéressantes. Dans cette partie, on va appliquer la transformée en paquet d'ondelette : bior4.4 et Haar sur des différentes images d'IRM cérébrales au niveau de gris en utilisant deux méthodes dans le même programme : le PCA et la classification à la décomposition d'image.

La première partie de ce travail concerne la segmentation de l'image qui a pour but l'élimination du bruit et d'avoir une image bien détaillée et claire.

Dans la deuxième partie, nous allons calculer les paramètres de l'image et après nous allons démontrer le niveau de décomposition et ajouter le type de paquet d'ondelette avec PCA.

Dans la troisième partie, nous allons appliquer la classification et le choix du meilleur paquet d'ondelette adapté au problème de la décomposition d'images IRM fixes.

A travers ce dernier chapitre, nous allons en premier lieu décrire notre approche ainsi que l'implémentation de la méthode de classification qui est la méthode clés de notre travail avec les résultats obtenus.

#### **2. Matériels et méthodes :**

#### **Environnement de travail :**

Le travail présenté dans ce mémoire a été implémenté sous MATLAB R2014 et exécutés sur pc de :

- o Marque : HP
- o RAM : de 4,00 GO
- o Disque dur : de 2,00 GHz
- o Microsoft Windows : 8

# **Base de données :**

Notre algorithme a été appliqué sur des images IRM cérébrales réelles de format DICOM ; ces images sont ensuite convertir en format PNG sans perte de taille 512×512.

La source de notre base de données est variée; certaines séquences d'image de différents patients sont obtenues à partir de CHU de Tlemcen et la clinique ABDELALI.

Nous réalisant notre étude sur des coupes pondérées soit en T1 soit des coupes flaire ; notre base de donnée est formée de différents patients de différents âges.

Nous réalisons notre étude sur différentes maladies cérébrales [(Tumeurs Bénigne, Tumeurs Maligne, Alzheimer, MCI, et cas normal). (Annexe)].

#### **3. Algorithme Proposé:**

L'objectif de notre travail est d'analyser et classer des images IRM cérébrales utilisant les méthodes de segmentation et diffèrent types de classification afin de détecter les maladies dans le but est d'aider le médecin, plus précisément le neurologue

Le schéma présenté dans la figure.33 illustre la mise en œuvre de notre approche, avec ses différentes étapes :

- $\checkmark$  Appliquer les Opérateurs de morphologie mathématique sur l'image originale
- $\checkmark$  Une opération de filtrage pour éliminer le bruit ;
- $\checkmark$  Seuillage automatique (méthode Otsu);
- $\checkmark$  La décomposition de paquet d'ondelette à trois niveaux ;
- $\checkmark$  Appliquer l'analyse en composantes principales (ACP) pour réduire le vecteur de caractérisation;
- $\checkmark$  Mesure plusieurs paramètres pour différents groupes de sujets (Tumeurs Bénigne, Tumeurs Maligne, Alzheimer, MCI, et cas normal) ;
- Classification (SVM, Linéaire, RBF, Polynomial).

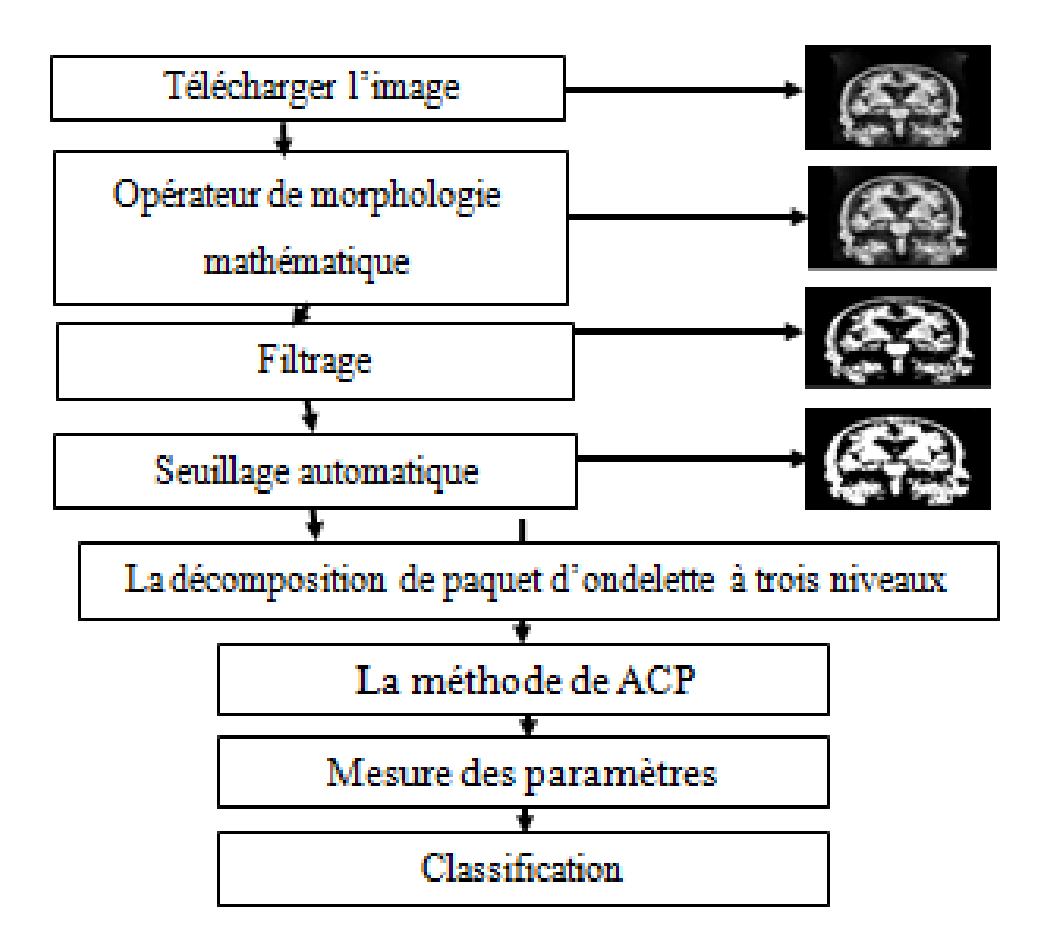

**Figure 31 : Schéma descriptif de l'algorithme proposé**

# **4. Définition de chaque étape d'algorithme :**

# **4.1.** la morphologie mathématique :

La morphologie mathématique a été inventée en 1964 par Georges Matheron et Jean Serra dans les laboratoires de l'école des Mines de Paris. Son développement a toujours été fortement motivé par des applications industrielles. Dans un premier temps, il s'est agi de répondre à des problèmes dans le domaine de l'exploitation minière, mais très vite ses champs d'applications se sont diversifiés : biologie, imagerie médicale, sciences des matériaux, vision industrielle, multimédia, télédétection et géophysique constituent quelques exemples de domaines dans lesquels la morphologie mathématique a apporté une contribution importante.

La morphologie mathématique reste un domaine actif de recherche appuyée par de nombreuses publications scientifiques sur le sujet, ainsi que les symposiums internationaux sur la morphologie mathématique [39]. La morphologie mathématique est une théorie non linéaire, fondée sur la théorie des ensembles et treillis. Elle est utilisée en analyse d'image.

Le but de cette méthode est l'étude des objets en fonction de leur forme, taille, relation avec le voisinage, leur texture en fonction de niveaux de gris ou couleur.

Dans cette partie, nous allons utiliser les deux opérations de la morphologie mathématique : l'ouverture et fermeture numérique.

1. Fermeture numérique (par un élément structurant binaire) : la fermeture d'une fonction f par un élément structurant B est définie comme dans le cas binaire par :

$$
f^{B} = E[D(f, B), \tilde{B}].
$$
\n(3.1)

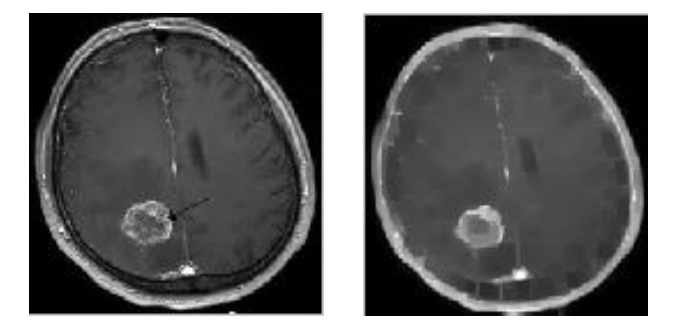

**Figure 32 : Exemple de fermeture numérique (de gauche à droite : image initiale et fermeture par un disque de taille 3)**

2. Ouverture numérique (par un élément structurant binaire) : l'ouverture d'une fonction f par un élément structurant B est définie comme dans le cas binaire par :

$$
f_B = D[E(f, B), \tilde{B}].
$$
\n
$$
(3.2)
$$

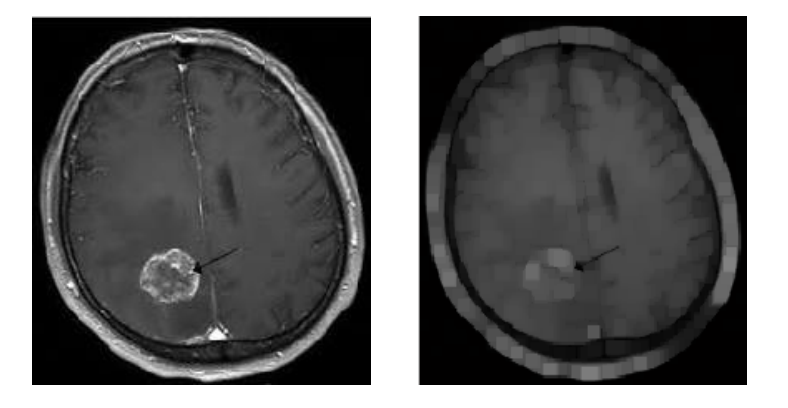

**Figure 33 : Exemple d'ouverture numérique (à gauche à droite : image initiale et ouverture par un disque de taille 3)**

# **4.2. Le filtrage :**

Amélioration du contraste et élimination du bruit.

# **4.3. Le seuillage automatique (méthode Otsu) :**

La méthode développée par Otsu ne s'applique que dans le cas de la binarisation, segmentation d'image en deux catégories : image=C1(fonds) + C2(objets) à partir d'un seuil t.la classe « fond » regroupe tous les pixels ayant un niveau de gris au seuil t alors que la classe « objet » contient tous les pixels de niveau de gris supérieur à t.

C1=  $\{0, 1, \ldots\}$  et C2=  $\{t+1, \ldots, L-1\}$ 

L'idée de cette méthode est de chercher un seuil t permettant d'obtenir les classes en minimisant la variance intra-classes ou bien en maximisant la variance inter-classes.

Soit  $\sigma_{w(t)}^2$  la variance intra-classes,  $\sigma_{B(t)}^2$  inter-classes telles que :

$$
\sigma_{B(t)}^2 = P_1 P_2 (\mu_2 - \mu_1)^2 \tag{3.3}
$$

$$
\sigma_{w(t)}^2 = \sum_{i=0}^t P_1 (i - \mu_1)^2 + \sum_{i=t+1}^{L-1} P_2 (i - \mu_2)^2 \tag{3.4}
$$

Soit  $\sigma_T^2$  la variance totale de l'image telle que :

$$
\sigma_T^2 = \sum_{i=1}^{l-1} P_i (i - \mu)^2
$$
\n(3.5)

Elle est liée aux deux autres variances comme suit :

$$
\sigma_T^2 = \sigma_{B(t)}^2 + \sigma_{w(t)}^2 \tag{3.6}
$$

 $\mu_1(t)$  et  $\mu_2(t)$  représentent les niveaux de gris moyens des classes  $C_1$  et  $C_2$  respectivement :

$$
\mu_1(t) = \sum_{i=1}^t i \cdot \frac{P_i}{P_1} \tag{3.7}
$$

$$
\mu_2(t) = \sum_{i=t+1}^{L-1} i \cdot \frac{P_i}{P_2}, \ \mu = \sum_{i=1}^{L-1} i \cdot P_i \tag{3.8}
$$

 $P_1(t)$  et  $P_2(t)$  représentent respectivement les probabilités à priori des classes  $C_1$  et  $C_2$  tels que :

$$
P_1(t) = \sum_{i=1}^{t} P_i
$$
\n(3.9)

$$
P_2(t) = \sum_{i=t+1}^{L-1} P_i
$$
\n(3.10)

Avec :  $P_1(t) + P_2(t) = 1$ 

La méthode d'Otsu consiste à déterminer le seuil optimal  $t^*$  en maximisant la variance interclasse :

$$
t^* = \text{Arg} \max \sigma_{B(t)}^2 \tag{3.11}
$$

Dans le cas du multi seuillage, la méthode d'Otsu peut être étendue au calcul d'un ensemble de seuil  $T = (t_1, t_2, \dots, t_{k-1})$  en maximisant la variance inter-classe

$$
T^* = \text{Arg max} J(T) \tag{3.12}
$$

\n
$$
J(T) = \sum_{K=1}^{K} P_K \left( \mu_K - \mu \right)^2
$$
\n  
\n (3.13)\n

Avec  $P_K$  et  $\mu_K$  la probabilité et la moyenne de la classe  $C_K$  tels que :

$$
P_K = \sum_{i=t_k-1}^{t_k-1} P_i \tag{3.14}
$$

et 
$$
\mu_K = \sum_{i=t_k-1}^{t_k-1} iP_i
$$
 (3.15)

D'autre méthode de seuillages, basées sur l'entropie de l'histogramme, ont été proposées. On parle alors de seuillage entropique. Parmi ces méthodes, on peut citer les méthodes de kapur, de cross entropie, d'entropie de Renyi …etc.

#### **4.4. Segmentation de l'image :**

La segmentation d'image est une opération de traitement d'images qui a pour but de rassembler des pixels entre eux suivant des critères prédéfinis. Les pixels sont ainsi regroupés en régions, qui constituent une région ou une partition de l'image. Il peut s'agir par exemple de séparer les objets du fond.

## **Technique de segmentation :**

On peut considérer deux types d'approches de la segmentation de différentes familles ; l'approche contours et l'approche région.

#### **1. Approche contour :**

La segmentation par approche contour vise à délimiter les objets selon leurs contours. La plupart des algorithmes qui lui sont associes sont locaux c'est-à-dire qu'ils fonctionnent au niveau pixel.

La notion de « frontière » est associée à une discontinuité entre les propriétés de deux ensembles ou régions connexes de points.

# 2. **Approche région :**

La segmentation par approche région cherche à regrouper les pixels en région homogènes. Elle se caractérise par la mesure d'uniformité des régions construites dans l'image. Cette méthode aboutisse directement à un pixel étant affecté à une région unique. Donc, la segmentation orientée par région consiste à rechercher des ensembles de pixels connexes ayant des caractéristiques de luminosité commune.

# **4.5. La décomposition par la transformée en paquet d'ondelette.**

Nous allons commencer au début d'appliquer l'ondelette de Haar dans la transformée en paquet d'ondelette (PWT) sur l'image IRM.

Après diverse simulations, nous constatons que le meilleur niveau dans cette transformée c'est le niveau 3 car ils nous donnent de bons résultats de classification par rapport aux niveaux 1 ,2 et 4. Nous observons aussi une chute de taux de classification avec le niveau de la décomposition (N=4).

# **4.6. L'analyse de composante principale (ACP) :**

L'analyse en composantes principales (ACP) est une méthode d'analyse des données permettant d'explorer de vastes jeux de données multidimensionnels, reposant sur des variables quantitatives.

## **4.7. Caractérisation et la mesure des paramètres pertinentes :**

Pour différents groupes des sujets (Tumeurs Bénigne, Tumeurs Maligne, Alzheimer, MCI, et cas normal), nous allons calculer différents paramètres pour caractériser le degré de la pathologie. Le choix des paramètres est important pour effectuer une classification efficace.

#### **4.7.1. Paramètres pour la caractérisation de forme :**

 **Périmètre :** La longueur de la frontière de la région ou le nombre de pixels formant cette frontière.

RE : (Rapport de l'épaisseur) c'est une mesure qui distingue les masses circulaires des autres types de masses. L'équation suivante exprime cette caractéristique :

$$
RE = 4\pi S/P^2 \tag{3.16}
$$

 $\checkmark$  **Elongation** (e) : représente la différence entre les masses ellipsoïdales régulières avec des masses elliptiques irrégulières. Cette mesure est calculée par l'équation suivante :

$$
E = S/2*RayonMax
$$
 (3.17)

Avec S (surface ): c'est le nombre de pixel de la région

 **Circularité(C) ou compacité :** la fonction de C est définie en termes de dimension de rotation et de position d'une masse qui indique à quel point une masse est similaire à un cercle. Ce facteur est utilisé pour distinguer les masses circulaires et elliptiques avec des masses déposées irrégulièrement. La Circularité peut être utilisée pour des formes annulaires complètes et peut être calculée à partir de l'équation suivante :

$$
C = \sqrt{S/\pi RayonMax^2} \tag{3.18}
$$

 **Kurtosis (coefficient d'aplatissement):** la définition du kurtosis proposée dans de nombreuses publications est très souvent erronée, en particulier lorsqu'il est censé de mesurer l'épaisseur des queues d'une distribution. Par conséquent, le kurtosis se définit comme le mouvement de probabilité indépendant de la localisation et de l'échelle des épaules d'une distribution vers son centre et ses queues. Si la masse de la probabilité se déplace des flancs vers le centre de la distribution, alors pour que l'échelle reste identique, il est en effet nécessaire que la masse se déplace également des flancs vers les queues, ce que permet la définition standard du kurtosis. Un excès de kurtosis négatif (c'est –à-dire un kurtosis inférieur à 3) correspond à un aplatissement élevé, un excès de kurtosis nul à un aplatissement « normal » et un excès de kurtosis positif (c'est-à-dire supérieur à 3) à un aplatissement faible [42].

$$
K = \frac{\sum_{i=1}^{N} \frac{(X_i - \mu)^4}{N}}{(\sum_{i=1}^{N} \frac{(X_i - \mu)^2}{N})^2} - 3
$$
\n(3.30)

# **4.7.2. Paramètres pour la caractérisation de la texture :**

 **FOS (first-order statistics) en français (statistique de premier ordre) :** des mesures statistiques peuvent être appliquées pour chaque objet (noyau et cytoplasme par exemple). Elles permettent de fournir des informations sur la réparation des niveaux de gris dans chaque espace. Le vecteur de caractéristique (FOS) comprend 5 mesures statistiques ou *ils correspondent à des caractères descriptifs de la texture*:

Le niveau de gris moyen ( $\mu^E$ ), la variance ( $\sigma^E$ ), le troisième ( $m_3^E$ ) et le quatrième ( $m_4^E$ ) moments statistiques avec l'entropie  $(H^E)$ .

$$
\mu^E = \frac{1}{N} \sum_{i=1}^{N} I_i
$$
\n(3.19)

$$
\sigma^{E} = \sqrt{\frac{\sum I_{i} - \mu^{E}}{N}}
$$
\n(3.20)

$$
m_3^E = \frac{\sum I_i - \mu^{E^4}}{N\sigma^{E^4}}
$$
(3.21)

$$
m_4^E = \frac{\sum I_i - \mu^{E^3}}{N\sigma^{E^3}}
$$
(3.22)

$$
H^{E} = -\frac{1}{N}I_{i}\ln(I_{i})
$$
\n(3.23)

 **Contraste :** crée une palette de couleurs en niveaux de gris qui améliore le contraste de l'image. La nouvelle palette de couleurs augmente le contraste entre les pixels qui sont difficiles à distinguer visuellement, mais dont les valeurs de luminosité sont légèrement différentes.

$$
\sum_{i,j} |i-j|^2 p(i,j)
$$
\n(3.24)

Chaque terme de la matrice est pondéré par sa distance à la diagonale. On obtient un indice correspond à la notion usuelle de contraste, il est élevé quand les termes éloignés de la diagonale de la matrice sont élevés, c'est à dire quand on passe souvent d'un pixel très clair à un pixel très foncé ou inversement.

 **Corrélation :** en probabilités et en statistique, la matrice de corrélation utilisée pour évaluer la dépendance entre plusieurs variables aléatoires ou statistiques .C'est une notion de liaison qui contredit leur indépendance.

$$
\sum_{i,j} \frac{(i - \mu i)(j - \mu j)p(i, j)}{\sigma_i \sigma_j} \tag{3.25}
$$

 **Energie :** La propriété énergie est également connue sous le nom d'uniformité, elle est définit par la loi suivante

$$
\sum_{i,j} p(i,j)^2 \tag{3.26}
$$

 **Homogénéité :** c'est une valeur qui mesure la proximité de la distribution des éléments. Cet indice est d'autant plus élevé que l'on retrouve souvent le meme couple de pixels, ce qui est le cas quand le niveau de gris est uniforme ou quand il y a une périodicité dans le sens de translation

$$
\sum_{i,j} \frac{p(i,j)}{1 + |i - j|} \tag{3.27}
$$

 **Entropie :** L'entropie est une mesure statistique du caractère aléatoire. C'est la quantité d'information dans l'image. Elle est définit comme suit :

\* Variable aléatoire discrète :

$$
H[X] = -\sum_{i=1}^{N} p_i \ln p_i
$$
\n(3.28)

Avec : {p1,…,pN} la distribution de probabilités.

\* Variable aléatoire continue :

$$
H[X] = -\int p(x) \ln p(x) dx.
$$
 (3.29)

Avec : P(x) densité de probabilité [41].

L'entropie est faible si on a souvent le même couple de pixels, forte si chaque couple est peu représenté. Elle fournit un indicateur du désordre que peut présenter une texture.

**5. Classification :** Nous allons dans cette partie testée différents algorithmes de classification basé sur les séparateurs a vaste marges (SVM pour supports Vecteurs Machines) pour leurs performances dans l'apprentissage supervisé .Ainsi la méthode de SVM est particulièrement bien adaptée au traitement des données de très hautes dimension. Les SVM sont appliqués avec une efficacité remarquable au diagnostic médical. Parmi les modèles de SVM , on constate les cas linéairement séparable et les cas non linéairement séparable.

# **5.1. Définition de la classification :**

La classification automatique d'images est une application de la reconnaissance de formes consistant à attribuer automatiquement une classe à une image à l'aide d'un système de classification. On retrouve ainsi la classification d'objets, de scènes, de textures, la reconnaissance de visages, d'empreintes digitales, de caractères parmi les applications courantes [Duda et al, 2000]. Il existe deux principaux types d'apprentissage dépendant des informations disponibles sur les données à classer : l'apprentissage supervisé et l'apprentissage non supervisé [43].

Nous nous intéressons dans cette section aux méthodes d'apprentissage dans un espace de description tel que défini dans la section précédente. Le but de cette étape est de construire une fonction de décision à partir de données d'apprentissage projetées dans cet espace de description. On distingue principalement deux tendances dans les méthodes d'apprentissage :

- $\checkmark$  L'approche à classifieur unique : est un point de vue statistique faisant remarquer qu'il est difficile de trouver le classifieur optimal pour un problème donné en se basant notamment sur un unique apprentissage à partir des échantillons disponibles **[Dietterich, 2000a]**.
- $\checkmark$  L'approche avec une combinaison de classifieur agrégeant les réponses de plusieurs classifieur (voir **[Hastie et al, 2001].** Pour une référence exhaustive aux méthodes de classification).

Nous sommes donc dans un contexte de classification supervisée dont les méthodes les plus connues, en génie biomédical, sont : les réseaux de neurones artificiels (ANN : Artificiel Neural Network), les K-plus proches voisins (K-NN : K-Nearest Neighbors), les réseaux de neurones à fonction de base radiale (RBFNN : Radial Basis Function Neural Network), les réseaux de neurones récurrents (RNN : Recurrent Neural Network) et les machines à vecteurs supports (SVM : Support Vector Machine).

Dans ce travail, nous avons utilisé trois méthodes de classification : SVM, RBF et polynomiale [44].

# **5.2. Principes de classification :**

Résoudre un problème de classification c'est de trouver une application de l'ensemble des objets à classer, décrites par les variables descriptives choisies dans l'ensemble des classes. L'algorithme ou la procédure qui réalise cette application est appelé classifieur.

La tâche de l'algorithme de classification est d'autant plus aisée quand la représentation de l'objet est pertinente, une étape primordiale dans la classification qui est l'extraction des descripteurs.

#### **5.2.1. SVM par précision linéaire (Accuracy of linear) :**

Les machines à vecteurs de support, ou support vector machine (SVM) en anglais forment une classe d'algorithmes d'apprentissage supervisés, sont des algorithmes d'apprentissage automatique, utilisées en machine Learning pour résoudre des problèmes de classification, de régression ou de détection d'anomalie. Les SVM sont considérées comme une généralisation des classifieurs linéaires.

 Le SVM linéaire est utilisé pour les données linéairement séparables, ce qui signifie que si un ensemble de données peut être classe en deux classes à l'aide d'une seule ligne droite, ces données sont appelées données linéairement séparables et le classificateur est appelé classificateur SVM linéaire.

Une fonction discriminante f est obtenue par combinaison linéaire du vecteur d'entrée X et s'écrit [44]:

$$
f(X) = w^t X + b = (w, X) + b
$$
\n(3.31)

 $\downarrow$  Il existe une fonction noyau prédéfinies [44], telles que :

Noyau linéaire : 
$$
K(x_i, x_j) = (x_i, x_j)
$$
 (3.32)

- Le SVM non linéaire est utilisé pour les données séparées non linéairement, ce qui signifie que si un ensemble de données ne peut pas être classé en utilisant une ligne droite, alors ces données sont appelées données non linéaires et le classificateur utilisé est appelé nonclassificateur SVM linéaire.
- Commencez avec les données de dimensions relativement faibles et données de dimensions relativement faibles et vérifiez si elles peuvent être séparées en différentes classes.
- Sinon, déplacez les données dans une dimension supérieure.
- Trouvez le meilleur hyperplan qui sépare les données dimensionnelles supérieures en classes.

#### **5.2.2. SVM a noyau de RBF (Accuracy of RBF ) :**

Le noyau de fonction de base radiale (RBF) est un noyau à usage général ; utilisé lorsqu'il n'y a aucune connaissance préalable des données et fonctionne dans des dimensions infinies.

Comme le noyau radial trouve un classificateur vectoriel de support dans des dimensions infinies, il n'est pas possible de visualiser ce qu'il fait. Cependant, dans RBF, les observations les plus proches/les voisins les plus proches ont beaucoup d'influence sur la classification des nouvelles observations

$$
Radial \, kernel = \gamma(a-b)^2 \tag{3.33}
$$

- A et b sont deux vecteurs caractéristiques de deux échantillons.
- La différence entre les vecteurs est alors au carré, c'est-à-dire qu'elle donne une distance au carré.
- γ (gamma) met à l'échelle la distance au carré et met ainsi à l'échelle l'influence des deux vecteurs/points l'un sur l'autre. La meilleure valeur de γ est déterminée par validation croisée.

Ainsi, tout nombre (non proche de zéro) est la relation dimensionnelle élevée entre les deux observations qui sont relativement proches l'une de l'autre. Et, tout nombre (très proche de zéro) est la relation dimensionnelle élevée entre les deux observations qui sont relativement éloignées l'une de l'autre.

Les fonctions du noyau calculent uniquement la relation entre chaque paire de points comme si elles étaient dans des dimensions supérieures, elles ne font pas réellement les transformations.

 $\overline{\text{I}}$  Il existe fonction noyau prédéfinies [44], telles que :

$$
Noyau gaussian: \t K(xi, xj) = (1 + \langle xi, xj \rangle)p
$$
\t(3.34)

#### **5.2.3. SVM à noyau polynomial (Accuracy of polynomial ) :**

Le noyau polynomial est une fonction noyau couramment utilisée avec les machines à vecteurs de support (SVM) et d'autres modèles crénelés, qui représente la similitude des

vecteurs (échantillons d'apprentissage) dans un espace de fonctionnalités sur les polynômes des variables d'origine, permettant l'apprentissage de modèles non linéaires.

Polynomial kernel = 
$$
(a^*b+r)^d
$$
 (3.35)

- a et b sont deux points de données différents que nous devons classer.
- r détermine les coefficients du polynôme.
- d détermine le degré du polynôme.

Lorsque d=1, le noyau polynomial calcule la relation entre chaque paire d'observations en 1-Dimension et ces relations aident à trouver le classificateur de vecteur de support.

Lorsque d=2, le noyau polynomial calcule la relation bidimensionnelle entre chaque paire d'observations qui aident à trouver le classificateur de vecteur de support.

De même pour d=3, 4, 5…..nous utilisons la validation croisée pour sélectionner une valeur optimale pour d.

 $\overline{\phantom{a}}$  Il existe une fonction noyau prédéfinies [44], telles que :

Now 
$$
K(x_i, x_j) = e^{-\frac{|x_i - x_j|^2}{2\sigma^2}}
$$

\n(3.36)

#### **6. Résultats expérimentaux**

Nous commencerons tous d'abord de faire une comparaison entre la transformée en ondelette et la transformée en paquet d'ondelette. Pour cela, nous allons calculer les paramètres pertinents pour la caractérisation et le taux de classification pour différentes images IRM de différentes pathologies.

Nous avons choisi l'ondelette de Haar avec le niveau de décomposition (N=3) pour les deux types de transformation.

# **6.1. Étude comparatives entre les ondelettes et paquets d'ondelette :**

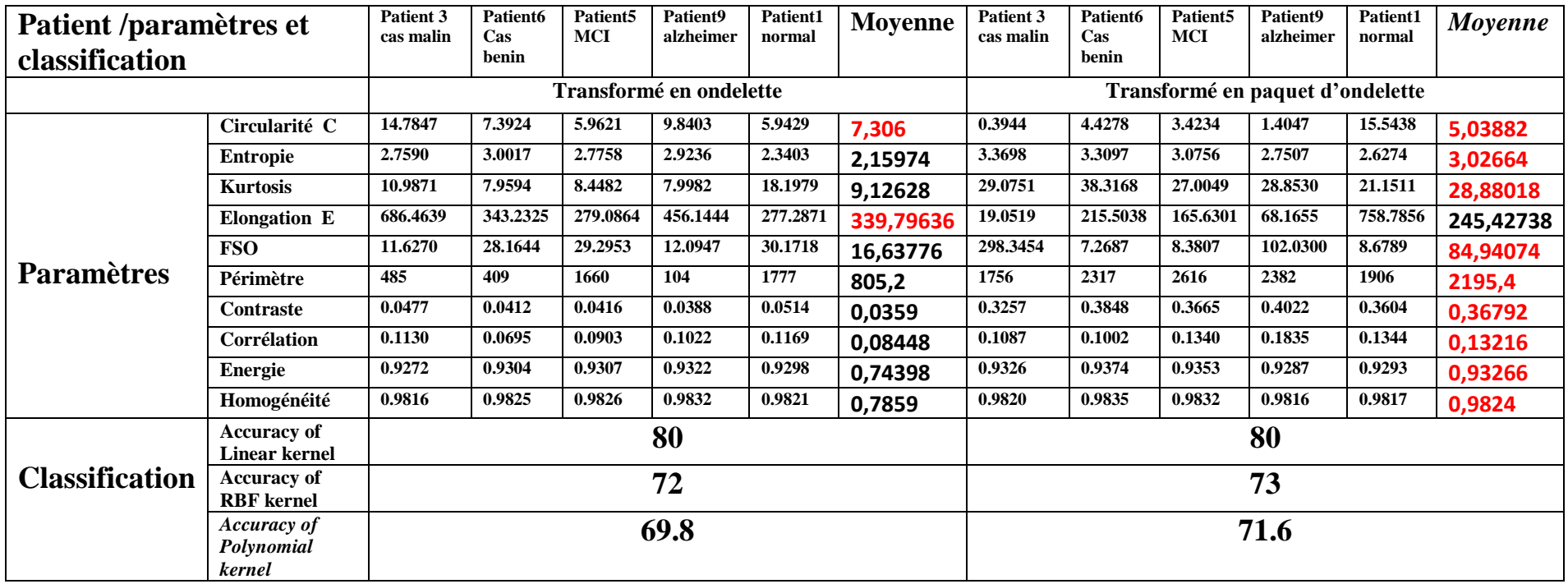

**Tableau 2 : la comparaison entre la transformée en ondelette et paquet d'ondelette avec le type haar de niveau 3.**

On a trouvé que la transformée en paquet d'ondelette nous a donné de bons résultats en termes des paramètres d'extraction et en termes de taux de classification par rapport à la transformée en ondelette.

Nous allons maintenant généraliser l'application de notre algorithme sur l'ensemble des images médicale IRM de différents pathologie (tumeurs bénigne, tumeurs maligne, Alzheimer, MCI et cas normal), ou nous avons appliqué la transformer en paquet d'ondelette de type 'Haar' avec le niveau de la décomposition (N=3), et nous avons calculé les paramètres d'extraction ainsi que le taux de classification.

# **6.2. Etude de la transformée en paquet d'ondelette de type Haar (N=3) sur les différents pathologie**

**Bénigne :**

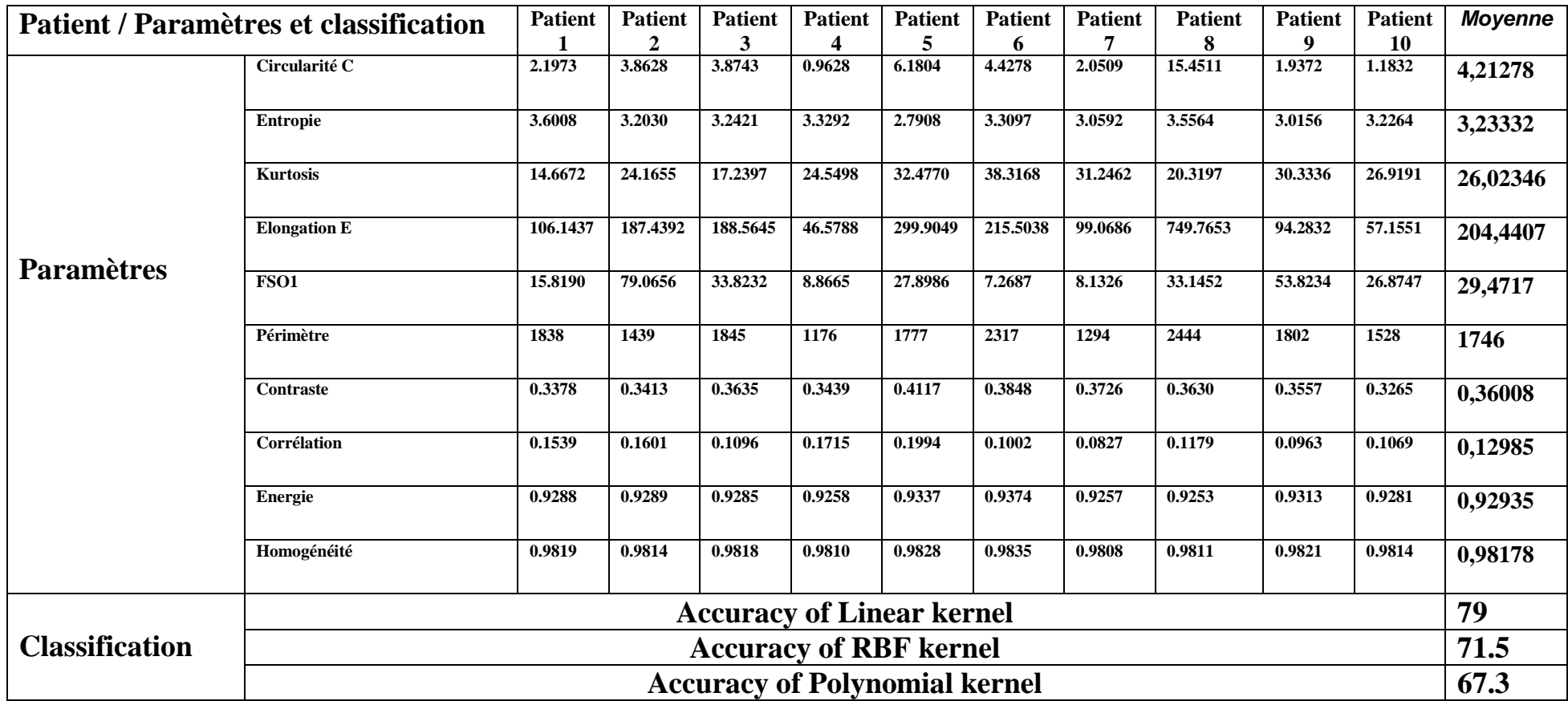

**Tableau 3 : Les mesures des paramètres et résultats de la transformée en paquet d'ondelette pour type haar 'bénigne'**

# **Maligne :**

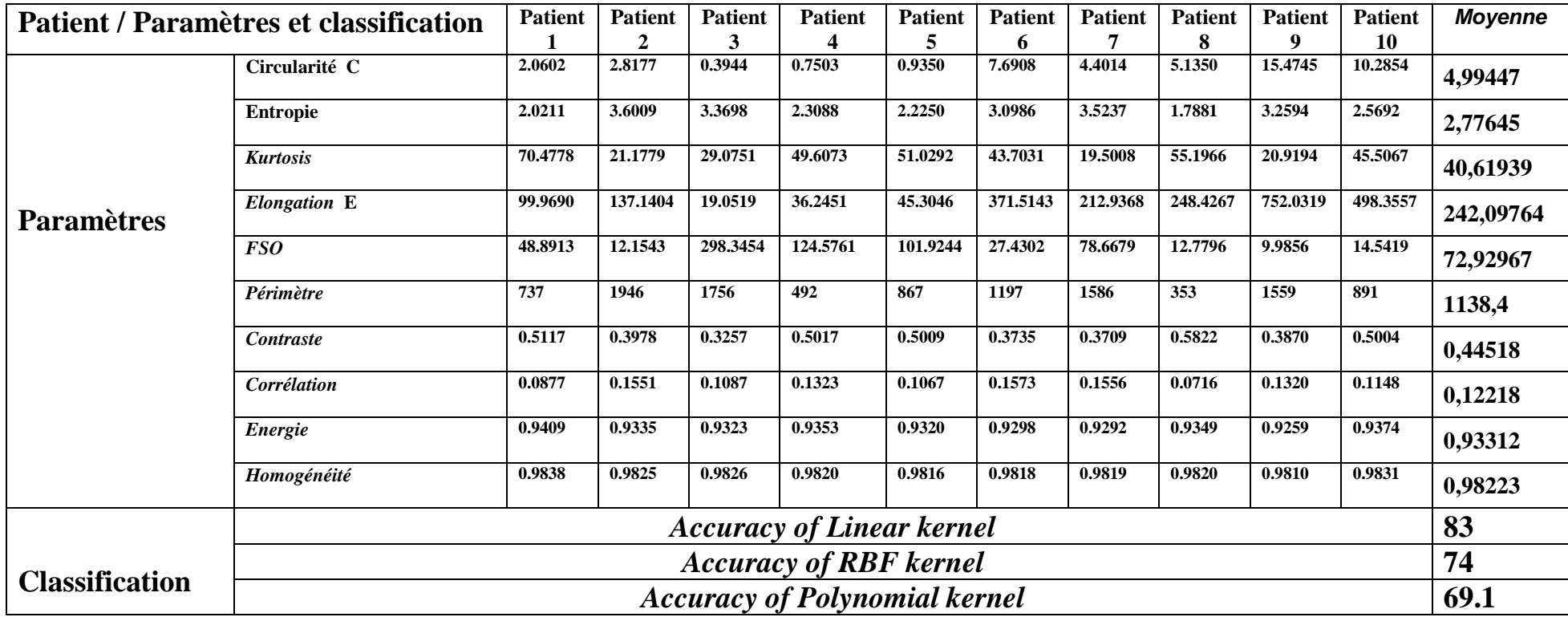

**Tableau 4 : Les mesures des paramètres et résultats de la transformée en paquet d'ondelette pour type haar 'maligne'**

# **Cas normal :**

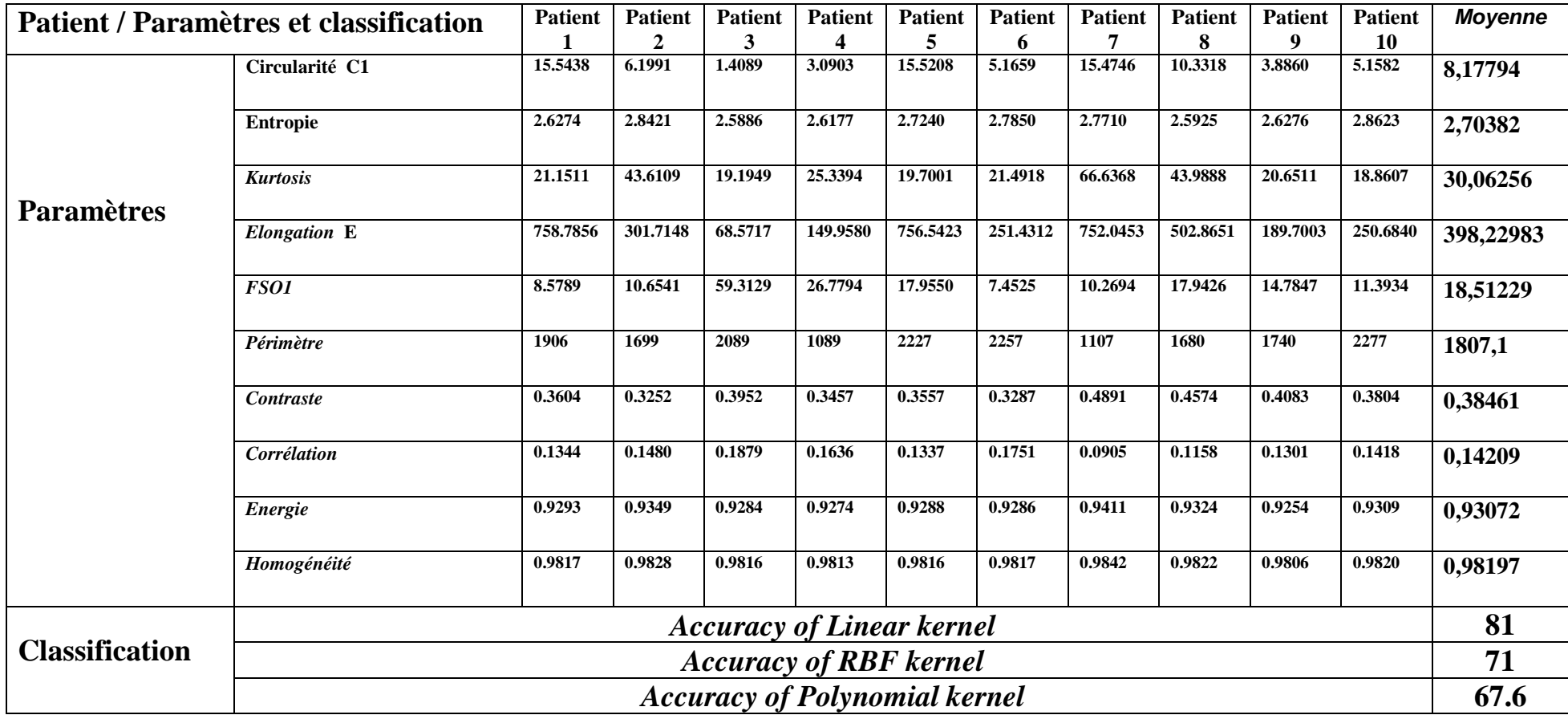

**Tableau 5 : Les mesures des paramètres et résultats de la transformée en paquet d'ondelette pour type haar 'cas normal'**

# **Cas d'Alzheimer :**

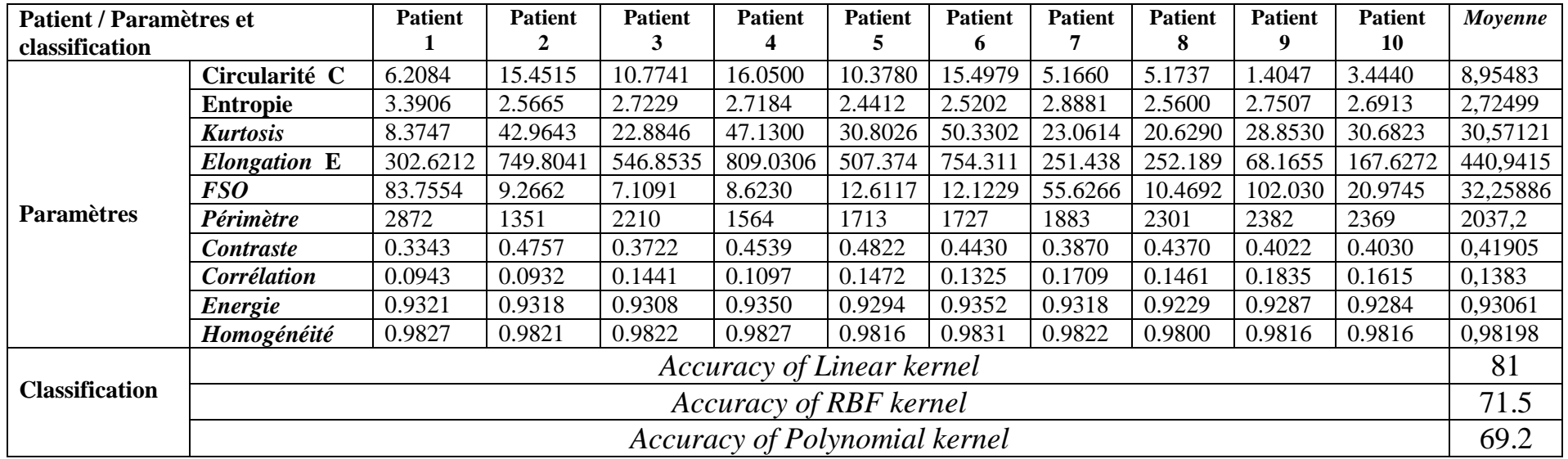

**Tableau 62 : Les mesures des paramètres et résultats de la transformée en paquet d'ondelette pour type haar 'd'Alzheimer'**

# **Cas MCI :**

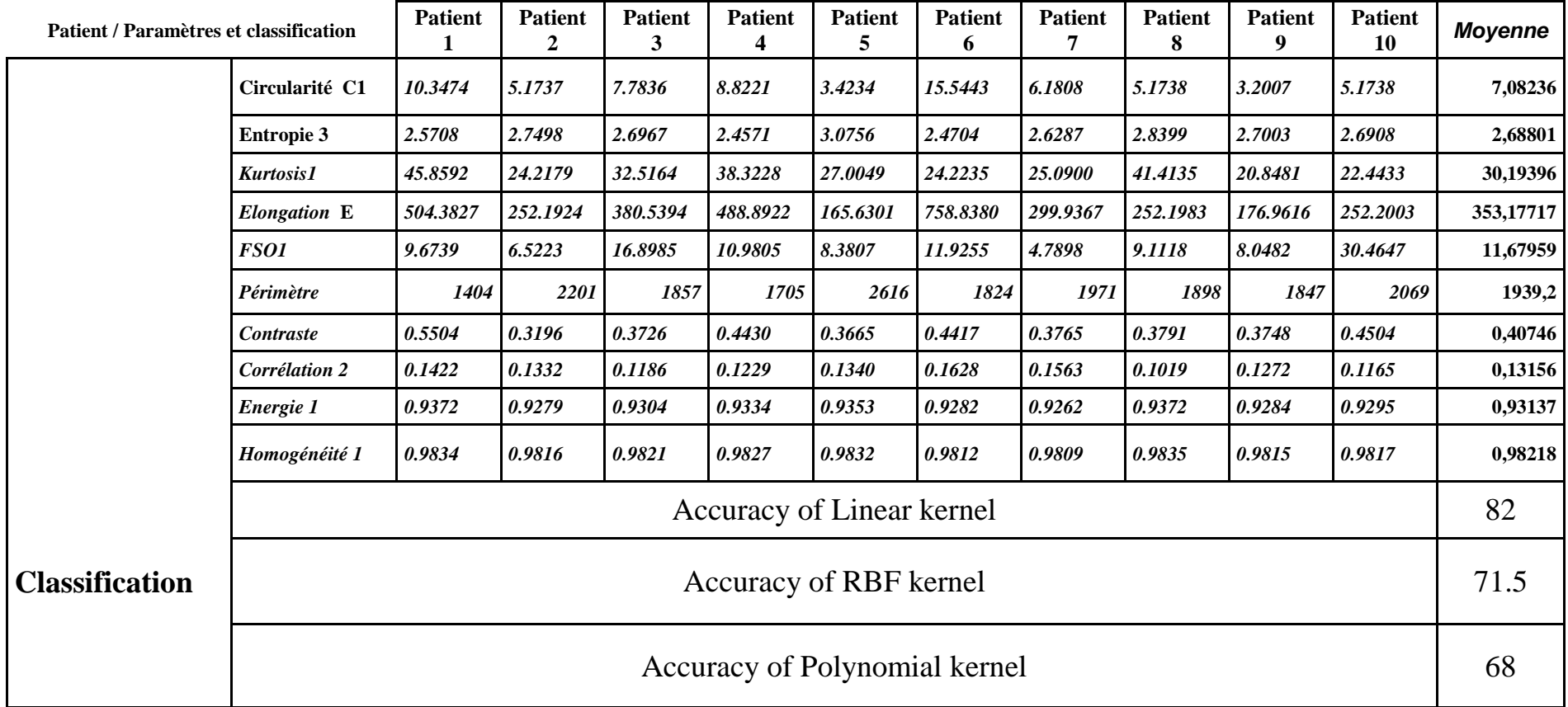

**Tableau 7 : Les mesures des paramètres et résultats de la transformée en paquet d'ondelette pour type haar 'MCI'**

Nous constatons, d'après le tableau sur les résultats de classification de la transformée en paquet d'ondelette pour le type de Haar que le meilleur classifieur dans les différents cas étudiés c'est le classifieur linéaire, dont :

- $\checkmark$  Entre bénigne, maligne et cas normal : les meilleurs résultats de classification par le classifieur linéaire dans le cas malin avec un taux de classification de 83%.
- $\checkmark$  Entre cas d'Alzheimer et MCI : Les résultats de classification sont presque égaux.

Nous avons récapitulé nos résultats pour différents cas dans le tableau illustré ci-dessous (tableau 8).

Nous constatons que les meilleurs paramètres d'extraction pour différencier le type de la pathologie des tumeurs cérébrale sont : la circularité, l'énergie, kurtosis, l'élongation, FSO et le contraste.

Une augmentation de ces paramètres nous donne une information que la pathologie dans ces coupes des images IRM par rapport au cas normal, nous soupçonnons une tumeur MALIGNE. Dans le cas de la tumeur Bégnine, nous constatons une diminution de ces paramètres avec une chute légère de périmètre et une augmentation de l'entropie par rapport au cas normal

Les paramètres de corrélation, énergie, et homogénéité, ne donne pas assez d'information pour juger le type de la maladie.

Dans le cas des maladies neurodégénératives tel que l'Alzheimer, nous observons une augmentation forte des paramètres suivants (circularité, kurtosis, élongation, FSO, périmètre, et le contraste) par rapport aux cas sein.

Pour différencier entre le cas MCI et Alzheimer par rapport au cas normal, les paramètres les plus pertinentes ce sont : circularité, l'entropie, élongation et FSO où nous constatons qu'une diminution de ces paramètres dans le cas MCI.

| <b>Patient / Paramètres et classification</b> |                                              |          |           |           | Bénigne   maligne   normal   Alzheimer   MCI |           |
|-----------------------------------------------|----------------------------------------------|----------|-----------|-----------|----------------------------------------------|-----------|
|                                               | Circularité C                                | 4,21278  | 4,99447   | 8,17794   | 8,95483                                      | 7,08236   |
|                                               | <b>Entropie</b>                              | 3,23332  | 2,77645   | 2,70382   | 2,72499                                      | 2,68801   |
|                                               | <b>Kurtosis</b>                              | 26,02346 | 40,61939  | 30,06256  | 30,57121                                     | 30,19396  |
| <b>Paramètres</b>                             | <b>Elongation E</b>                          | 204,4407 | 242,09764 | 398,22983 | 440,94156                                    | 353,17717 |
|                                               | <b>FSO</b>                                   | 29,4717  | 72,92967  | 18,51229  | 32,25886                                     | 11,67959  |
|                                               | Périmètre                                    | 1746     | 1138,4    | 1807,1    | 2037,2                                       | 1939,2    |
|                                               | <b>Contraste</b>                             | 0,36008  | 0,44518   | 0,38461   | 0,41905                                      | 0,40746   |
|                                               | Corrélation                                  | 0,12985  | 0,12218   | 0,14209   | 0,1383                                       | 0,13156   |
|                                               | <b>Energie</b>                               | 0,92935  | 0,93312   | 0,93072   | 0,93061                                      | 0,93137   |
|                                               | Homogénéité                                  | 0,98178  | 0,98223   | 0,98197   | 0,98198                                      | 0,98218   |
|                                               | <b>Accuracy of Linear kernel</b>             | 79       | 83        | 81        | 81                                           | 82        |
|                                               | <b>Classification</b> Accuracy of RBF kernel | 71.5     | 74        | 71        | 71.5                                         | 71.5      |
|                                               | <b>Accuracy of Polynomial kernel</b>         | 67.3     | 69.1      | 67.6      | 69.2                                         | 68        |

**Tableau 8 : comparaison des résultats par la transformée en paquet d'ondelette pour type haar 'MCI'**
Afin de savoir quelle est la meilleure ondelette dans notre algorithme, nous allons faire une petite comparaison ou nous allons choisir quatre (04) ondelettes à savoir l'ondelette de débauchies 'db5', ondelette de coiflet 'coif 5', ondelette de Haar et l'ondelette Biorthogonales 'Bior 4.4'.

Nous allons choisir ces quatre type d'ondelettes car ils ne donnent de bons résultats dans le domaine de traitement d'image médicale. Nous allons appliquer notre algorithme sur 5 coupes de différentes pathologies et nous allons calculer juste le taux de classification pour chaque classifieur.

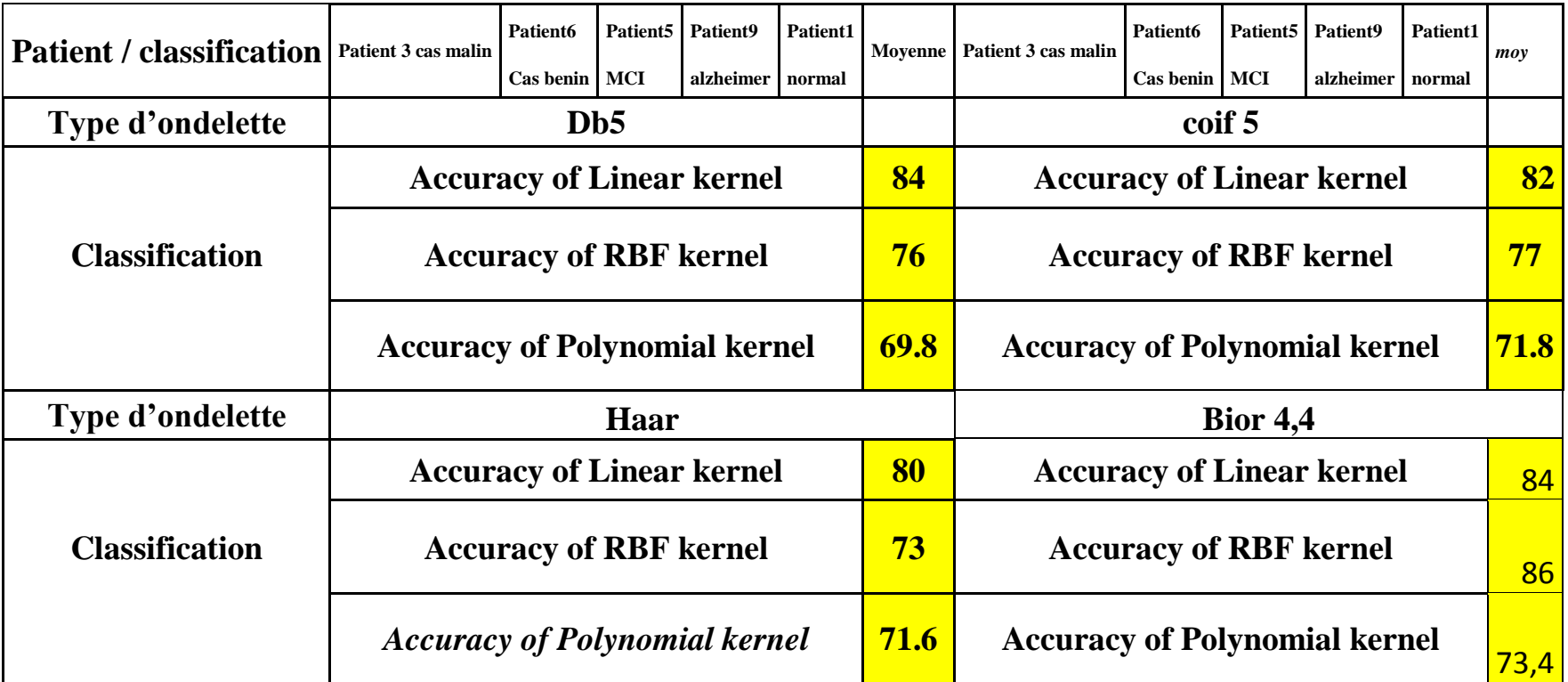

**Tableau 9 : étude comparatif sur l'influence de type d'ondelette sur le taux de classification** 

Nous constatons de meilleurs résultats avec l'ondelette biorthogonale ' bior4.4' qui nous donne des meilleurs taux de classification 86%, mais avec le classifieur RBF.

Nous allons maintenant généraliser notre application sur les images IRM tumorale avec la transformée en paquet d'ondelette de bior 4.4. Les résultats obtenus sont illustrés dans les tableaux 9,10 et 11.

#### **6.3. Etude de la transformée en paquet d'ondelette Biorthogonales de type bior 4.4 (N=3) sur différents pathologie:**

**Bénigne : Tableau 9 : Les mesure des paramètres et classification pour paquet d'ondelette de type bior 4 4 'tumeur bénigne'**

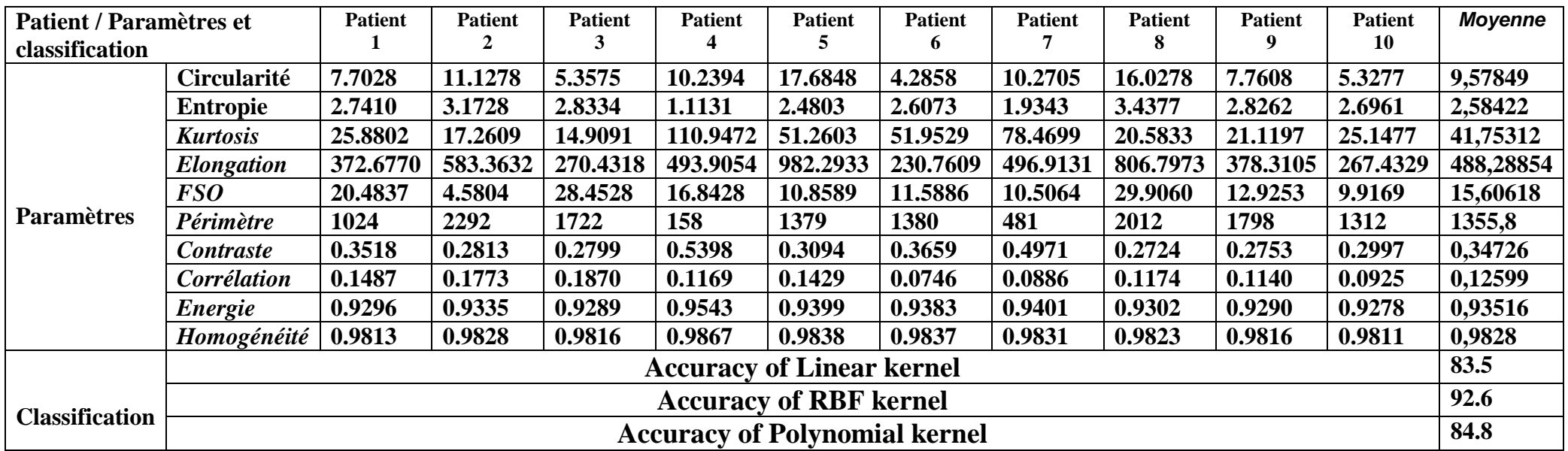

**Tableau 10 : Les mesures des paramètres et classification pour paquet d'ondelette de type bior 4.4 'tumeur bénigne'**

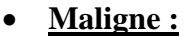

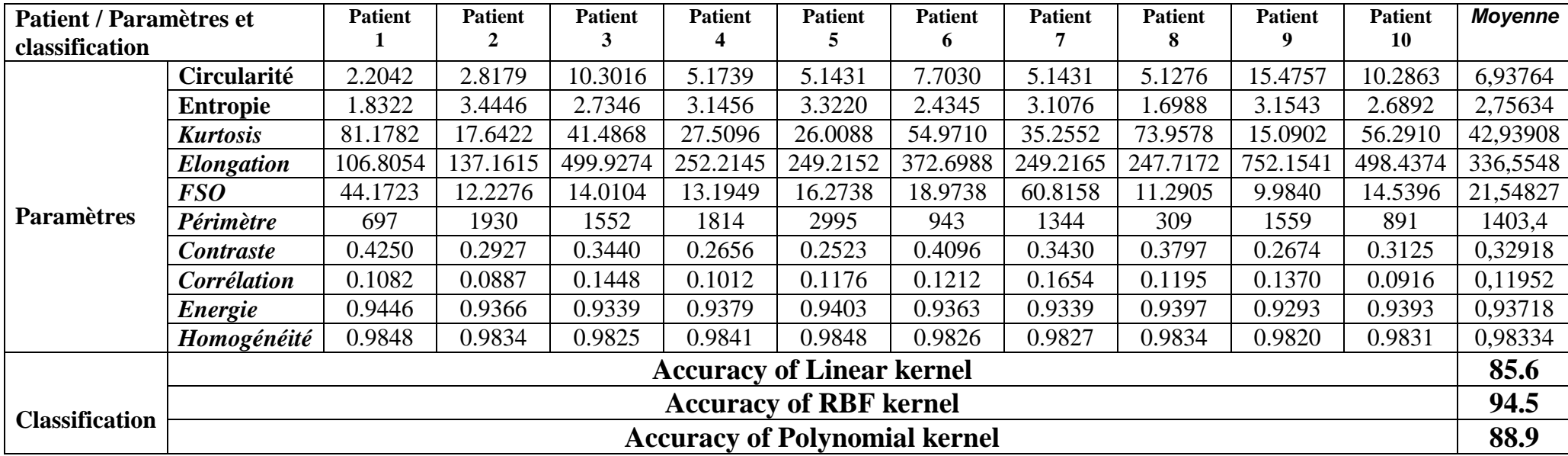

**Tableau 11 : Les mesures des paramètres et classification pour paquet d'ondelette de type bior 4.4 'tumeur maligne'**

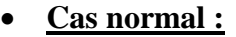

| Patient / Paramètres et classification |                                      | <b>Patient</b> | <b>Patient</b> | <b>Patient</b> | <b>Patient</b> | <b>Patient</b> | <b>Patient</b> | <b>Patient</b> | <b>Patient</b> | <b>Patient</b> | <b>Patient</b> | Moyenne  |
|----------------------------------------|--------------------------------------|----------------|----------------|----------------|----------------|----------------|----------------|----------------|----------------|----------------|----------------|----------|
|                                        |                                      |                |                |                |                |                | 6              |                |                |                | 10             |          |
| <b>Paramètres</b>                      | Circularité C                        | 15.5680        | 10.3480        | 2.8138         | 3.8690         | 15.4758        | 3.0859         | 15.4759        | 10.3173        | 6.1811         | 6.1996         | 8,93344  |
|                                        | <b>Entropie</b>                      | 2.3144         | 2.3975         | 2.1167         | 2.3846         | 2.2666         | 2.3724         | 2.1544         | 2.1161         | 2.3374         | 2.5472         | 2,30073  |
|                                        | <b>Kurtosis</b>                      | 27.0187        | 60.2497        | 31.2510        | 25.2581        | 24.0838        | 20.0642        | 49.5405        | 56.7072        | 30.2483        | 23.2274        | 34,76489 |
|                                        | <b>Elongation E</b>                  | 761.156        | 504.438        | 136.756        | 188.040        | 752.164        | 149.533        | 752.168        | 501.447        | 299.968        | 301.769        | 434,744  |
|                                        | <b>FSO</b>                           | 9.4647         | 9.4883         | 17.1737        | 45.1699        | 15.0691        | 15.2792        | 10.2677        | 15.7125        | 11.2060        | 10.8432        | 15,96743 |
|                                        | Périmètre                            | 2069           | 1612           | 1393           | 2483           | 1822           | 2548           | 1107           | 1348           | 1024           | 2387           | 1779,3   |
|                                        | <b>Contraste</b>                     | 0.3273         | 0.3263         | 0.3255         | 0.2909         | 0.3253         | 0.3104         | 0.4206         | 0.3141         | 0.2880         | 0.2766         | 0,3205   |
|                                        | Corrélation                          | 0.1609         | 0.1837         | 0.1471         | 0.1126         | 0.1402         | 0.1307         | 0.0915         | 0.1758         | 0.1529         | 0.1552         | 0,14506  |
|                                        | Energie                              | 0.9299         | 0.9366         | 0.9330         | 0.9309         | 0.9302         | 0.9353         | 0.9405         | 0.9389         | 0.9346         | 0.9335         | 0,93434  |
|                                        | Homogénéité                          | 0.9818         | 0.9835         | 0.9824         | 0.9821         | 0.9817         | 0.9831         | 0.9839         | 0.9837         | 0.9828         | 0.9827         | 0,98277  |
|                                        | <b>Accuracy of Linear kernel</b>     |                |                |                |                |                |                |                |                |                |                | 84       |
| <b>Classification</b>                  | <b>Accuracy of RBF kernel</b>        |                |                |                |                |                |                |                |                |                |                |          |
|                                        | <b>Accuracy of Polynomial kernel</b> |                |                |                |                |                |                |                |                |                |                |          |

**Tableau 12 : Les mesures des paramètres et classification pour paquet d'ondelette de type bior 4.4'cas normal.**

Nous récapitulons nos résultats dans le tableau 13 de la classification des images cérébrale pour la détection des tumeurs bégnine et maligne. Dans la transformée en paquet d'ondelette de type bior4.4 les valeurs des classifieurs du cas malin et le cas normal est un peu élevé par rapport au cas bénigne.

D'après ce tableau le meilleur classifieur qui s'adapte avec la transformée en paquet d'ondelette utilise l'ondelette Bi orthogonale 'Bior 4.4' c'est le classifieur SVM basé sur les méthodes de fonction de base radiale 'RBF' qui nous a donné un taux qui dépasse 94%.

Nous constatons aussi qu'il a 4 paramètres pertinents sachant la circularité, élongation, FSO et le contraste pour une meilleure caractérisation de la tumeur cérébrale. 

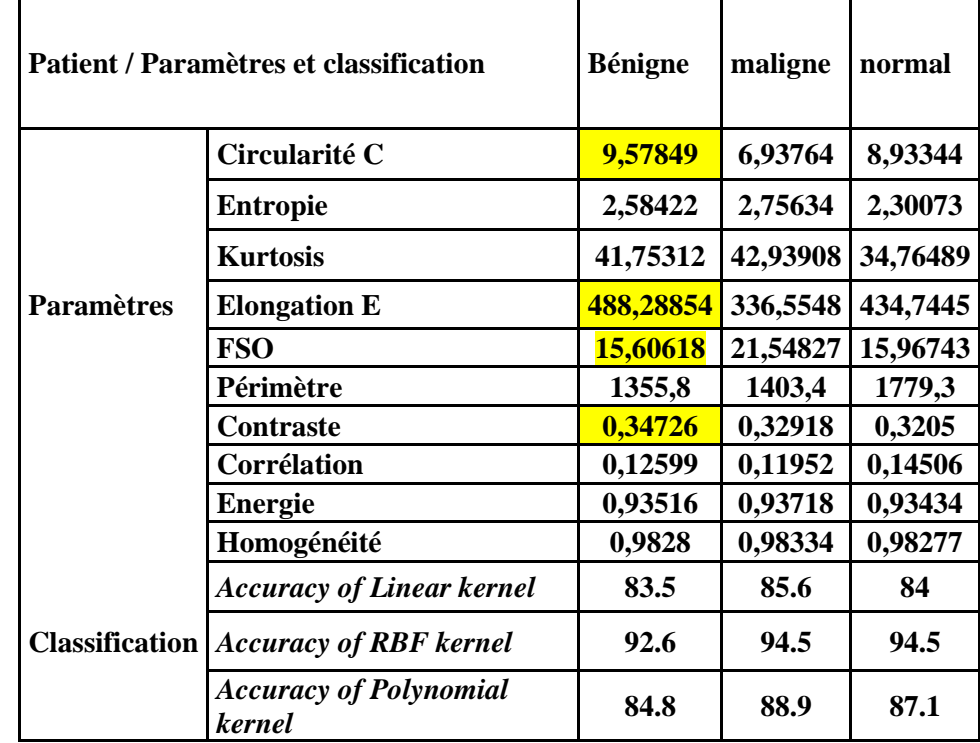

**Tableau 13 : résultats sur la classification de la tumeur**

#### **7. Conclusion :**

Dans ce projet de fin d'étude nous avons proposé une des méthodes de caractérisation de forme pour détecter quelques maladies cérébrales, il s'agit d'une méthode basée sur la décomposition par paquet d'ondelette biorthogonales bior4.4 et haar.

Nous avons appliqué cette méthode après avoir localiser la tumeur et obtenu la structure du cerveau pour les deux maladies d'Alzheimer et MCI. Ceci se fait en utilisant la segmentation par seuillage automatique.

Nous avons basé notre étude sur quelques paramètres afin d'interpréter les résultats. Ensuite, nous avons effectué une comparaison des résultats de classification entre la transformée en ondelette et paquet d'ondelette puis une comparaison entre les cas de maladies par chaque type bior4.4 et haar.

Les résultats obtenus dans ce travail, nous permettent non seulement de détecter les maladies mais d'obtenir aussi des informations sur cette maladie et sur la transformée en paquet d'ondelette utilisée.

# **Conclusion générale**

 Dans cette étude, nous avons traité la détection anormale du cerveau plus précisément le système nerveux, comme un problème de classification binaire. Pour le résoudre, nous avons proposé un système automatique d'aide au diagnostic pour les médecins neurologue. Nous avons testé notre approche sur des images IRM de cas de maladie tumorales et de maladie neurodégénérative tel que la maladie d'Alzheimer qui entraine la mort des cellules nerveuses.

La progression de ces types de maladies tumoral et neurologique dans la société a forcé les chercheurs à trouver des solutions, quoique cette pathologie n'ait aucune thérapeutique permettant d'en guérir et donc la détection précoce par notre algorithme proposé est la meilleure solution afin de la prévenir.

Pour cela, nous nous sommes inspirés depuis des travaux récents qui propose des CAD à base de transformée en ondelette ou une hybridation entre cette transformée avec l'analyse de la composante principale. Notre objectif dans ce travail est d'utiliser la transformée en paquets d'ondelette (DWPT) pour remplacer la méthode DWT traditionnelle, dont nous l'avons hybridé avec l'analyse de la composante principale (ACP).

Nous avons utilisé plus de 10 paramètres pour la caractérisation du contour suivie d'un classifieur ou nous avons testé trois types de classifieur basé sur le SVM.

Une étude comparative a été faite dans ce travail sur le meilleur choix de la transformée en paquets d'ondelette et la transformée en ondelette, sur la meilleure ondelette pour atteindre à des taux de classification les plus élevé.

Nous pouvons conclure que la méthode proposée a montré des résultats favorables en matière d'aide au diagnostic étant donné qu'il y a 6 paramètres pertinentes tel que : circularité, kurtosis, élongation, FSO, périmètre, et le contraste pour la représentation de la meilleur signature d'identification de la maladie d'Alzheimer et 4 paramètres tel que la circularité , élongation ,FSO et le contraste pour une meilleures caractérisation de la tumeurs cérébrales.

Les résultats obtenus dans ce travail, nous permettent non seulement de détecter les maladies mais d'obtenir aussi des informations sur cette maladie

#### *Perspectives :*

 Ce travail n'est qu'une étape du projet de la classification des tumeurs cérébrale ainsi la détection précoce de la maladie d'Alzheimer.

 L'amélioration de l'algorithme utilisant d'autre filtre ondelette tel que CDF9/7 et identification des nouveaux paramètres de caractérisation associés aux lésions neurodégénérative et tumorales.

Une classification hybride entre le SVM et les Algorithme génétique est souhaitable

Il est souhaitable aussi d'appliquer un classifieur intelligeant par exemple : classification par des techniques d'intelligence artificielle, à savoir l'apprentissage profond (Deep Learning).

### **Références Bibliographiques:**

[1]. Goh, S.; Dong, Z.; Zhang, Y.; DiMauro, S.; Peterson, B.S. Mitochondrial dysfunction as a neurobiological subtype of autism spectrum disorder: Evidence from brain imaging. JAMA Psychiatry 2014, 71, 665–671.

[2]:Zhang, Y.; Wang, S.; Ji, G.; Dong, Z. Exponential wavelet iterative shrinkage thresholding algorithm with random shift for compressed sensing magnetic resonance imaging. IEEJ Trans. Electr. Electron. Eng. 2015, 10, 116–117.

[3]:Zhang, Y.D.; Dong, Z.C.; Ji, G.L.; Wang, S.H. An improved reconstruction method for CS-MRI based on exponential wavelet transform and iterative shrinkage/thresholding algorithm. J. Electromagn. Waves Appl. 2014, 28, 2327–2338.

[4]:Levman, J.E.D.; Warner, E.; Causer, P.; Martel, A.L. A Vector machine formulation with application to the computer-aided diagnosis of breast cancer from DCE-MRI screening examinations. J. Digit. Imaging 2014, 27, 145–151.

[5][:https://www.futura-sciences.com/sante/photos/medecine-imagerie-biomedicale-corps-humain](https://www.futura-sciences.com/sante/photos/medecine-imagerie-biomedicale-corps-humain%20-vu-interieur-711/medecine-rayons-x-pionniers-ont-bien-evolue-5232/.consulté)  [-vu-interieur-711/medecine-rayons-x-pionniers-ont-bien-evolue-5232/.consulté](https://www.futura-sciences.com/sante/photos/medecine-imagerie-biomedicale-corps-humain%20-vu-interieur-711/medecine-rayons-x-pionniers-ont-bien-evolue-5232/.consulté) le 21\09\2021

[6][:https://www.unitheque.com/UploadFile/DocumentPDF/I/M/9782340035843-imagerie](https://www.unitheque.com/UploadFile/DocumentPDF/I/M/9782340035843-imagerie%20medicale-extrait.pdf.%20consulté)  [medicale-extrait.pdf. consulté](https://www.unitheque.com/UploadFile/DocumentPDF/I/M/9782340035843-imagerie%20medicale-extrait.pdf.%20consulté) le 21\09\2021

[7][:http://www.cinq.ulaval.ca/IRM consulté](http://www.cinq.ulaval.ca/IRM%20%20consulté) le 21\09\2021

[8][:https://www.info-radiologie.ch/resonance\\_magnetique.phpconsulté](https://www.info-radiologie.ch/resonance_magnetique.phpconsulté) le 21\09\2021

[9][:http://www.mayfieldclinic.com/pe-anatbrain.htm consulté](http://www.mayfieldclinic.com/pe-anatbrain.htm%20consulté) le 21\09\2021

[10][:https://www.nationalgeographic.com/science/article/brain-2 consulté](https://www.nationalgeographic.com/science/article/brain-2%20consulté) le 21\09\2021

[11][:https://www.larousse.fr/encyclopedie/medical/substance\\_grise/16317consulté](https://www.larousse.fr/encyclopedie/medical/substance_grise/16317consulté) le 21 \ 09 \ 2021

[12][:https://www.aboutkidshealth.ca/fr/article?contentid=1812&language=frenchc](https://www.aboutkidshealth.ca/fr/article?contentid=1812&language=french)onsulté le 21 09\2021

[13][:http://www.psychomedia.qc.ca/neurologie/2009-06-18/matiere-grise-et-matiere-blanche-du](http://www.psychomedia.qc.ca/neurologie/2009-06-18/matiere-grise-et-matiere-blanche-du-cerveau-definitions)[cerveau-definitions](http://www.psychomedia.qc.ca/neurologie/2009-06-18/matiere-grise-et-matiere-blanche-du-cerveau-definitions) Consulté le 21\09\2021.

[14][:https://www.cancer.ca/fr-ca/cancer-information/cancer-type/brain-spinal/brain-and-spinal](https://www.cancer.ca/fr-ca/cancer-information/cancer-type/brain-spinal/brain-and-spinal-tumours/the-brain-and-spinal-cord/?region=pe)[tumours/the-brain-and-spinal-cord/?region=pe.](https://www.cancer.ca/fr-ca/cancer-information/cancer-type/brain-spinal/brain-and-spinal-tumours/the-brain-and-spinal-cord/?region=pe) Consulté le 21\09\2021

[15][:https://www.verywellhealth.com/primary-and-metastatic-brain-tumors-51-3566.](https://www.verywellhealth.com/primary-and-metastatic-brain-tumors-51-3566) Consulté le 21\09\2021.

[16][:https://www.laliberte.ch/news-agence/detail/un-diagnostic-precoce-et-simplifie-de-la](https://www.laliberte.ch/news-agence/detail/un-diagnostic-precoce-et-simplifie-de-la-maladie%20-d-alzheimer/248202)[maladie -d-alzheimer/248202.](https://www.laliberte.ch/news-agence/detail/un-diagnostic-precoce-et-simplifie-de-la-maladie%20-d-alzheimer/248202) Consulté le 21\09\2021.

[17:[\]https://www.facebook.com/TrustMyScience/photos/un-cerveau-normal-vs-le / 89](https://www.facebook.com/TrustMyScience/photos/un-cerveau-normal-vs-le%20/%2089 139%2092%2014%20350426%20/) 139 92 14 [350426 /.](https://www.facebook.com/TrustMyScience/photos/un-cerveau-normal-vs-le%20/%2089 139%2092%2014%20350426%20/) Consulté le 21\09\2021

[19]:Chaplot, S.; Patnaik, L.M.; Jagannathan, N.R. Classification of magnetic resonance brain images using wavelets as input to support vector machine and neural network. Biomed. Signal Process. Control 2006, 1, 86–92.

[20]:Maitra, M.; Chatterjee, A. A Slantlet transform based intelligent system for magnetic resonance brain image classification. Biomed. Signal Process. Control 2006, 1, 299–306.

[21]:Zhang, Y.; Wang, S.; Dong, Z. Classification of Alzheimer disease based on structural Magnetic resonance imaging by Kernel support vector machine decision tree. Progress Electromagn. Res. 2014, 144, 171–184.

[22]:Das, S.; Chowdhury, M.; Kundu, M.K. Brain MR image classification using multiscale geometric analysis of ripplet. Progress Electromagn. Res. 2013, 137, 1–17.

[23]:Zhang, Y.; Wu, L.; Wang, S. Magnetic resonance brain image classification by an improved artificial bee colony algorithm. Progress Electromagn. Res. 2011, 116, 65–79.

[24]: Geetha C, Pugazhenthi D Classification of alzheimer's disease subjects from MRI using fuzzy neural network with feature extraction using discrete wavelet transform". Biomedical Research 2018; Special Issue: S14-S21. Computational Life Sciences and Smarter Technological Advancement

[25]:A. Trémeau, C. Fernandez-Maloigne et P. Bonton, " Image numérique couleur, de l'acquisition au traitement ", DUNOD, pp. 300 .1984.

[26]:B.DELYON, " ondelettes orthogonales et bi orthogonales ", RR, N° 1985, 1993,

[27]: C. Herley and M. Vetterli. "Wavelets and recursive filter banks". IEEE Trans. Signal Proc., 41(8):2536–2556, August 1993 ,Consulté le 21\09\2021.

[28]:https://www.techniques-ingenieur.fr/base-documentaire/technologies-de-l-information-th9/ traitement-du-signal-bases-theoriques-42295210/ondelettes-et-applications-te5215/paquets-dondelettes-te5215niv10003.html? fbclid=IwAR0GxEuOZXPnALGJYErq4bPXAPr8eRId\_XTV mQs3DNIOZKq5\_TD48d6-6xU, Consulté le 21\09\2021.

[29]:https://stringfixer.com/fr/Wavelet\_packet\_decomposition?fbclid=IwAR1E3EFnbdgug-gK Gb6esUf7F4sipO8iP3do89s2Ucji2lGDt2F7D2jEuXA, Consulté le 21\09\2021.

[30]:P. Abry. Transformée en ondelettes, analyse multirésolution et signaux de pression en turbulence. PhD thesis,Université C.Bernard LyonI,1994 , Consulté le 21\09\2021.

[31]:E.Hitti.Sélection d'un banc optimal de filtres à partir d'une décomposition en paquets d'ondelettes. Application à la détection de saut de fréquences dans des signaux multicomposantes.PhDthesis,Université de Nantes,1999, Consulté le 21\09\2021.

[33]: E.Hitti.Sélection d'un banc optimal de filtres à partir d'une décomposition en paquets d'ondelettes. Application à la détection de saut de fréquences dans des signaux multicomposantes. Ph Dthesis, Université de Nantes,1999.

[34]:G.Strang.Wavelet andfilter bank. Wellesley Cambridge Press, 1996.

[35]:Y.T.Chan.Wavelet basics. Kluwer Academic Publisher,1995.

[36]:M.Vetterli. Wavelet and filter banks: Theory and design. IEEE trans.on signal processing, 41(8) :2207-2232, 1990.

[37]: M.V. Wickerhauser R.R. Coifman. Entropy based algorithms for best basis selection. IEEE transaction on Information Theory, 38(2) :713-778, 1992

[38][:http://www.math.univ-toulouse.fr/~fmalgouy/enseignement/downloadImageP13/poly.pdf.](http://www.math.univ-toulouse.fr/~fmalgouy/enseignement/downloadImageP13/poly.pdf) Consulté le 21\09\2021.

[39]: [https://fr.wikipedia.org/wiki/Morphologie\\_math%C3%A9matique](https://fr.wikipedia.org/wiki/Morphologie_math%C3%A9matique) Consulté le 21\09\2021

[40]: [https://perso.telecom-paristech.fr/bloch/ANIM/morpho.pdf.](https://perso.telecom-paristech.fr/bloch/ANIM/morpho.pdf) Consulté le 21\09\2021 [41]:http://dspace.univ-tlemcen.dz/bitstream/112/10751/1/Ms.EBM.Gamni%2BHacini.pdf. Consulté le 21\09\2021

[42]:http://dspace.univ-tlemcen.dz/bitstream/112/10751/1/Ms.EBM.Gamni%2BHacini.pdf. Consulté le 21\09\2021

## **Annexes :**

## **Base de données :**

La source de notre base de données est variée ; certaines séquences d'image de différents patients sont obtenues à partir de la clinique ABDELALI Tlemcen.

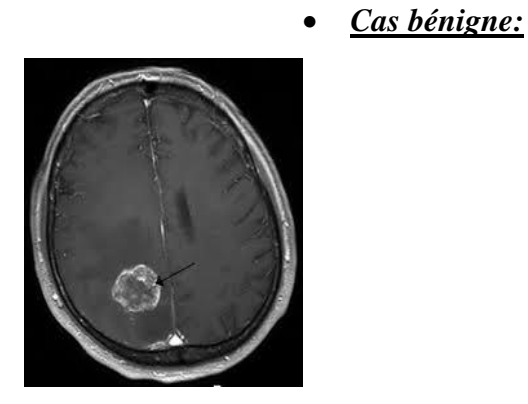

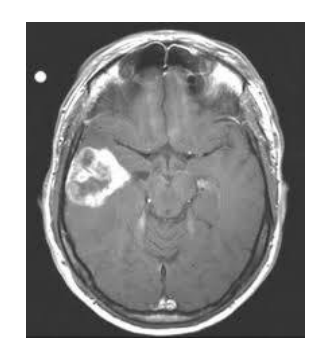

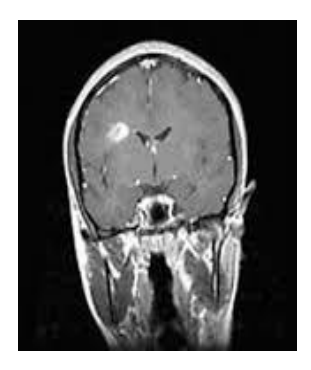

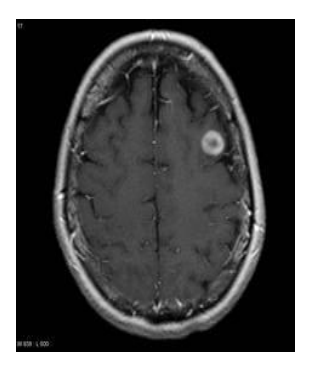

*Patient 7 Patient 8*

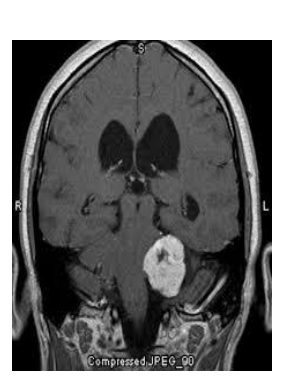

*Patient 1 Patient 2*

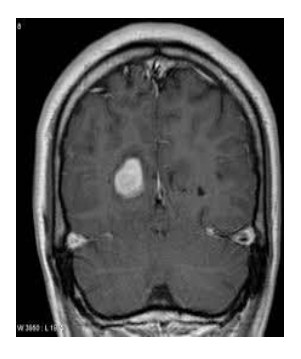

*Patient 3 Patient 4*

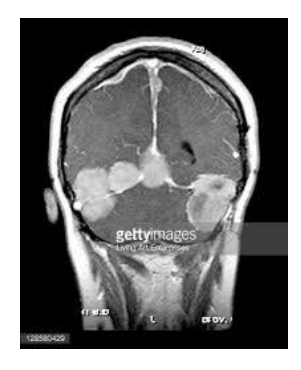

*Patient 5 Patient 6*

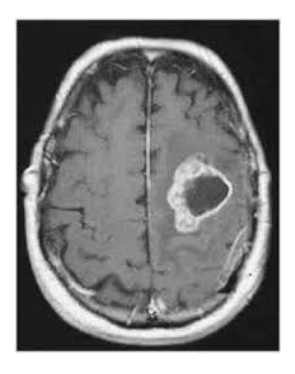

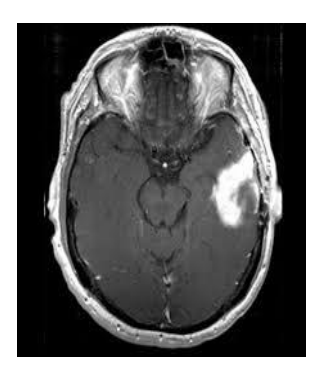

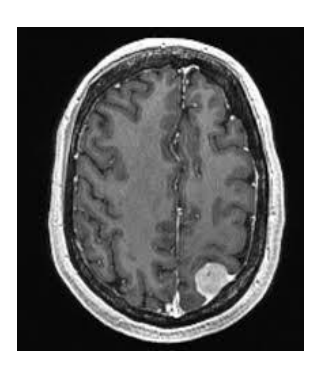

*Patient 9 Patient 10*

*Cas malignant:*

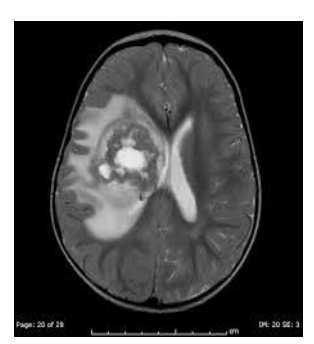

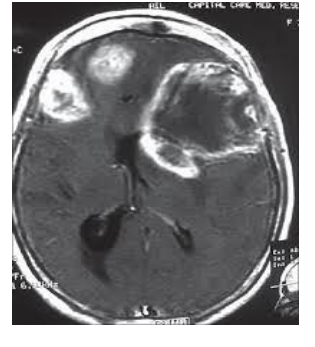

*Patient 1 Patient 2*

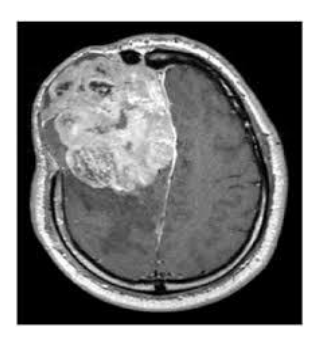

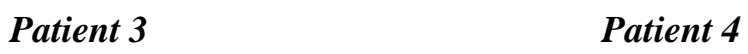

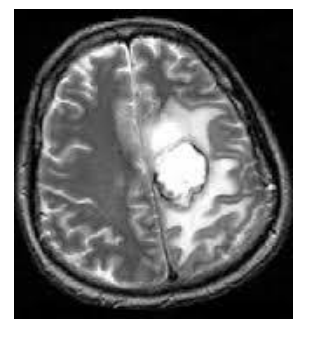

*Patient 5 Patient 6*

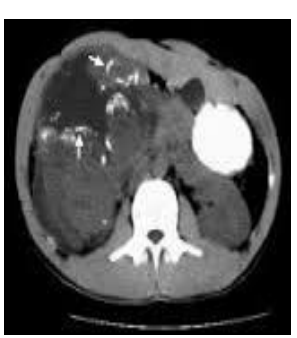

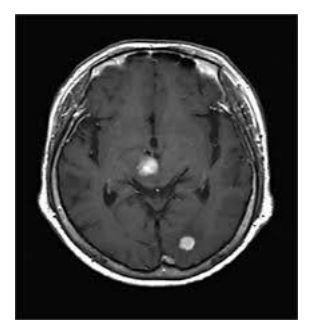

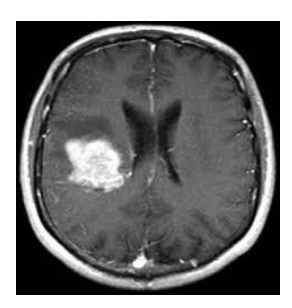

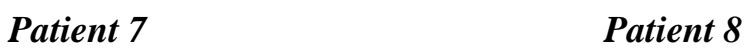

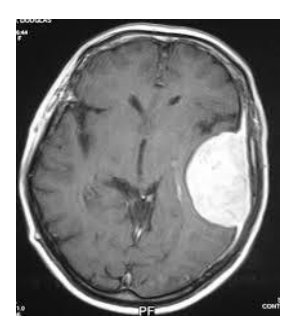

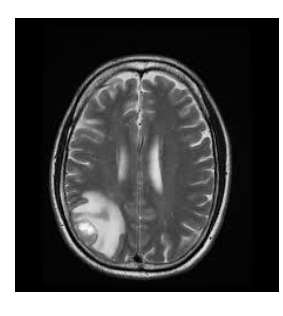

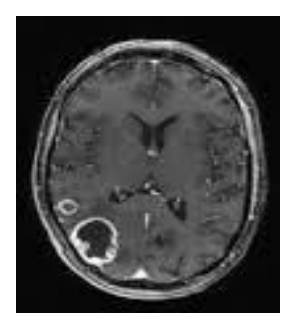

*Patient 9 Patient 10*

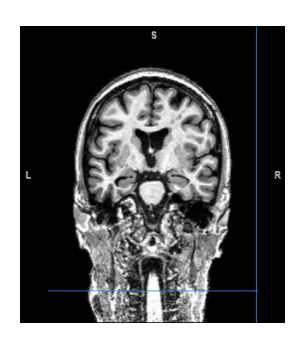

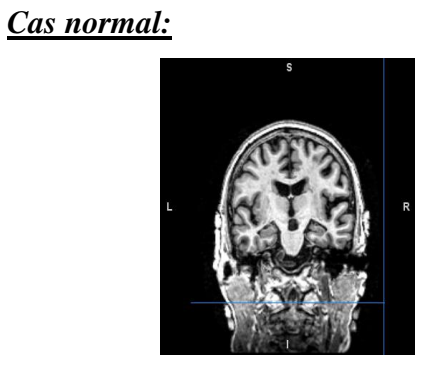

*Patient1 Patient 2*

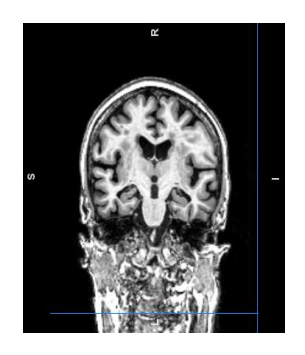

*Patient 3 Patient 4*

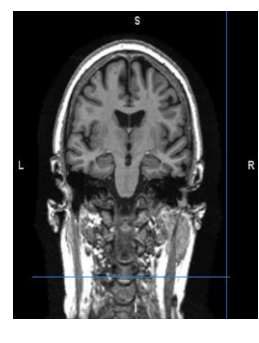

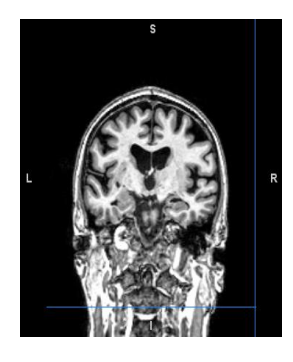

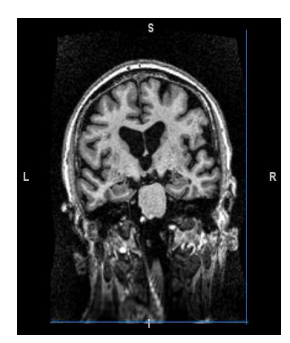

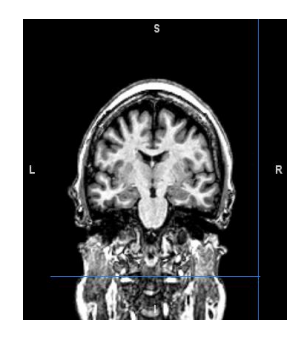

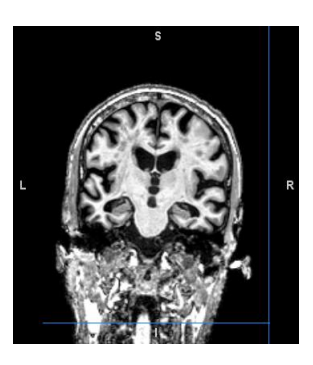

*Patient 5 Patient 6*

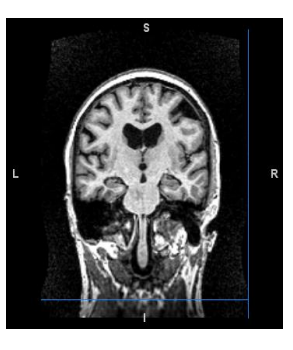

*Patient 7 Patient 8*

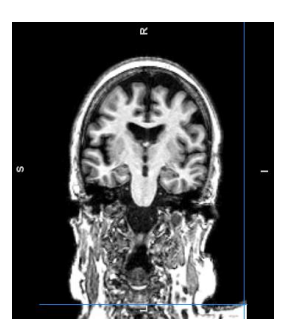

*Patient 9 Patient 10*

## *Cas d'Alzheimer:*

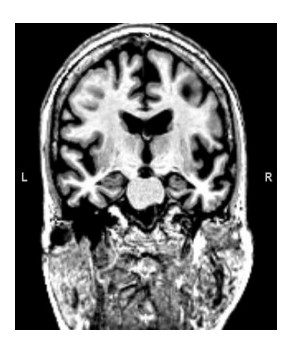

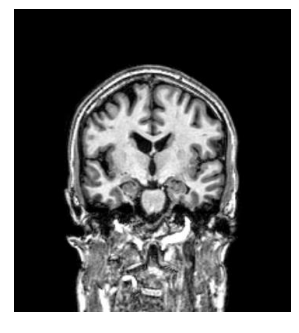

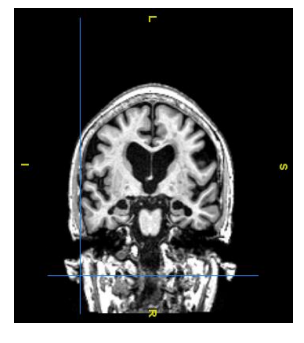

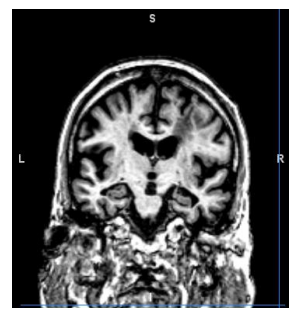

*Patient 7 Patient 8*

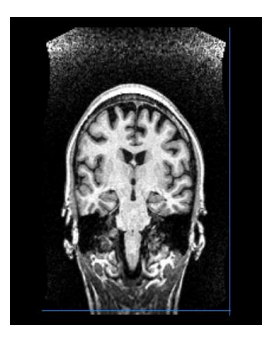

*Patient 1 Patient 2*

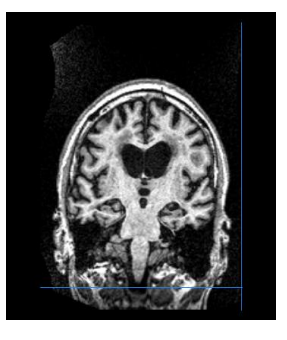

*Patient 3 Patient 4*

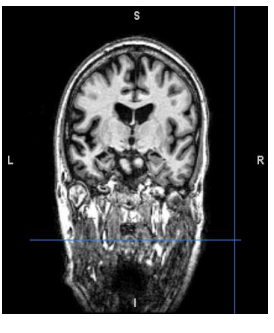

*Patient 5 Patient 6*

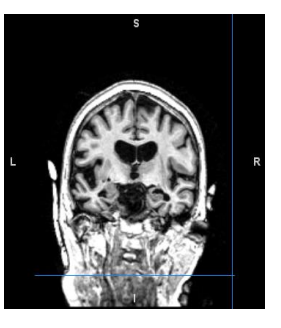

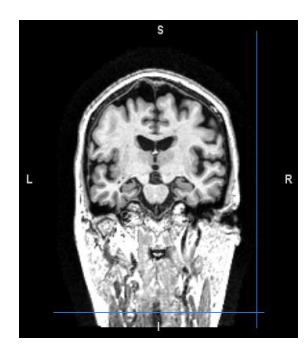

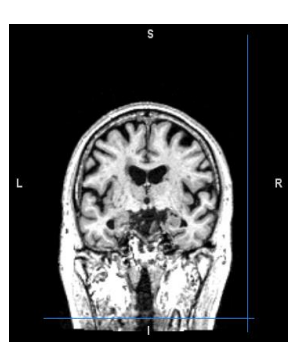

*Patient 9 Patient 10*

*Cas MCI:*

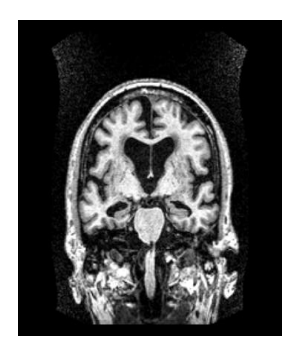

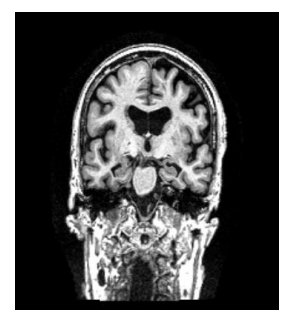

*Patient 3 Patient 4*

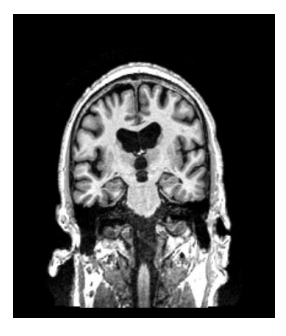

*Patient 5 Patient 6*

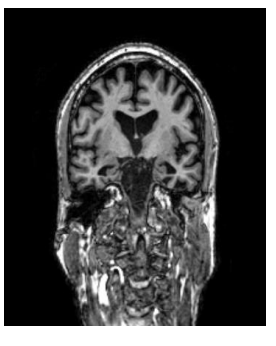

*Patient 1 Patient 2*

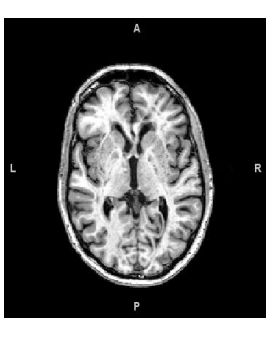

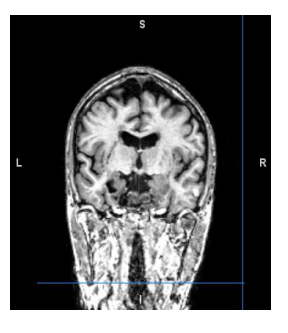

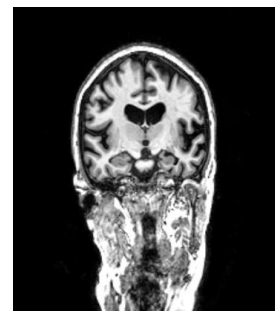

 $\overline{\phantom{a}}$ 

 $\overline{\phantom{a}}$ 

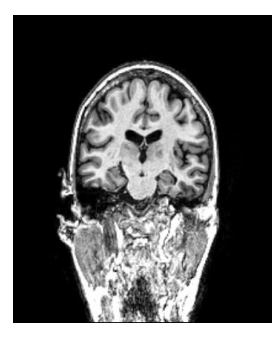

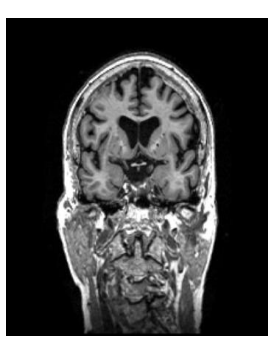

*Patient 7 Patient 8*

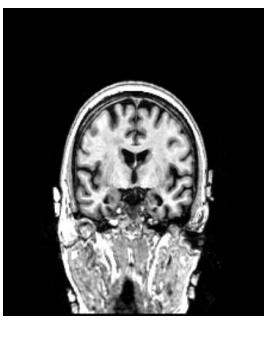

*Patient 9 Patient 1*